**AUTOMATIZACIÓN DE SECADOR DE CAFÉ (TIPO SILO) DE LABORATORIO** 

### **MANUEL ALEJANDRO GÓNGORA RUIZ FRANCISCO CORTÉS CASTILLO**

**UNIVERSIDAD SURCOLOMBIANA FACULTAD DE INGENIERÍA PROGRAMA DE INGENIERÍA ELECTRÓNICA NEIVA - HUILA 2010**

## **AUTOMATIZACIÓN DE SECADOR DE CAFÉ (TIPO SILO) DE LABORATORIO**

**MANUEL ALEJANDRO GÓNGORA RUIZ FRANCISCO CORTÉS CASTILLO**

**Trabajo de grado para optar al título de Ingeniero Electrónico**

**Director AGUSTIN SOTO OTÁLORA Docente Programa Ingeniería Electrónica**

**Codirector JOSÉ DUBAN HENAO CUÉLLAR Docente Programa Ingeniería Agrícola**

**UNIVERSIDAD SURCOLOMBIANA FACULTAD DE INGENIERÍA PROGRAMA DE INGENIERÍA ELECTRÓNICA NEIVA - HUILA 2010**

Nota de Aceptación

<u> 1989 - Johann John Hermann, markt fyrir oedd y brenin (m. 1989)</u>

Director

Codirector

Firma del jurado

Firma del jurado

Neiva, Octubre 26 de 2010

*A Dios A mi madre Luz Marina A mi padre José Domingo A mis hermanos Yina Paola y José Luis A mi compañera Andrea y a mi hija Alejandra*

*Y a todas aquellas personas que me ayudaron a superar cada desafío de la carrera.*

*A todos ellos dedico esta obra.*

*Francisco cortés Castillo*

*A Dios A mi madre Martha Cecilia A mi padre Américo A mis hermanos Paula Andrea y César Augusto*

*Y a todas aquellas personas que me ayudaron a superar cada desafío de la carrera.*

*A todos ellos dedico esta obra.*

*Manuel Alejandro Góngora Ruiz*

### **AGRADECIMIENTOS**

Los autores expresan sus agradecimientos a:

A Dios.

A nuestros padres y hermanos por su apoyo incondicional.

A nuestros directores de tesis Agustín Soto y Duván Henao por orientarnos durante todo el proceso de realización del proyecto.

Al proyecto de investigación "Propuesta para la creación de un centro de excelencia en café de alta calidad" por patrocinar nuestro trabajo de grado.

A nuestros profesores por ayudarnos en nuestra formación profesional.

A nuestros compañeros y amigos por acompañarnos, ayudarnos, escucharnos y enseñarnos a lo largo de este proyecto.

### **CONTENIDO**

 **pág.**

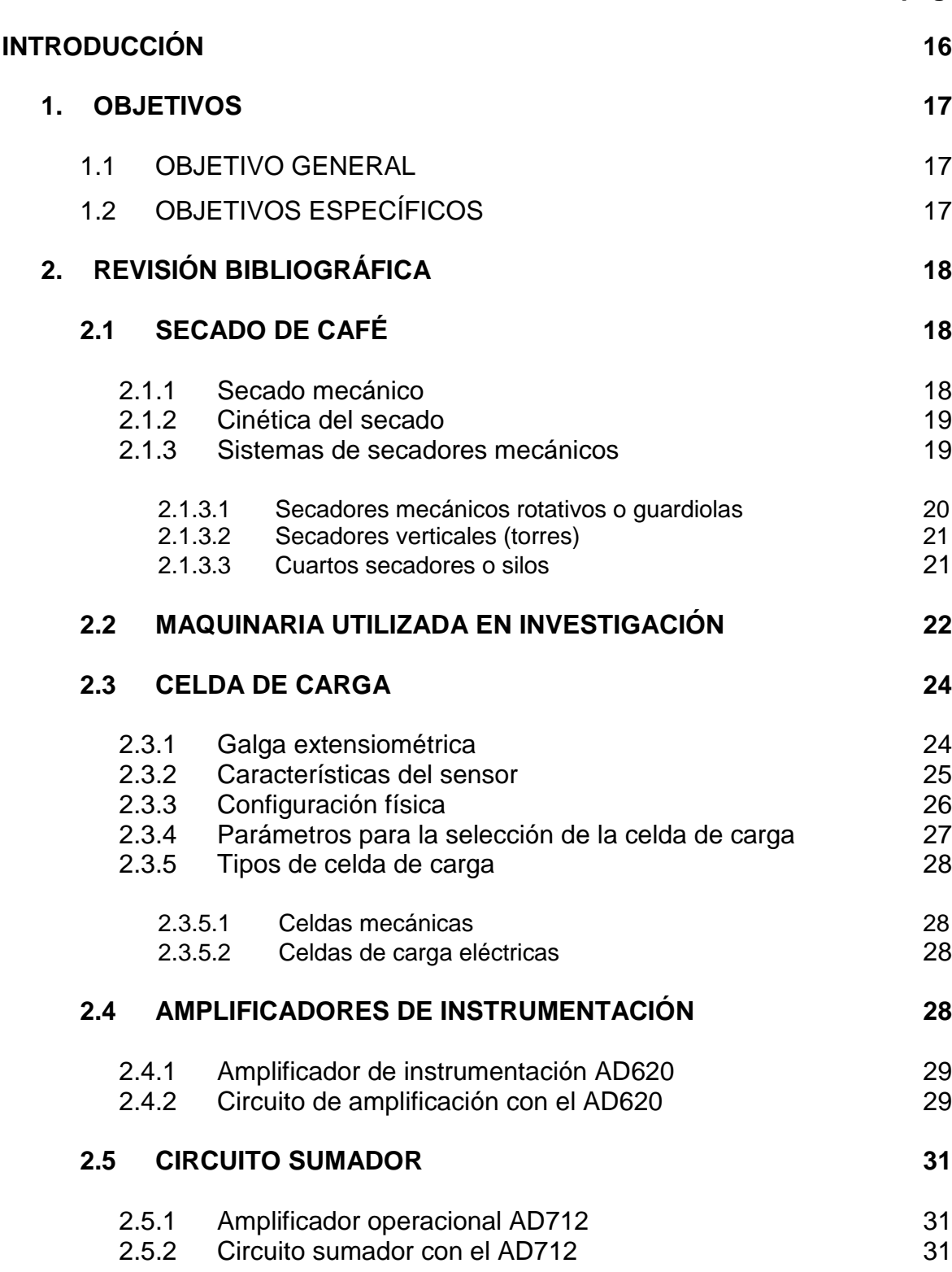

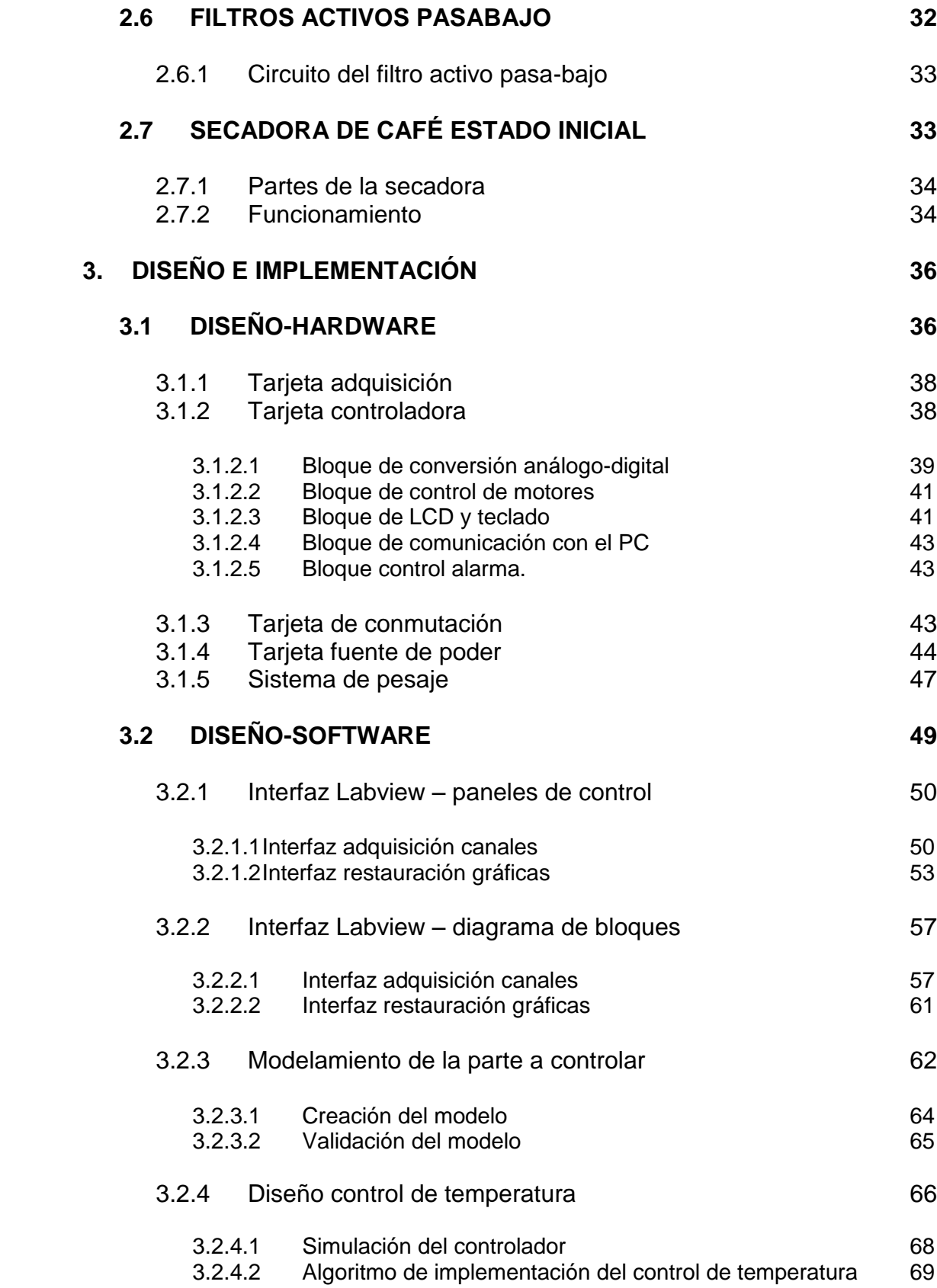

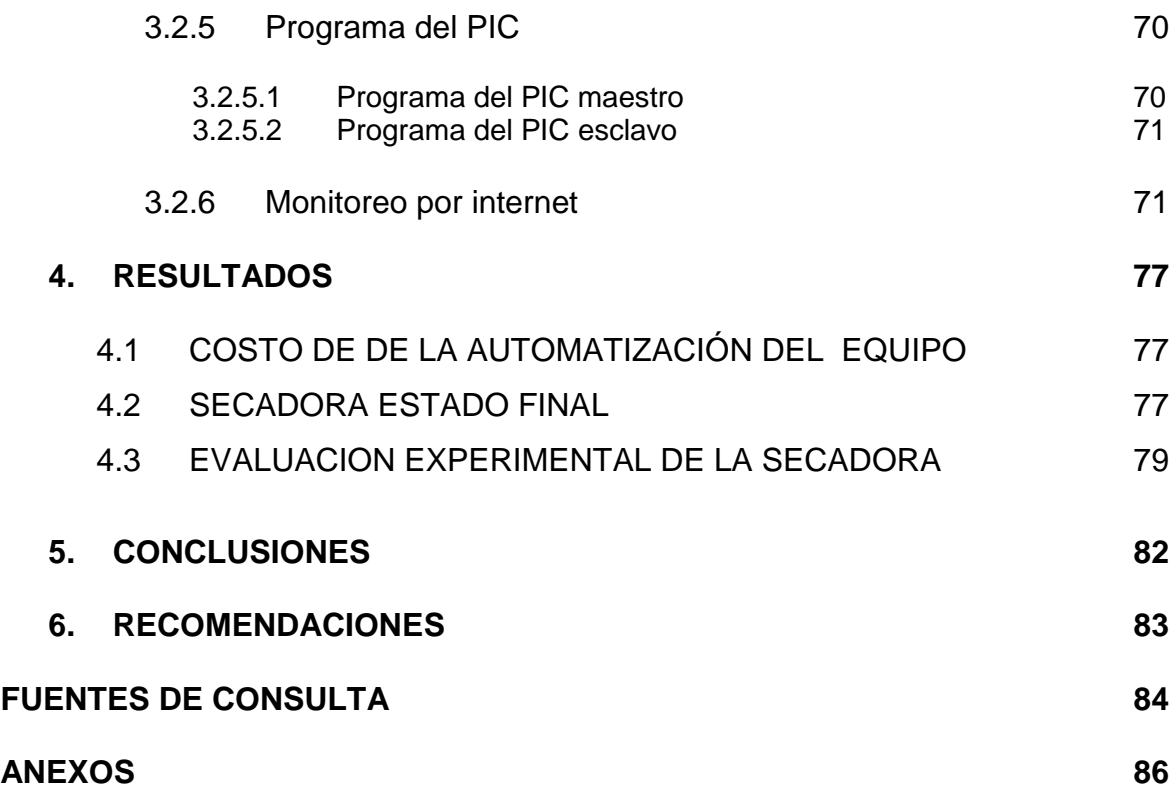

# **LISTA DE TABLAS**

 **pág.**

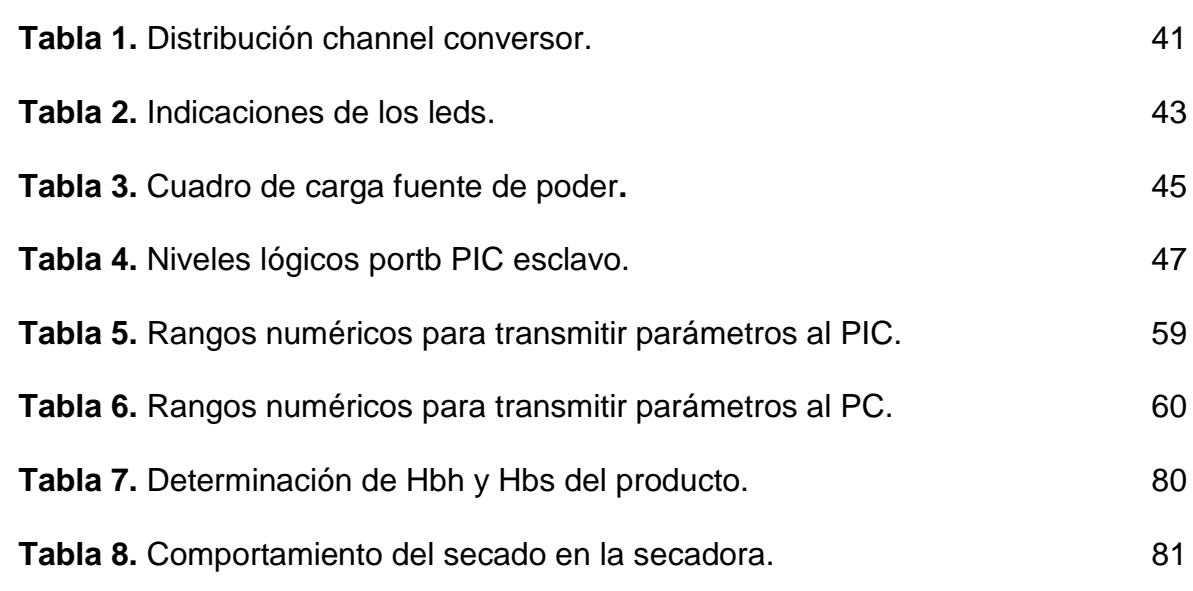

### **LISTA DE FIGURAS**

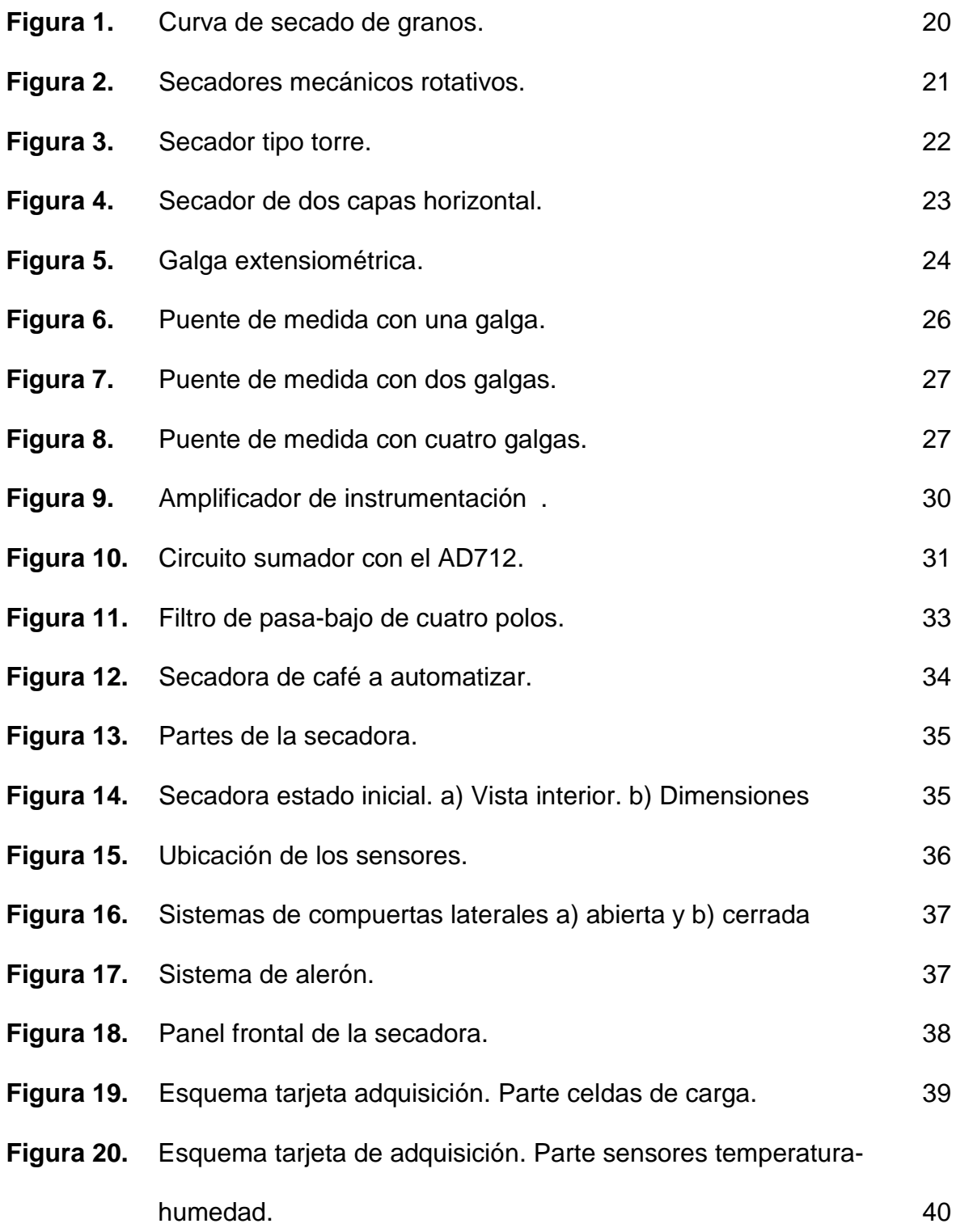

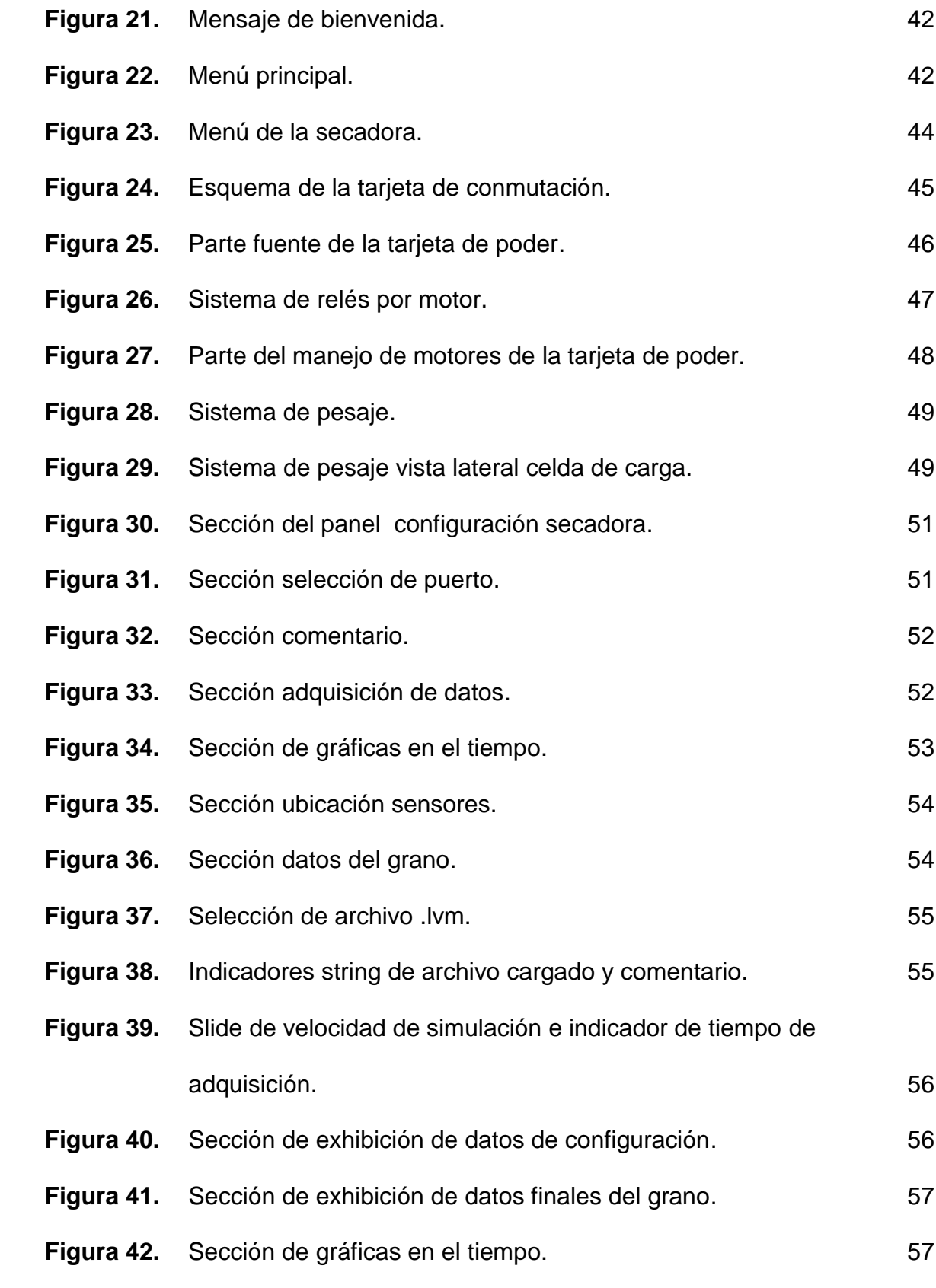

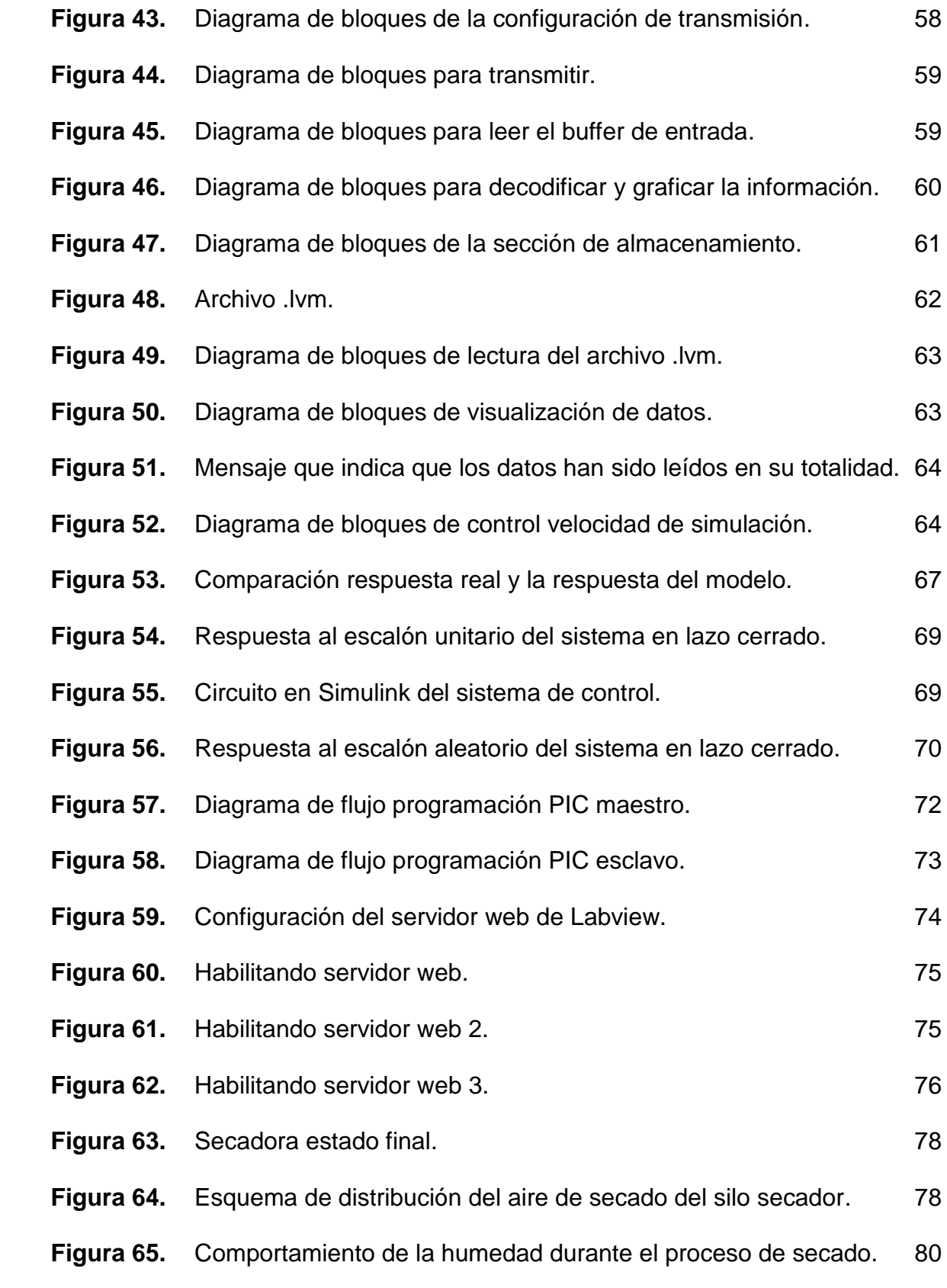

### **LISTA DE ANEXOS**

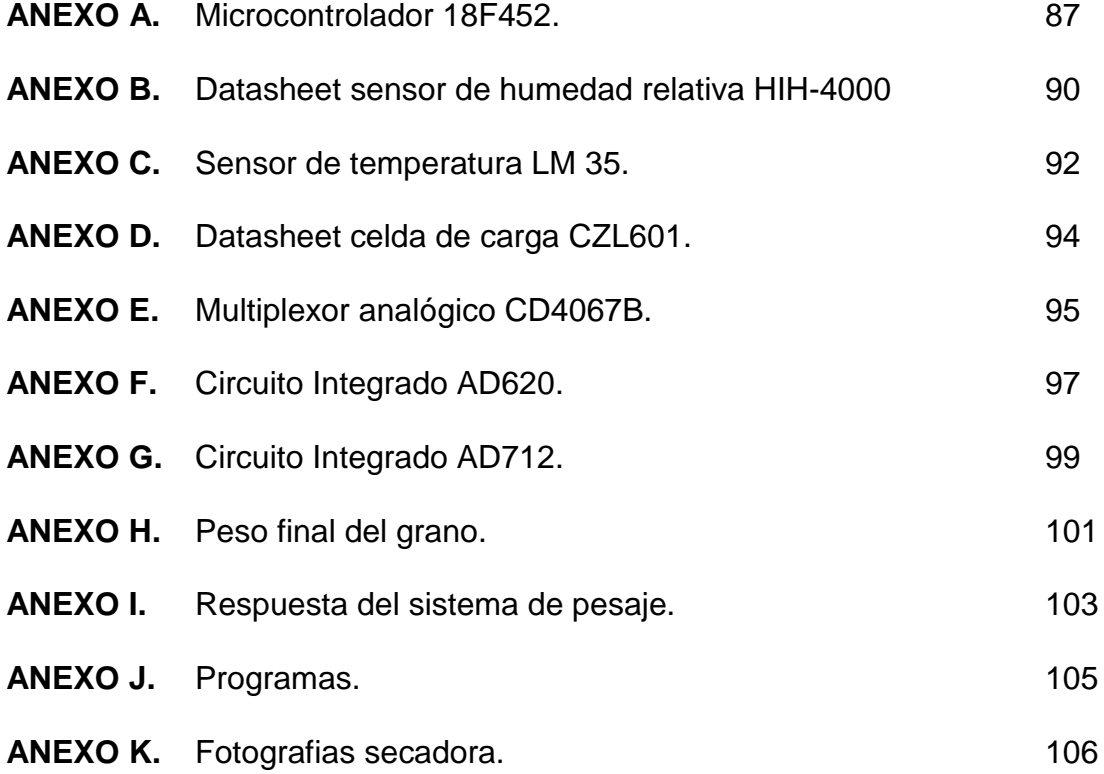

### **RESUMEN**

Este trabajo consistió en la automatización de una secadora de café (tipo silo) de laboratorio controlada por medio de dos microcontroladores y equipada con motores DC, sensores de temperatura, de humedad relativa, celdas de carga, sensores ópticos, pantalla de cristal liquido, teclado, alarma y comunicación serial con el computador.

Para el desarrollo de este trabajo fue preciso investigar sobre el secado de café; así como también sobre los sistemas mecánicos requeridos y su integración con los componentes electrónicos. Consecuentemente la metodología utilizada fue de tipo teórico-experimental.

El resultado fue una secadora de café con un proceso de secado automatizado junto a sus dos aplicaciones en Labview que permiten desplegar, registrar y graficar la información captada durante su funcionamiento, generando información para la investigación de las relaciones simultáneas de transferencia de calor y masa.

*Palabras clave: Automatización; Secadora mecánica; Secado.*

## **ABSTRACT**

In this project the automation of a laboratory coffee dryer was done. This machine is controlled by two microcontrollers and it is equipped with DC motors, temperature sensors, relative humidity, load cells, optical sensors, liquid crystal display, keyboard, alarm and a serial communication system with the computer.

A research about the drying process of coffee was done in order to integrate electronic devices with the mechanical systems used by the coffee dryer machine. A theoretical-experimental methodology was applied to develop and to finish this project.

The final result of this project is an automatic coffee dryer that works with two Labview applications. This technology allows the user to display, to save, and to graph data generated during the drying process. This data is used to do research on the simultaneous heat and mass transfer relationship.

*Keywords: Automation; Coffee dryer; Drying.*

# **INTRODUCCIÓN**

El café es uno de los productos agrícolas que más genera divisas al país. La producción colombiana asciende a más de 700.000 toneladas de café pergamino seco al año; por lo tanto, cualquier investigación que se realice para mejorar la producción o su procesamiento es de gran importancia para el sector y la economía nacional (Universidad Nacional, 2006).

Uno de los propósitos de este proyecto fue obtener información que aporte a la investigación de secado de café en lo referente a las relaciones simultáneas de transferencias de calor y masa, permitiendo conocer el comportamiento detallado de la temperatura, de la humedad relativa del aire secante y de la humedad del grano.

Este trabajo de grado obtuvo una secadora de café tipo silo con un proceso de secado automatizado. Su diseño no solo se basa en sus controles embebidos sino también en las dos aplicaciones en Labview que se realizaron para desplegar la información captada de una manera clara y precisa para el usuario con opciones de registro en disco duro y monitoreo remoto.

La secadora que se desarrolló ofrece gran versatilidad en la experimentación del secado de café, debido a que cuenta con un margen de configuración de los parámetros de control. En ella se puede definir una temperatura del aire secante desde 40 hasta 65 °C, así como se puede escoger la humedad final del café con un rango del 5% hasta el 30%. Este equipo es muy interesante para los investigadores de la universidad que podrán sumar a sus experiencias en simuladores computacionales una experiencia real gracias a este equipo.

El desarrollo de esta secadora automática aporta al progreso tecnológico de Colombia en el área de agroindustria, brindando soluciones al gremio caficultor que busca optimizar y documentar sus procesos.

# **1. OBJETIVOS**

#### **1.1 OBJETIVO GENERAL**

Automatizar y monitorear una secadora de café (tipo silo) de laboratorio para el programa de Ingeniería Agrícola con el fin de contribuir al desarrollo investigativo de este sector de la agroindustria.

### **1.2 OBJETIVOS ESPECÍFICOS**

- Identificar las variables físicas que intervienen en el secado del café determinantes en el control y monitoreo de la planta.
- Hacer control continuo de la temperatura del aire secante.
- Diseñar y construir los circuitos de control y montaje de actuadores necesarios para la automatización de la planta secadora.
- Desarrollar el software necesario para la observación y registro de las mediciones de las variables físicas en un entorno gráfico e implementar el monitoreo remoto de la planta.

# **2. REVISIÓN BIBLIOGRÁFICA**

# **2.1 SECADO DE CAFÉ**

El secado es un proceso de gran importancia en la cadena de producción de alimentos, ya que el contenido de humedad es, sin duda, la característica más importante para determinar si el grano corre el riesgo de deteriorarse durante el almacenamiento. El secado se realiza para inhibir la germinación de las semillas, reducir el contenido de humedad de los granos hasta un nivel que impida el crecimiento de los hongos y evitar las reacciones de deterioración. Una definición clara y completa del secado puede ser la siguiente: "es el método universal de acondicionar los granos por medio de la eliminación del agua hasta un nivel que permita su equilibrio con el aire ambiente, de tal forma que preserve su aspecto, sus características de alimentos, su calidad nutritiva y la viabilidad de la semilla" (Rivera, 2000).

Dentro de los procesos productivos del café el secado es la etapa del beneficio que tiene como finalidad disminuir el contenido de humedad del grano, hasta un porcentaje tal, que permita su almacenamiento seguro sin adquirir mal olor o sabor. La Resolución No 5 de 2002 del Comité Nacional de Cafeteros para la comercialización del café pergamino seco, establece un contenido final de humedad entre el 10 y el 12%.

**2.1.1 Secado mecánico.** Dentro de los tipos de secado de mayor eficiencia, se encuentra el secado mecánico el cual se realiza comúnmente en estructuras construidas en mampostería (ladrillo y cemento) y en lámina de hierro, especialmente las de menor capacidad. Estas estructuras se denominan silos (Perdomo y Cuéllar, 2009).

En el secado mecánico (silos) se hace pasar una corriente de aire caliente, impulsada por un ventilador, a una temperatura de 50 grados Celsius, a través de la masa de café. Al calentar el aire se aumenta su capacidad para extraer humedad de los granos.

Los equipos utilizados deben permitir que el aire de secado no se mezcle con los gases de la combustión. De esta manera, se evita el café ahumado, con olor a contaminante, que afecta la calidad del café y su seguridad como producto para consumo humano.

En el secado mecánico del café, las temperaturas del aire caliente superiores a 50 grados centígrados pueden causar el grano cristalizado, el cual, además de afectar la apariencia física de la almendra, afecta negativamente el factor de rendimiento del café, al tornarse quebradizo durante el proceso de la trilla. Puede llegar a afectar el sabor de la bebida.

Es conveniente utilizar equipos con compuertas para el cambio de la dirección del aire, ya que al pasar a través de la masa de café, por encima y por debajo, generalmente cada 6 u 8 horas, se consigue una buena uniformidad en el contenido de humedad del grano.

**2.1.2 Cinética del secado.** En la cinética del secado se basan los estudios en los cambios de la cantidad promedio de humedad con el tiempo, contrario a la dinámica del secado que trata los cambios de temperatura y humedad (Perdomo y Cuéllar, 2009).

Así la cinética del secado describe la cantidad de humedad evaporada, el tiempo, el consumo de energía, etc. Sin embargo, el cambio de humedad depende de la transferencia de calor y de masa entre la superficie del cuerpo, el ambiente y el interior del material a secar.

Es indispensable saber que la intensidad del secado refleja el cambio en la cantidad de humedad a través del tiempo, que es influenciado por los parámetros del secado como temperatura, humedad, velocidad relativa del aire, presión total, etc.

Existen cuatro periodos en el proceso de secado (Contreras, 1995), los cuales se encuentran representados en la Figura 1, y son:

De A-B es la etapa de extracción de humedad de la superficie del grano, en ella la velocidad de evaporación aumenta según el grano se va calentando.

De B-C la pérdida ocurre desde la superficie. Esta pérdida ocurre por el fenómeno de convección. El punto C es el de contenido de humedad critico que ocurre cuando la velocidad de difusión del producto es menor que la velocidad con que se está evaporando en la superficie. Es el periodo de velocidad constante.

De C-D depende de las características del producto y comprende el movimiento de humedad dentro del producto hacia la superficie por difusión. Es el periodo de velocidad decreciente.

De D-E es el periodo final del proceso. En éste periodo la capacidad del aire secante utilizado en el proceso es mínimo, porque las condiciones ambientales en éste momento son las únicas que influyen en el proceso. Es el periodo de equilibrio.

**2.1.3 Sistemas de secadores mecánicos.** Los tipos de secadores mecánicos se clasifican dependiendo del movimiento relativo del aire y de movimiento de grano entre los que se encuentran actualmente:

**2.1.3.1 Secadores mecánicos rotativos o guardiolas.** La guardiola es un tambor cilíndrico de uno o cuatro compartimentos montados sobre un eje hueco por donde circula el aire caliente que pasa al interior del tambor por tubos radiales perforados y sale al exterior por las perforaciones de la lámina del tambor (Perdomo y Cuéllar, 2009).

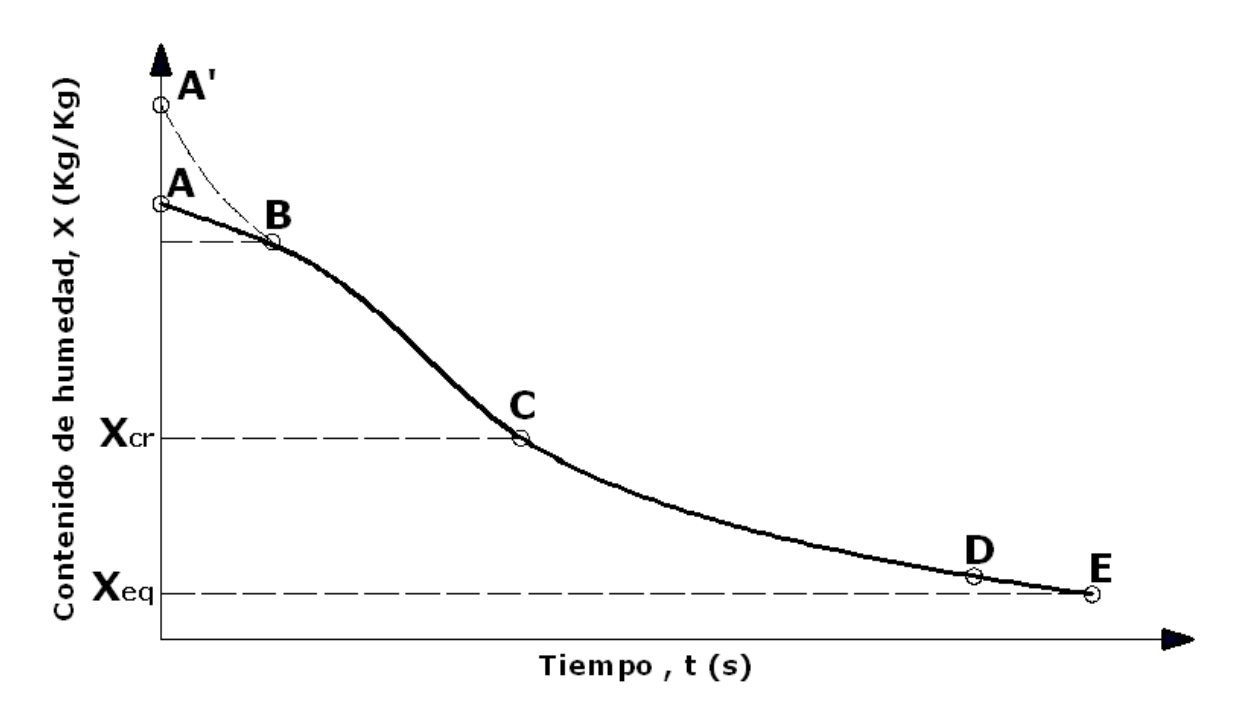

**Figura 1.** Curva de secado de granos (Perdomo y Cuéllar, 2009).

En la parte central del tambor se distribuye aire muy caliente (aproximadamente 100ºC), este aire caliente proviene de un intercambiador de tipo superficie, que puede utilizar como medio de calentamiento gases de combustión de ACPM, carbón mineral o coque, o un calentador de resistencias eléctricas.

Actualmente se fabrican secadoras de este tipo de varios tamaños desde las de laboratorio hasta las de gran QQ/ciclo. Estas últimas son las que han alcanzado mayor grado de automatización debido a que hay algunas compañías como la Pinhalense que ofrecen modelos como la SRE-16X y 33X de pequeño tamaño hasta las SRE-100X y150X de gran tamaño, con las siguientes características:

-Mantiene la temperatura del café por debajo de 40ºC (pergamino) o 45ºC (cereza),

- Suministra calor de forma uniforme a cada uno de los granos (inyectar y distribuir aire uniformemente / mover los granos),

- Balancea el flujo de aire y el volumen de agua (humedad) a remover.
- Permite tiempo para que el agua se mueva del centro a la periferia del grano.

La tecnología de punta Pinhalense en secado de café, basada en tambores rotativos, se ha convertido en un estándar para la industria debido a que celosamente observa todos y cada uno de los requerimientos mencionados anteriormente.

**Figura 2.** Secadores mecánicos rotativos. a) Secador Pinhalense SRE-100X b) Secador modular Maqafe (Peamarketing, 2010).

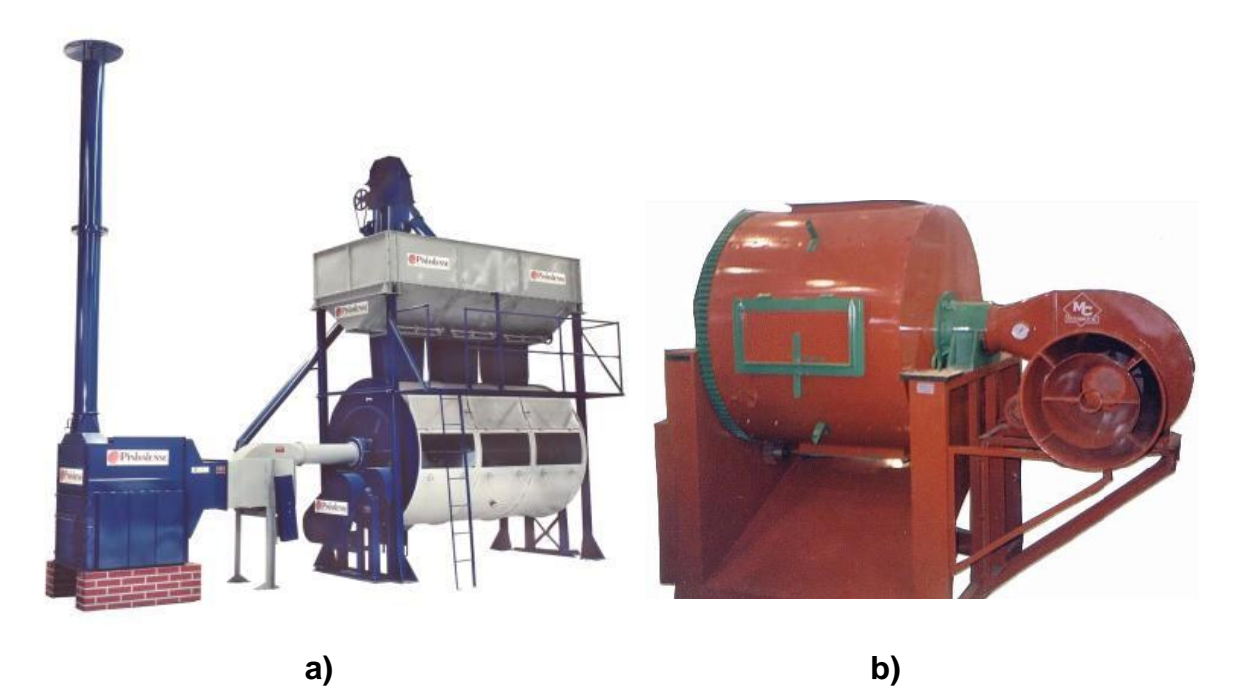

Pero así como hay algunas que traen controles de temperatura, hay muchas empresas como Maqafe que construye secadoras sin control, solamente trae el generador de calor, el ventilador y el tambor rotativo. Con la especificación de que tarda 20 horas en secar el café, por lo cual el operario debe estar pendiente del tiempo transcurrido.

**2.1.3.2 Secadores verticales (torres).** El secado se realiza al hacer pasar un flujo de aire caliente por entre una cascada de café, para luego sufrir un reposo corto; este movimiento es continuo. Las desventajas de este tipo de secadores son la gran cantidad de café que trillan y el alto costo, comparado con otros secadores estáticos.

**2.1.3.3 Cuartos secadores o silos.** Estos secadores en la actualidad son los más utilizados para café. Ellos pueden presentar variaciones en cuanto su fabricación y diseño, así:

A. En cuanto al número de compartimentos (de un compartimiento o de dos). B. En cuanto al flujo del aire (flujo en una dirección con pre-secado y sin él; Doble flujo con pre-secado y sin él).

C. En cuanto al calentamiento del aire (a fuego directo o con intercambiador de calor)

D. En cuanto la fuente de calor (energía eléctrica, con quemador de ACPM, con quemador de aceite, con hornillas para coque y carbón mineral).

**Figura 3.** Secador tipo torre (Perdomo y Cuéllar, 2009).

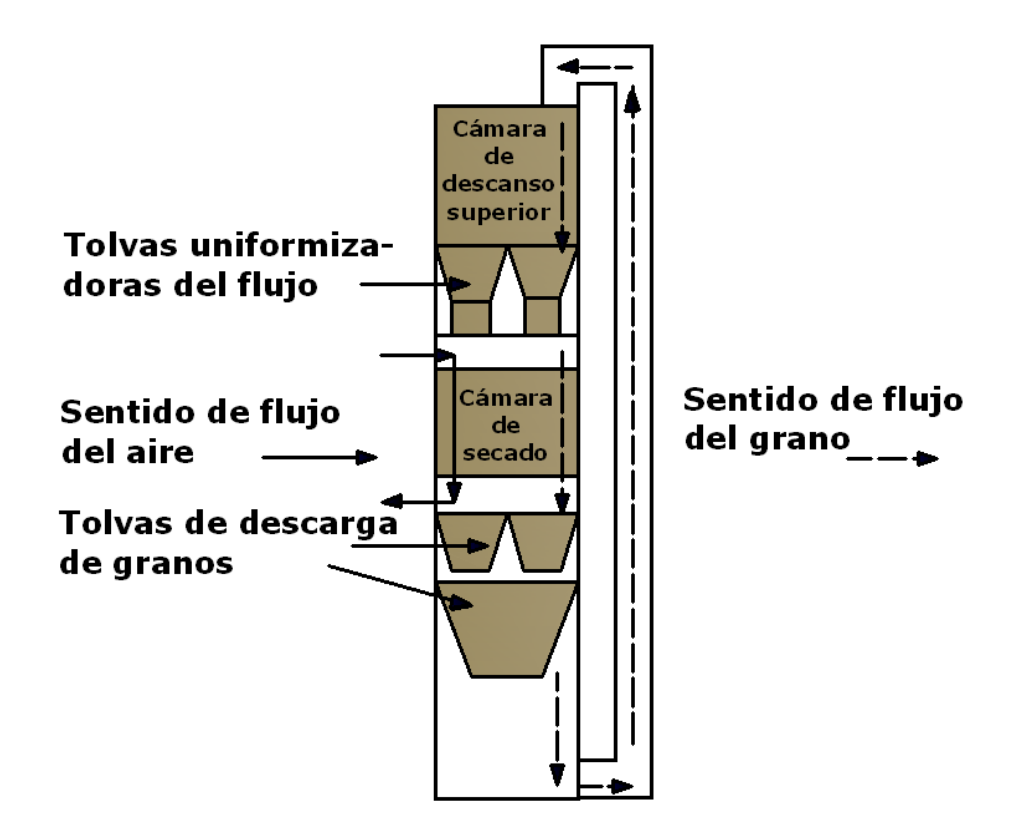

Entre las ventajas de los silos secadores se pueden anotar: el café se puede depositar húmedo en ellos, no requieren movimiento del grano, el manejo de los equipos es relativamente fácil y además el precio comparativo con otros secadores es mucho más bajo (Perdomo y Cuéllar, 2009).

#### **2.2 MAQUINARIA UTILIZADA EN INVESTIGACIÓN**

Muchas de las investigaciones en el secado mecánico de café buscan optimizar el consumo de energía, por lo tanto se han realizado proyectos donde se construyen silos en los cuales el sol es el que calienta el grano en un cuarto con techo de vidrio y aislado térmicamente, con ventiladores que provocan corrientes de aire para mejorar la uniformidad del secado.

También existen trabajos acerca de secadores híbridos en los que se combina la energía solar térmica soportada con un gasificador de biomasa que utiliza pergamino de café. Obteniéndose un consumo del 20% de la electricidad que

requiere un sistema mecánico convencional. Secando el café en forma uniforme a temperaturas entre 45º C y 50º C en un periodo de 24 horas.

**Figura 4.** Secador de dos capas horizontal, "Silo-secador Cenicafé", una de secado y otra de presecado con inversión de la dirección del flujo de aire (Perdomo y Cuéllar, 2009).

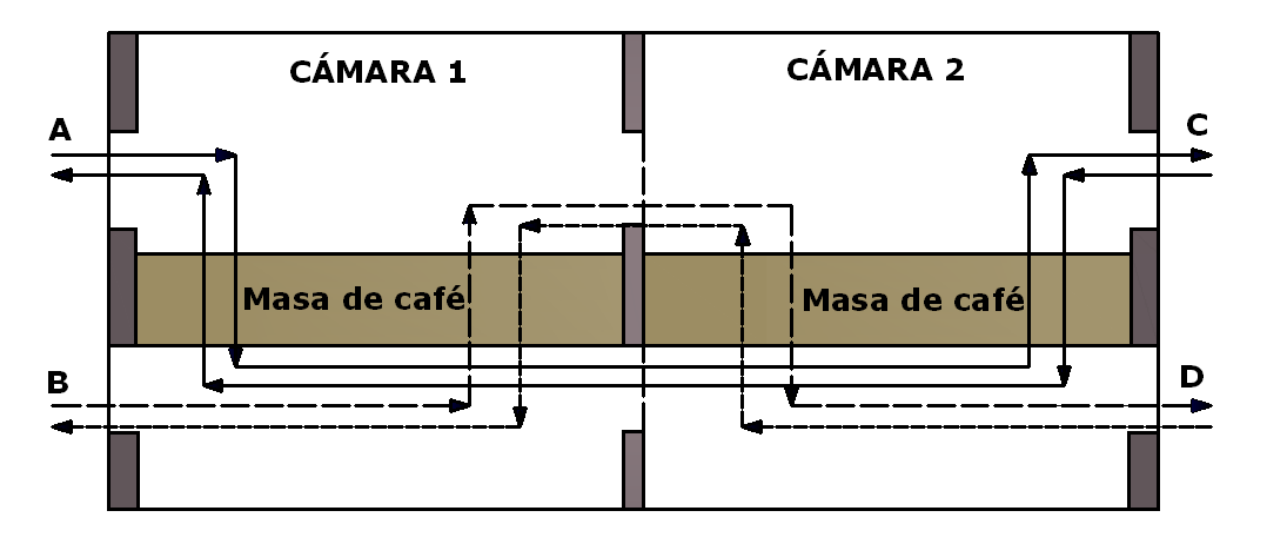

También existen trabajos acerca de secadores híbridos en los que se combina la energía solar térmica soportada con un gasificador de biomasa que utiliza pergamino de café. Obteniéndose un consumo del 20% de la electricidad que requiere un sistema mecánico convencional. Secando el café en forma uniforme a temperaturas entre 45º C y 50º C en un periodo de 24 horas.

En otros proyectos de investigación se emplea el sistema de secado mediante fluidización, el cual convierte un lecho de partículas sólidas en una masa suspendida y expandida que posee muchas de las propiedades de un líquido, donde se ha diseñado y construido prototipos de 5.000 g de capacidad, en los cuales se seca el café bajo tres condiciones de temperatura del aire secante: 42, 46 y 49°C. Variando el tiempo de secado de 6 a 8 horas y obteniéndose una buena uniformidad en el contenido de humedad final del grano, con diferencias menores a 0.86%.

Pero generalmente en Colombia no se había hecho lo realizado en este proyecto: automatizar un silo secador y exportar la información recogida por la red de sensores. En la primera parte se realizó un modelo de automatización de un secador estacionario que puede ser aplicado a silos industriales o de gran tamaño y en la segunda se brindó un software que sirvió para tomar y registrar información para el estudio de la cinética del secado. Lo anterior es relevante ya que la mayoría de los estudios de secado mecánico de café han estado basados en el modelamiento matemático y la simulación, obteniendo buenos resultados pero que no dejan de ser eso "simulación". En cambio este proyecto obtuvo mediciones de una experiencia real de secado.

### **2.3 CELDA DE CARGA**

El principio básico de una celda de carga está basado en el funcionamiento de cuatro galgas extensiométricas (strain gage), dispuestos en una configuración especial (Foros de electrónica, 2010).

**2.3.1 Galga extensiométrica.** Una galga extensiométricas es un dispositivo electrónico que utiliza el efecto piezorresistivo para medir deformaciones. Ante un cambio en la estructura del material de la galga se producirá una variación de su resistencia eléctrica. Los elementos que suelen utilizarse para construir galgas son aleaciones de cobre y níquel, platino y silicio. Ésta es básicamente una resistencia de dicha galga. Esta variación de resistencia depende de la deformación que sufre la galga.

**Figura 5.** Galga extensiométrica (Foros de electrónica, 2010).

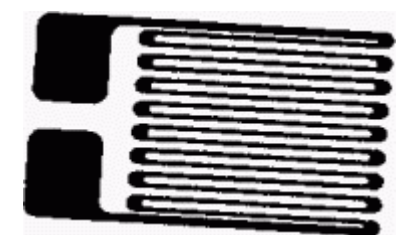

Una galga extensiométrica consiste de un hilo metálico muy fino, o más comúnmente una lámina de papel metálico arreglado en forma de rejilla como se muestra en la figura 5. Esta forma permite aprovechar la máxima cantidad de material de la galga sujeto a la tensión a lo largo de su eje principal.

La resistencia eléctrica del hilo es directamente proporcional a su longitud. De este modo las deformaciones que se producen en el objeto, en el cual está adherida la galga, provocan una variación de la longitud y, por consiguiente, una variación de la resistencia.

Otro principio de funcionamiento se basa en la deformación de elementos semiconductores. Esta deformación provoca un cambio, tanto en la longitud como en la sección trasversal, este tipo de sensor semiconductor posee un factor de galga más elevado que el construido por hilo metálico.

Su principal ventaja es su linealidad, también presenta una baja impedancia de salida. Su principal desventaja es su dependencia de la temperatura, provocando a veces el diseño de circuitos electrónicos para compensar esta dependencia.

**2.3.2 Características del sensor.** Las principales características de las galgas son las siguientes (Foros de electrónica, 2010):

- **Anchura y longitud:** Estos parámetros proporcionan las características constructivas de la galga. Permite escoger el tamaño del sensor que más se adecue a las necesidades.
- **Peso:** Define el peso de la galga. Este suele ser del orden de los gramos. En aplicaciones de mucha precisión el peso puede influir en la medida de la deformación.
- **Tensión medible:** Es el rango de variación de longitud de la galga, cuando ésta se somete a una deformación. Este rango viene expresado en un tanto por cien respecto a la longitud de la galga.
- **Temperatura de funcionamiento:** Es aquella temperatura para la cual el funcionamiento de la galga se encuentra dentro de los parámetros proporcionados por el fabricante.
- **Resistencia de la galga:** Es la resistencia de la galga cuando ésta no está sometida a ninguna deformación. Es la resistencia de referencia y suele acompañarse de un porcentaje de variación.
- **Factor de galga:** El parámetro que define la sensibilidad de una galga se conoce como factor de galga GF, y es definido como el cociente entre el cambio fraccional de la resistencia eléctrica y la tensión ε.
- **Coeficiente de temperatura del factor de galga:** La temperatura influye notablemente en las características. A su vez, cualquier variación en estas parámetros influye en el factor de galga. Este coeficiente se mide en % / °C, que es la variación porcentual del valor nominal del factor de galga respecto al incremento de temperatura.
- **Prueba de fatiga:** Indica el número de contracciones o deformaciones a una determinada tensión que puede soportar la galga sin romperse.
- **Material de la lámina:** Define el material del que está hecho el hilo conductor o el material semiconductor.
- **Material de la base:** Define el material del que está constituida la base no conductora de la galga.

 **Factor de expansión lineal:** Representa un error que se produce en la magnitud de salida en ausencia de la señal de entrada, es decir, en ausencia de la deformación. Este error depende de la temperatura ambiente a la que está sometida la galga.

**2.3.3 Configuración física.** El montaje más común utilizado para medir deformaciones mediante galgas es el puente de Wheatstone. Existen tres tipos de montaje básicos: con una, dos y cuatro galgas. La medida se suele realizar por deflexión, es decir, midiendo la diferencia de tensión existente entre los terminales de salida del sensor (Foros de electrónica, 2010).

Las principales diferencias de estos montajes se encuentran en la sensibilidad y la capacidad de compensación del efecto de temperatura. Esta compensación consiste en suprimir los efectos de la temperatura en el valor de la resistencia de la galga, cuando en un puente de medida coinciden dos o cuatro galgas de iguales características, los efectos de la temperatura se anulan ya que estas le afectan por igual.

**Figura 6.** Puente de medida con una galga (Foros de electrónica, 2010).

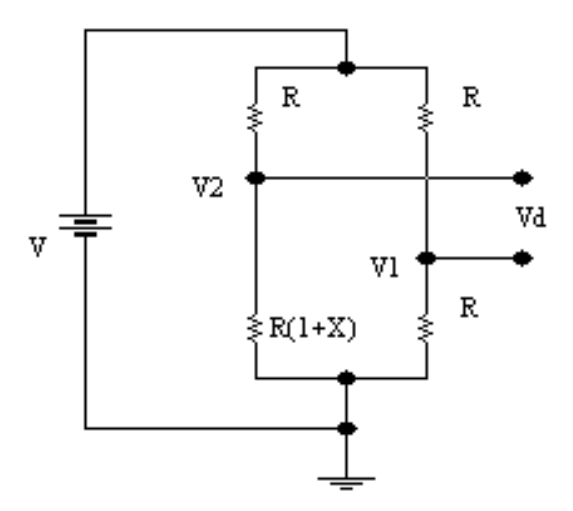

Este puente de medida se caracteriza por una baja sensibilidad. Por otro lado al sólo haber una galga no está compensada en temperatura.

Debido a la utilización de dos galgas se consigue duplicar la sensibilidad del puente respecto al anterior. Esto permite que para una misma deformación se tenga una mayor señal de salida para una tensión de alimentación dada. La disposición de las galgas permite la compensación en temperatura.

La utilización de cuatro galgas cuadruplica la sensibilidad del puente respecto al puente de una sola galga. De igual forma que en el caso anterior, las galgas están compensadas en temperatura.

**Figura 7.** Puente de medida con dos galgas (Foros de electrónica, 2010).

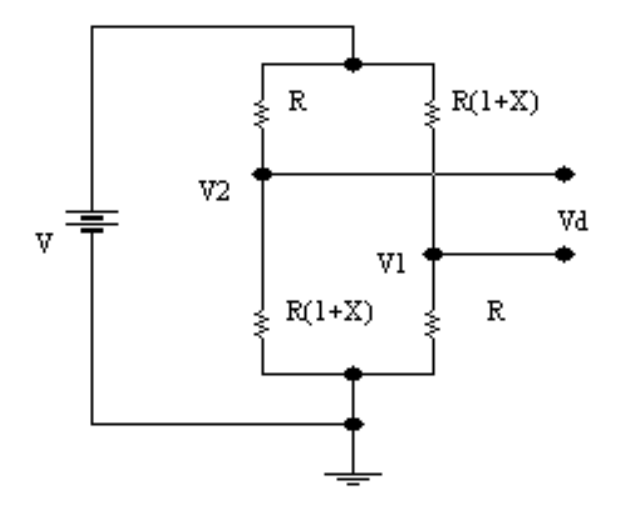

**Figura 8.** Puente de medida con cuatro galgas (Foros de electrónica, 2010).

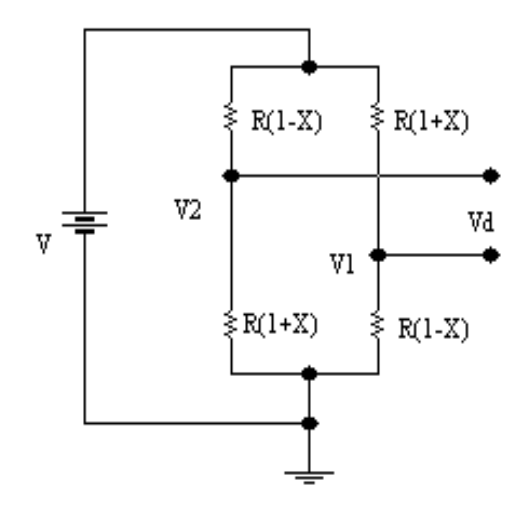

#### **2.3.4 Parámetros para la selección de la celda de carga**

- **Capacidad:** Se refiere al peso máximo al que se puede someter la celda de carga. La capacidad real de la carga vendría dada por:
- **Capacidad real** = Peso muerto + peso neto máximo + tolerancia El peso muerto se define como el peso de la plataforma y el soporte y se debe tener en cuenta, puesto que también ejerce una fuerza sobre la celda de carga.
- **Sensibilidad:** Indica la Señal que la celda de carga entrega cuando se está alimentando con un voltaje de 1V, y se tiene con el peso máximo al que se puede someter. Viene dada en mV/V.

### **2.3.5 Tipos de celda de carga**

#### **2.3.5.1 Celdas mecánicas:**

- **Hidráulicas:** Tienen dispositivos que balancean las fuerzas, y el peso se mide como un cambio en la presión del fluido de llenado interno.
- **Neumáticas:** Operan con el principio de fuerzas balanceadas. Estos dispositivos utilizan múltiples cámaras de humedad para dar más exactitud de la que puede dar un dispositivo hidráulico.

**2.3.5.2 Celdas de carga eléctricas.** Las celdas de carga eléctricas, basadas en galgas extensiométricas, convierten la carga o fuerza (peso) en señales eléctricas. Estas toman muchas formas para adecuarse a la variedad de usos a lo largo de todas las aplicaciones en investigación y en la industria.

- **Tipo viga "S" o "Z":** Es un diseño de celda de carga simple donde la estructura toma la forma de una "S" o de una "Z" y las galgas extensiométricas están conectadas al área central de sensado en configuración puente Wheatstone completo.
- **Bending Beam:** En estas celdas de carga, las galgas extensiométricas están conectadas en las secciones planas superior e inferior de la celda, en los puntos de máxima tensión.
- **Shear Beam:** En estas celdas de carga, las galgas extensiométricas están conectadas en una reducida parte de la sección transversal de la viga con el objeto de maximizar el efecto de cizallamiento (Shear). Están conectadas en ángulos de 45 grados sobre ambos lados de la viga para medir las tensiones Shear.
- **Single Point:** Son celdas de carga similares a las **Shear Beam,** pero están diseñadas para utilizarse en aplicaciones que usan una sola celda, como las básculas de plataforma pequeña de uso comercial (Foros de electrónica, 2010).

### **2.4 AMPLIFICADORES DE INSTRUMENTACIÓN**

Son circuitos que se encargan de amplificar las señales de milivoltios provenientes de las celdas de carga y de convertir la señal flotante que viene del puente de cada sensor, en señales referenciadas a tierra para las etapas siguientes. Los amplificadores de instrumentación (A.I) para cada celda de carga se colocaron idénticos para que el sistema estuviera balanceado en sensibilidad (Moreno y Moreno, 2004).

En esta sección se describen las características, funcionamiento y conexión de un A.I. para cualquiera de los cuatro sensores.

#### **2.4.1 Amplificador de instrumentación AD620 de Analog Devices.**

El AD620 es un amplificador de instrumentación de alto rendimiento que requiere de un solo resistor externo  $(R_G)$  para conseguir una ganancia de 1 a 1000. La selección de la ganancia está dada por la siguiente fórmula:

$$
R_G = \frac{49.4 K\Omega}{G - 1}
$$

El rango de voltaje de alimentación es de ±2.3V a ±18V. Para este diseño se estableció un voltaje dual de alimentación de ±15V.

El bajo ruido y voltaje offset de máximo 50µV favorecieron las señales de salida de milivoltios de las celdas de carga. Este A.I. tiene excelente respuesta en un ancho de banda de 120 KHz para una ganancia de 100.

NOTA: Para las especificaciones de funcionamiento y demás características del amplificador de instrumentación AD620 de Analog Devices. Ver anexo F.

**2.4.2 Circuito de amplificación con el AD620.** El circuito que amplifica las señales de las celdas de carga se muestra en la figura 9, y presenta las siguientes características:

Entre los pines de alimentación dual y tierra del AD620 se conectaron condensadores de bypass para el desacople y la estabilidad entre las fuentes.

Para contrarrestar el voltaje DC de offset que pueda aparecer en la señal de salida debido a la interferencia de radio frecuencias, se implementó la red pasa–bajos compuesta por R1, R2, C1, C2 y C3. Estos valores establecen una frecuencia de corte de 416.4Hz:

$$
f_C = \frac{1}{2\pi (R_1 + R_2)(C_1 + C_2 + C_3)}
$$

$$
fc = \frac{1}{2\pi (3.9K\Omega + (3.9K\Omega)(1000pF + 1000pF + 0.047\muF)}
$$

$$
f_C = 416.4Hz
$$

#### **Figura 9.** Amplificador de instrumentación

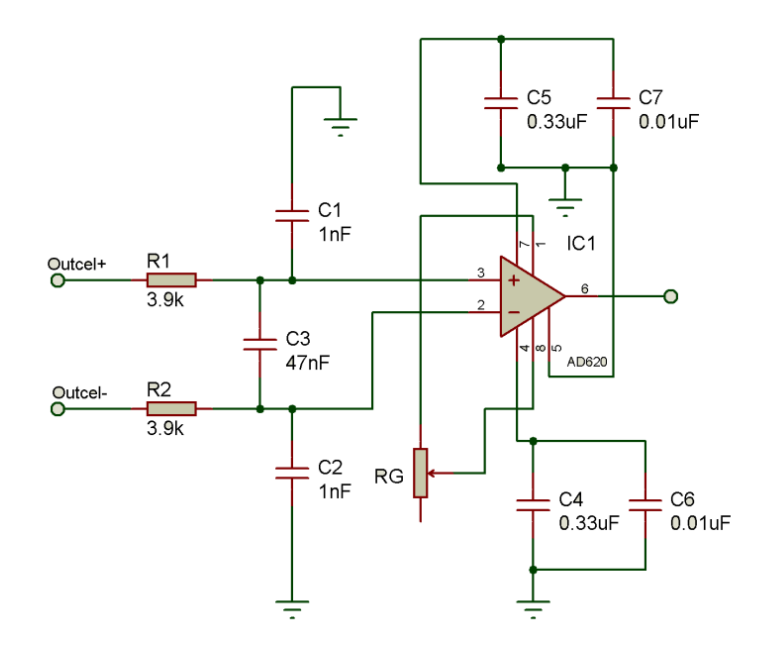

Para calcular el valor del potenciómetro (lineal) que establece la ganancia exacta del A.I. se debió tener en cuenta las etapas siguientes en el diseño: cada señal amplificada de cada sensor llega a un circuito sumador que entrega una señal ponderada no mayor a 5V hacia el conversor análogo-digital del microcontrolador (después de ser filtrada). La ganancia de cada A.I. está limitada para un voltaje de salida máximo de 1.25V, debido a que se usaron cuatro celdas de carga, de tal manera que la suma de los cuatro sea igual a 5V cuando cada celda de carga entregue una señal máxima de 20mV, es decir, cada celda de carga tiene una sensibilidad de 2mV/V, por tanto al ser alimentadas con 10 V se obtuvo una salida máxima de 20mV/V.

Así que, los valores de G y  $R_G$  para cada amplificador de instrumentación estuvieron dados por:

$$
G = \frac{1.25V}{20mV}
$$

$$
G = 62.5
$$

$$
R_G = \frac{49.4K\Omega}{(62.5-1)}
$$

$$
R_G = 803.25\Omega
$$

Se colocó como resistencia R<sub>G</sub> la más próxima a 803 Ω.

#### **2.5 CIRCUITO SUMADOR**

Este circuito suma las cuatro señales provenientes de los amplificadores de instrumentación conectados a cada sensor. De esta manera se obtuvo una única señal que representa el peso total.

Para este circuito se requirió un amplificador operacional con excelentes características como se describe a continuación.

**2.5.1 Amplificador operacional AD712 de Analog Devices.** Es un amplificador operacional de precisión y alta velocidad, adecuado para este sistema en donde la medición del peso se hace en tiempo real.

El voltaje offset máximo es de 0.3 mV, el cual es despreciable al compararlo con las señales que debe trabajar en esta aplicación. Tiene bajo nivel de ruido 4  $\mu V_{p-p}$ , una respuesta de 16V/µs y tiempo de estabilización de 1 µs. Ideal para filtros activos.

NOTA: Para las especificaciones de funcionamiento y demás características del amplificador operacional AD712 de Analog Devices. Ver anexo G.

**2.5.2 Circuito sumador con el AD712.** El circuito encargado de sumar las señales amplificadas provenientes de cada amplificador de instrumentación se muestra en la figura 10.

Es un sumador no inversor cuya señal de salida está dada por la siguiente ecuación:

$$
V_{Peso} = V_O = \left(1 + \frac{R_F}{R_A}\right) * (R_1 / / R_2 / / R_3 / / R_4) * \left(\frac{V_1}{R_1} + \frac{V_2}{R_2} + \frac{V_3}{R_3} + \frac{V_4}{R_4}\right)
$$

**Figura 10.** Circuito sumador con el AD712

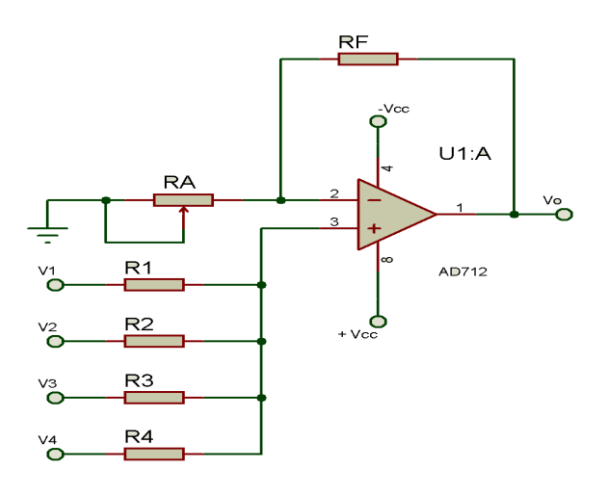

Haciendo  $R_n = R_1 = R_2 = R_3 = R_4$  la ecuación se reduce a:

$$
V_O = \left(1 + \frac{R_F}{R_A}\right) * \left(\frac{V_1}{4} + \frac{V_2}{4} + \frac{V_3}{4} + \frac{V_4}{4}\right)
$$

Lo cual indica que para conseguir una ganancia unitaria en la suma de las señales:

$$
\frac{R_F}{R_A} = 3
$$

Y además, para conseguir el balance de polarización:

$$
R_A / / R_F = R_1 / / R_2 / / R_3 / / R_4
$$
  

$$
\frac{3}{4} R_A = \frac{R_n}{4}
$$

Finalmente se obtuvo que:

$$
R_n = R_F = 3R_A
$$

Finalmente:

$$
R_{F} = R_{1} = R_{2} = R_{3} = R_{4} = 10K\Omega
$$

Y un potenciómetro lineal permite ajustar el valor de:

$$
R_A = \frac{10K\Omega}{3} = 3.33K\Omega
$$

#### **2.6 FILTRO PASA-BAJO**

Según Moreno y Moreno (2004) la señal de salida del circuito sumador puede tener niveles de señales de ruido provenientes de las mismas celdas de carga y que fueron amplificados y sumados de las cuatro señales, ó niveles de ruido debido a interferencias en cualquier parte del trayecto hasta ahora mencionado.

Por estas razones, es importante implementar una etapa que filtre al máximo la señal de interés antes de llegar al conversor análogo-digital asegurando una correcta medida del peso.

**2.6.1 Circuito del filtro activo pasa-bajo.** Es un filtro pasa-bajo de cuatro polos con una frecuencia de corte de 1.59Hz, suficiente para filtrar la señal DC proveniente de las celdas de carga. El amplificador operacional seleccionado para este diseño es el AD712, con excelentes características como se describió anteriormente (Moreno y Moreno, 2004). La figura 11 muestra el circuito del filtro.

**Figura 11.** Filtro de pasa-bajo de cuatro polos

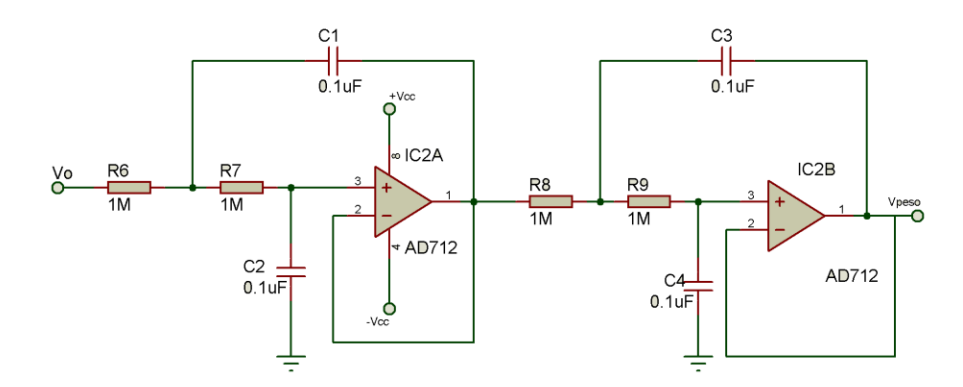

Las frecuencias de corte según Moreno y Moreno (2004) de cada una de las etapas del filtro están determinadas por:

$$
f_{c1} = \frac{1}{2\pi R_6 \sqrt{C_1 C_2}} = \frac{1}{2\pi (1M\Omega) \sqrt{(0.1\mu F)(0.1\mu F)}} = 1.59Hz
$$

donde  $R_6 = R_7$ 

$$
f_{c1} = \frac{1}{2\pi R_8 \sqrt{C_3 C_4}} = \frac{1}{2\pi (1M\Omega) \sqrt{(0.1\mu F)(0.1\mu F)}} = 1.59 Hz
$$

donde  $R_{8} = R_{9}$ 

#### **2.7 SECADORA ESTADO INICIAL**

La secadora fue realizada por Luis Adolfo Perdomo Centeno y Luis Enrique Cuéllar Pérez. A partir de lo realizado por ellos se inició este proyecto. La máquina consiste en una secadora tipo silo (figura 12) que tiene dos cámaras simétricas una de secado y otra de presecado (Perdomo y Cuéllar, 2009).

Tiene dos compuertas en la parte superior para cargar el café en la tolva de las cámaras. Esta tolva se encuentra inclinada como se muestra en la figura 13, para facilitar la descarga del grano mediante las doce compuertas que tiene: seis en la parte frontal y seis en la parte posterior.

En la parte inferior de la arista derecha e izquierda del cuerpo principal hay una compuerta que sirve de escape para el aire usado. El aire es calentado mediante una resistencia de 1000W por donde fluye impulsado por dos ventiladores en serie para alcanzar el caudal necesario.

**Figura 12.** Secadora de café a automatizar.

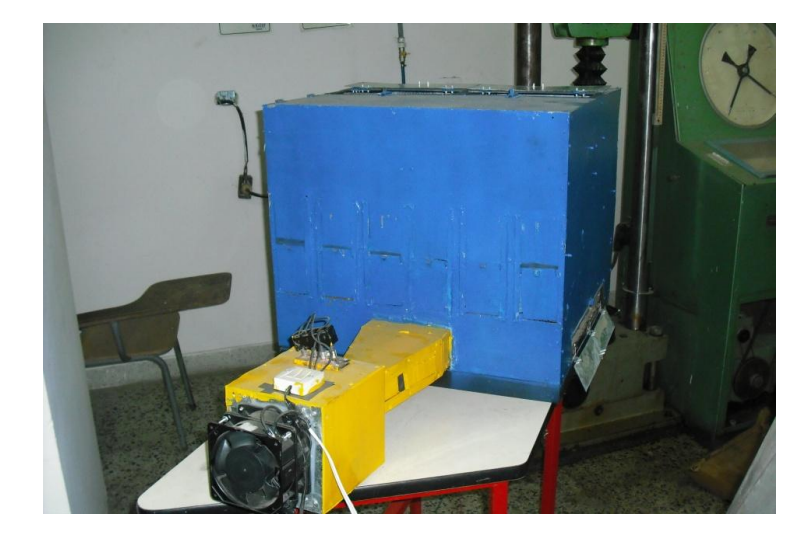

El flujo del aire es direccionado mediante un alerón como se muestra en la figura 13 que de acuerdo con su posición permite que el aire secante entre a la cámara de secado o a la de presecado. Ayudando esto a que exista uniformidad en la humedad final del grano.

**2.7.1 Partes de la secadora.** De acuerdo con la figura 13 se tiene lo siguiente:

- 1. Ventiladores
- 2. Cámara calefactora
- 3. Alerón
- 4. Cámara de secado
- 5. Cámara de presecado
- 6. Rendija superior
- 7. Compuertas de carga
- 8. Compuertas de descarga
- 9. Compuertas de escape de aire

**2.7.2 Funcionamiento.** La cámara calefactora emite el aire caliente, impulsado por los dos ventiladores en serie, a través del alerón a la cámara secadora. El aire fluye de abajo hacia arriba atravesando la capa de 10 cm de café y luego sigue subiendo hasta encontrar el techo, lo que obliga al aire circulante a difundirse a la

otra cámara a través de la rendija superior para después traspasar la capa de café en proceso de presecado y finalmente salir por la compuerta de escape.

**Figura 13.** Partes de la secadora

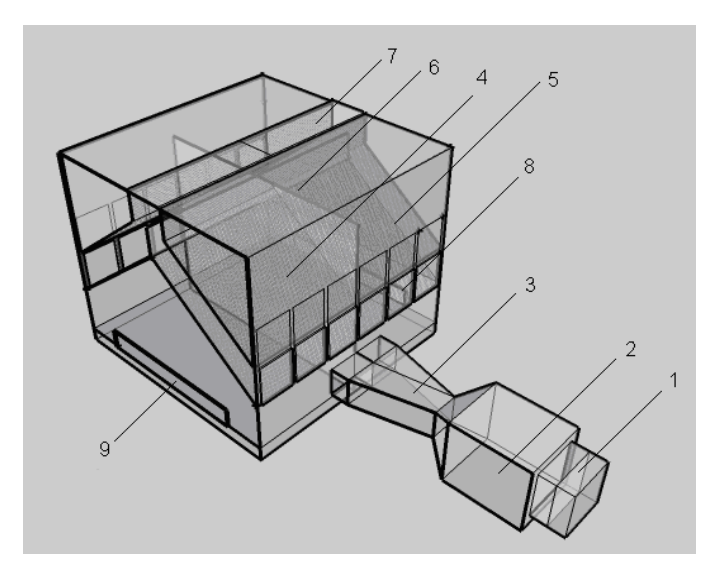

Esta dirección del aire se mantiene durante cierto tiempo para luego mediante el alerón cambiar el flujo de aire hacia la cámara de presecado para invertir el sentido de circulación del aire con el fin de mejorar la uniformidad del secado. En el momento en que el alerón cambia de dirección, la compuerta de escape opuesta debe abrirse y la anterior cerrarse para permitir la circulación inversa del aire. Este ciclo se repetirá hasta que el café este seco.

**Figura 14.** Secadora estado inicial. a) Vista interior. b) Dimensiones.

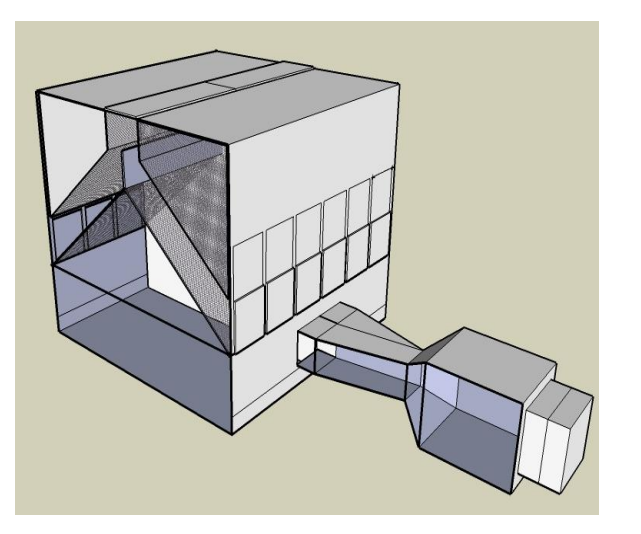

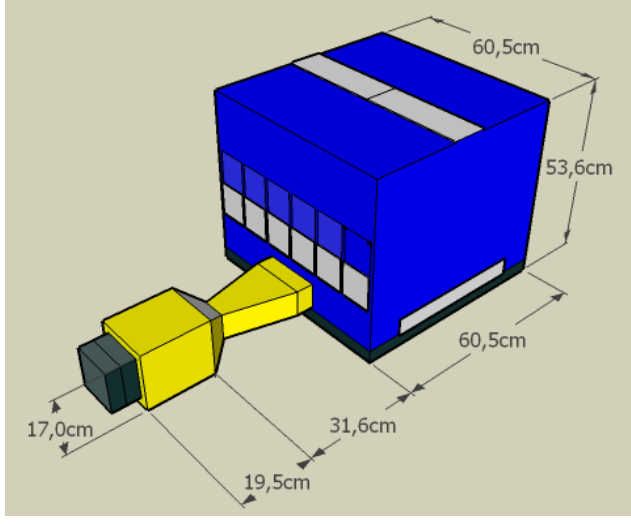

**a) b)**

# **3. DISEÑO E IMPLEMETACIÓN**

### **3.1 DISEÑO - HARDWARE**

Para la realización de este proyecto fue necesario adecuar la secadora para instalar los dieciocho sensores (nueve de temperatura y nueve de humedad relativa), ubicados en parejas de temperatura-humedad.

**Figura 15.** Ubicación de los sensores.

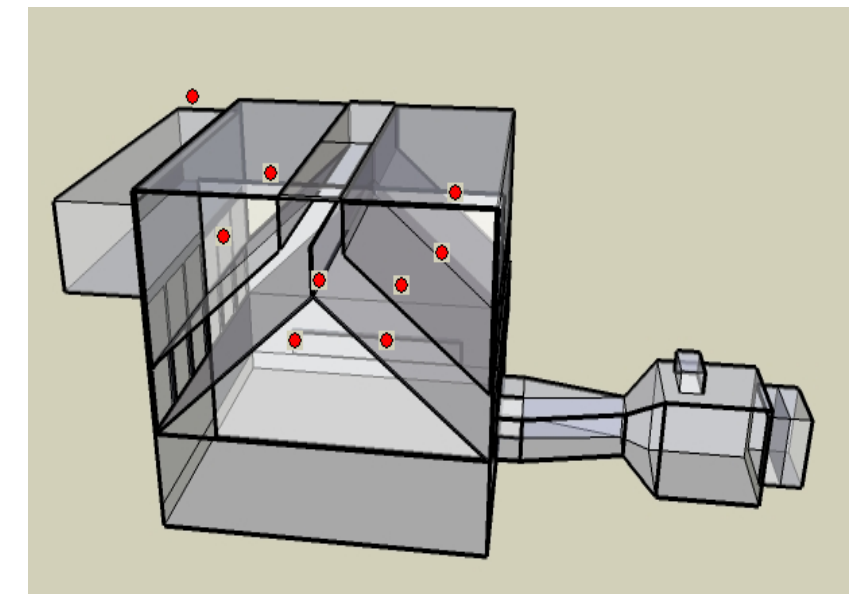

Cada punto rojo de la figura 15 es una pareja de sensores temperatura-humedad. Estos sensores se localizaron con el fin de sensar el aire secante antes y después de atravesar cada capa de café, teniendo en cuenta que hay 2 capas por cámara se requieren 8 parejas de sensores temperatura-humedad. La novena pareja ubicada encima de la caja controladora es la encargada de medir las condiciones ambientales.

Se construyó una caja de metal que contiene las tarjetas electrónicas del sistema, así como también se realizó el cableado del calefactor, sensores ópticos, ventiladores y motores. Este cableado fue guiado mediante canaleta plástica de 25mm ó 20mm de acuerdo con la cantidad de cables.

Para lograr el movimiento de las compuertas se instalaron dos motores eleva vidrios, caracterizados por su gran torque, que mediante un sistema de polea y resortes abran o cierren las compuertas laterales, También se colocó en cada compuerta lateral un sensor óptico CNY70 para que el sistema sepa cuando terminó el motor de abrir o cerrar la compuerta. Esto de acuerdo con la figura 16.
**Figura 16.** Sistemas de compuertas laterales a) abierta y b) cerrada.

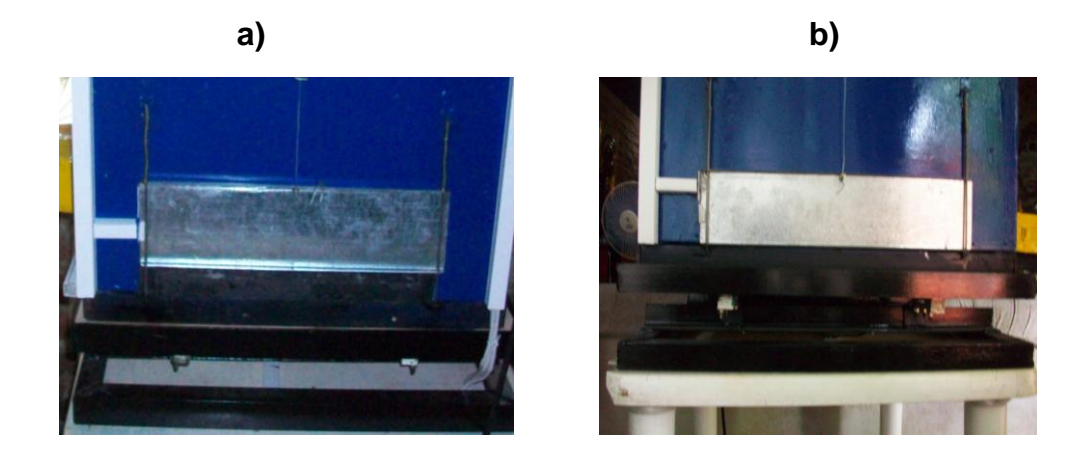

Para el direccionamiento del aire se instaló un servomotor, ya que su relación torque-tamaño es muy buena, para correr el alerón de izquierda a derecha y viceversa. Para el control del movimiento se colocaron dos CNY70 con el fin de que el sistema sepa cuando el alerón terminó su traslado, todo esto como aparece en la figura 17.

**Figura 17.** Sistema de alerón.

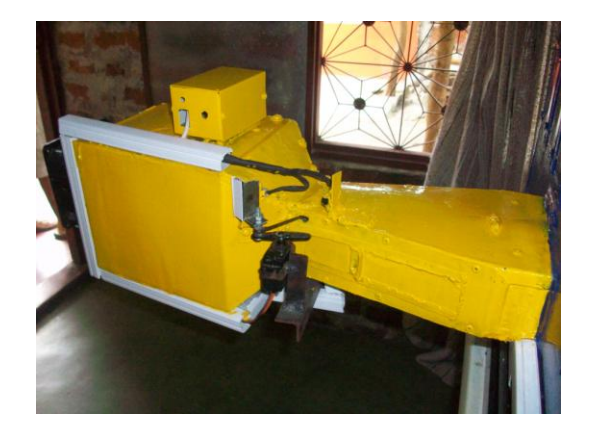

Para la configuración manual de la secadora se construyó un panel que está compuesto por un interruptor de potencia para encender la máquina. El panel cuenta con una pantalla de LCD con backlight azul de 16x2 caracteres que exhibe datos. Además tiene un teclado matricial que permite ingresar la configuración de la secadora. Lo anterior organizado como se muestra en la figura 18.

A continuación se explica el diseño de cada una de las tarjetas que componen el sistema electrónico.

**Figura 18.** Panel frontal de la secadora

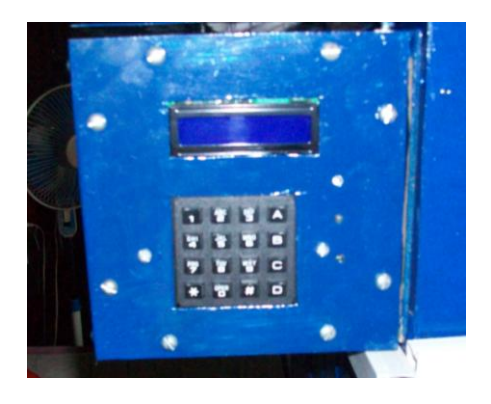

**3.1.1 Tarjeta de adquisición.** El control de temperatura del aire secante y el monitoreo de la humedad relativa requiere una etapa de adquisición de datos, por lo tanto se diseñó una tarjeta capaz de recibir 18 señales analógicas provenientes de los sensores de temperatura y humedad.

La tarjeta está compuesta por dos multiplexores analógicos CD4067 cada uno con 16 canales. Con estos multiplexores conectados en cascada se obtuvieron los 18 canales multiplexados en dos líneas que van al microcontrolador principal, donde el PIC es el que controla que canal pasa al convertidor análogo digital.

Esta tarjeta recibe las señales de las cuatro celdas de carga. Cada celda de carga tiene un amplificador de instrumentación AD620 encargado de llevar los bajos niveles de voltaje que entrega la celda a unos niveles más adecuados para trabajar. Todo de acuerdo con lo explicado anteriormente.

Para unir las señales de los cuatro AD620, se implementó un circuito sumador con el amplificador operacional AD712. Como se puede apreciar en la figura 10 y los cálculos realizados se encuentran en la sección del circuito sumador.

Para eliminar el ruido de las señales se agregó al diseño de la tarjeta un filtro pasa-bajos con el amplificador operacional AD712 como aparece en la figura 11. Los cálculos de este filtro se encuentran en la sección de filtro pasa-bajo.

El diagrama completo de la tarjeta de adquisición se puede observar en la figura 19 y en la figura 20.

**3.1.2 Tarjeta controladora.** Esta tarjeta es la encargada de controlar toda la máquina, por tal razón es la que contiene los microcontroladores. Recibe los dos canales multiplexados y la salida del sumador que provienen de la tarjeta de adquisición. A su vez es la encargada de controlar los motores como también de realizar el control del calefactor.

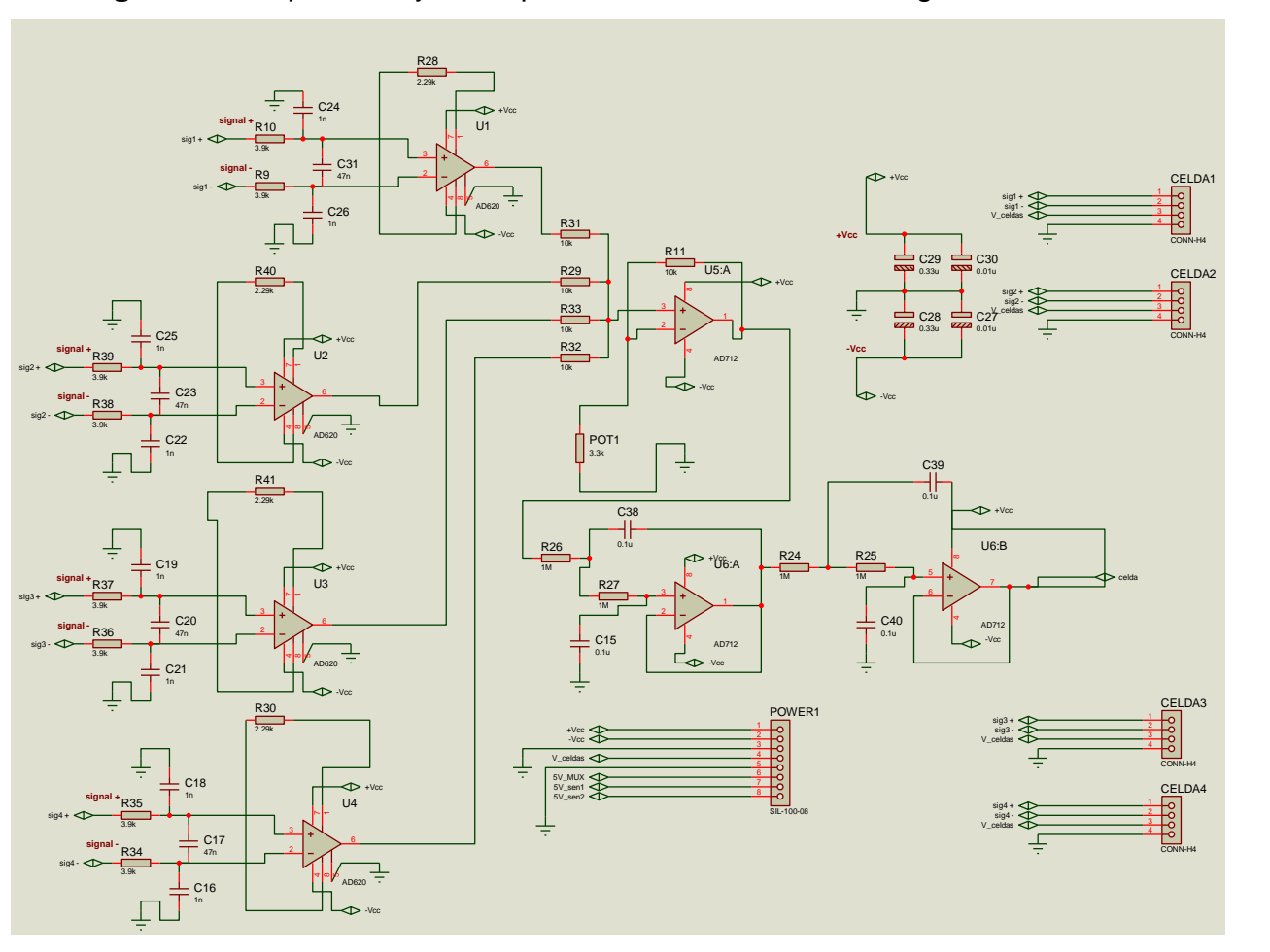

**Figura 19.** Esquema tarjeta adquisición. Parte celdas de carga.

Se utilizaron microcontroladores 18F452 debido a que posee 32Kbytes de memoria Flash, ya que el código es muy extenso. Debido a la cantidad de elementos a controlar se utilizaron dos PIC, uno como director de todas las operaciones y el otro como apoyo en el manejo de motores, sensores ópticos, leds indicadores y alarma sonora.

Para un mayor orden en la explicación de cada una de las funciones de esta tarjeta se presenta en los siguientes bloques:

**3.1.2.1 Bloque de conversión análogo-digital.** Esta parte está compuesta por el PIC maestro, que recibe los tres canales análogos, dos de los multiplexores CD4067 y el otro del sumador. El PIC de acuerdo con el programa sincroniza las conversiones de los voltajes que se encuentran en los puertos AN0, AN1 y AN2. Se utilizó la conversión a 10 bits para obtener una buena resolución, con esto se tiene que:

$$
2^{10} = 1024
$$
 estados

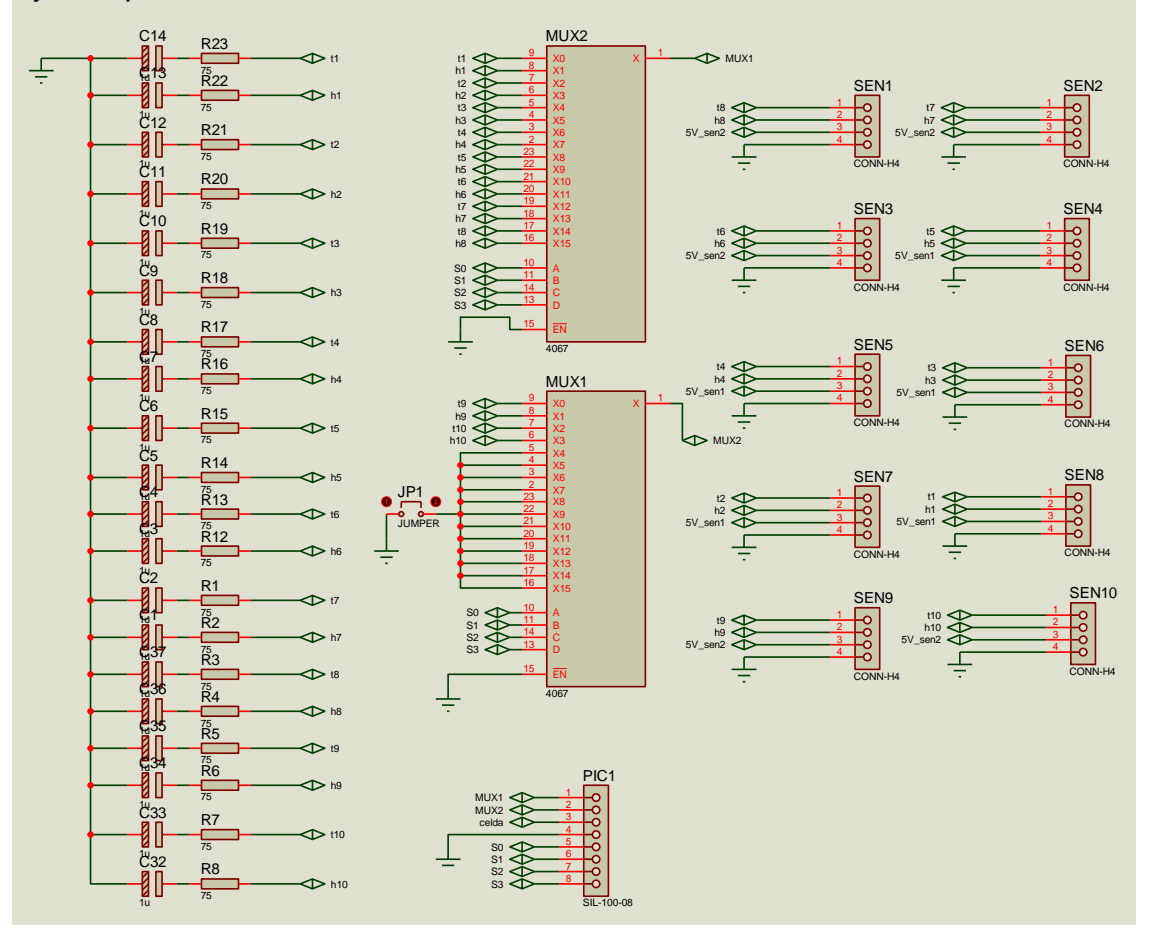

**Figura 20**. Esquema tarjeta de adquisición. Parte sensores temperatura-humedad y multiplexores**.**

Con el número de estados posibles y con un voltaje de referencia de 5V DC de alimentación del microcontrolador se determinó la resolución (Moreno y Moreno, 2004):

$$
\Delta V = 5V / (1024 - 1)
$$

$$
\Delta V = 4.88 \text{ mV}
$$

Así que teniendo en cuenta que 5V corresponde al peso máximo de 160 Kg, el cambio mínimo en el valor del peso que el conversor A/D puede registrar es de:

 $\Delta P = (4.88 \text{ mV} \times 160 \text{ Kg}) / 5V$ 

$$
\Delta P = 0.15 \text{ Kg}
$$

Ahora para la parte de temperatura se tiene que lo máximo que puede medir el sensor LM35 es 150 °C de acuerdo con el datasheet, que equivale a una salida máxima en el sensor de 1.5 V. Por tanto:

 $\Delta T = (4.88 \text{ mV} \times 150 \text{ °C}) / 1.5V$ 

 $\Delta T = 0.48$  °C

El sensor de humedad relativa HIH 4000-002 puede medir 100 % RH con una salida máxima de 3.8 V, en consecuencia la resolución en la medida de la humedad es:

$$
\Delta RH = (4.88 \text{ mV} \times 100\%) / 3.8 \text{V}
$$

$$
\Delta \text{RH} = 0.13 \%
$$

Se tuvo en cuenta que como hay dos multiplexores y los cuatro bits de direccionamientos son comunes, el PIC es el encargado de seleccionar cual de las salidas de los multiplexores va a convertir, eliminando así por firmware el uso de una quinta línea de direccionamiento. Así que cuando el PIC necesite transmitir una medida de un sensor o simplemente conocer su valor para el control sólo debe direccionar los multiplexores y configurar el channel 0,1 ó 2 de su puerto analógico.

**Tabla 1.** Distribución channel conversor.

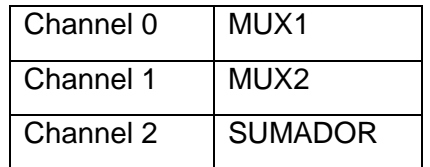

**3.1.2.2 Bloque de control de motores.** Este bloque está compuesto por los dos microcontroladores 18F452 y seis optoacopladores 4N35. Si el programa le ordena al PIC maestro abrir o cerrar las compuertas laterales y de cambiar la posición del alerón, éste envía por medio de la comunicación SPI al PIC esclavo un valor hexadecimal indicándole que debe accionar los motores. El PIC esclavo recibe la orden y se encarga de cumplir la instrucción al conmutar los relés de la tarjeta fuente para accionar los motores y leer los sensores ópticos para controlar el tiempo de encendido.

Con el fin de evitar el daño del PIC esclavo, se colocaron seis optoacopladores que proveen a la tarjeta fuente cada uno de los bits necesarios para hacer que los motores giren a la derecha ó izquierda de acuerdo con lo requerido.

**3.1.2.3 Bloque de LCD y teclado.** Esta etapa está integrada por el PIC maestro que por su puerto D controla la LCD y por el puerto B recibe al teclado. Mediante esta etapa el usuario puede configurar la secadora. Al encender la maquina aparece el siguiente mensaje de bienvenida:

**Figura 21.** Mensaje de bienvenida.

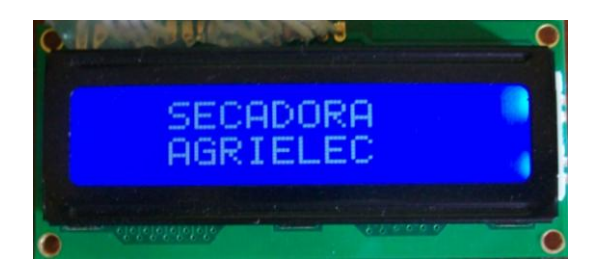

Luego aparece el siguiente menú:

**Figura 22.** Menú principal.

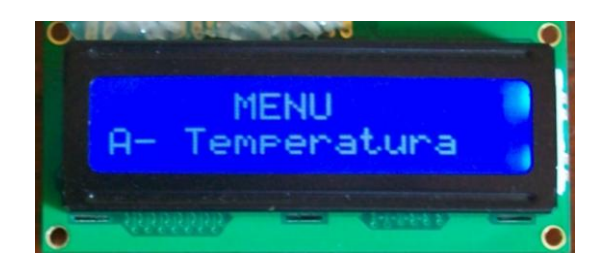

El menú se puede ir desplazando presionando la tecla #. En la figura 23 se muestra en la parte izquierda las diferentes opciones que aparecen en la LCD y que el usuario puede escoger presionado la tecla \*. En la parte derecha se puede observar el mensaje que despliega la LCD si se escoge la respectiva opción. Las opciones que el usuario puede escoger luego del mensaje de bienvenida como se puede apreciar en la figura 23 son:

- **A. Temperatura:** Si el usuario escoge esta opción en el siguiente evento la LCD muestrá un mensaje que le indica que puede digitar la temperatura del aire secante. Esta temperatura puede estar entre 40 y 65 °C.
- **B. H. Ini grano:** Esta opción permite ingresar la humedad inicial del grano. Es necesaria para calcular el peso final del grano y por ende detener el proceso. Puede ser de 10 a 99 %.
- **C. tiempo. Comp.:** Esta opción permite ingresar el periodo de tiempo que hay entre el cambio de cámara de secado a presecado y viceversa. Puede ser de 1 a 10 horas.
- **D. H. Fin. Gran.:** Esta opción permite ingresar la humedad final que debe alcanzar el grano. Puede estar entre 5 y 30 %.
- **COMP DER ABIER?, COMP IZQ ABIERT?:** Esta opción permite decirle a la máquina que la compuerta abierta es la derecha o la izquierda, para que la máquina sepa el estado inicial de las compuertas.
- **INICIAR PROCESO:** Una vez el usuario escoge la opción de iniciar proceso, se despliega un mensaje que dice "'PROCESO INICIADO", luego de esto se bloquea el teclado y no se permite cambiar la configuración realizada. Sólo se puede reconfigurar mediante el PC. Si antes de iniciar el proceso por teclado el usuario ha conectado el PC y corre la aplicación de la máquina el proceso se inicia automáticamente.

La tarjeta tiene la conexión a tres LED's para indicar estados de la secadora. En la tabla 2 se pude apreciar la interpretación de cada LED.

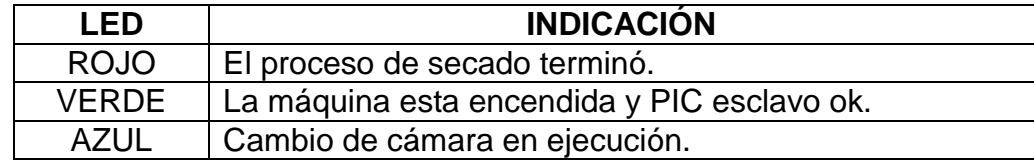

**Tabla 2.** Indicaciones de los LED's

**3.1.2.4 Bloque de comunicación con el PC.** Este bloque está conformado por el PIC maestro y el circuito integrado convertidor de niveles MAX232. Mediante esta fase se puede recibir y enviar información relevante para la configuración, control y monitoreo remoto de la secadora, pues al comunicarse con el PC el usuario mediante la interfaz de Labview puede reconfigurar la máquina y observar las graficas en el tiempo de los dieciocho sensores que tiene instalados la secadora. La tarjeta posee un puerto DB9 hembra para realizar la conexión.

**3.1.2.5 Bloque control alarma.** Este bloque está integrado por el PIC esclavo y un transistor TIP122 que se satura de acuerdo con los niveles lógicos que coloque el PIC en su base, encendiendo o apagando de manera independiente la alarma sonora.

**3.1.3 Tarjeta de conmutación.** Esta tarjeta está compuesta por dos transistores mosfet de potencia REF: IRFP250N que de acuerdo con la señal que recibe en su compuerta conmuta regulando el voltaje de 0 a 80V de acuerdo con el ciclo útil de la señal cuadrada. Debido a que cada transistor queda en serie con una de las dos resistencias de 25 Ω que tiene el calefactor, debe ser capaz se soportar corrientes continuas de hasta 5A. Se escogió el mosfet IRFP250N ya que soporta un  $V_{DS} =$ 200V y una  $I_{DS}$  = 30 A. Para aislar el PIC maestro que controla a los transistores se utilizó el optoacoplador 4N35.

**Figura 23.** Menú secadora. a) Opciones del menú principal que van apareciendo al presionar la tecla #. b) El respectivo mensaje que indica que debe ingresar de acuerdo con lo seleccionado.

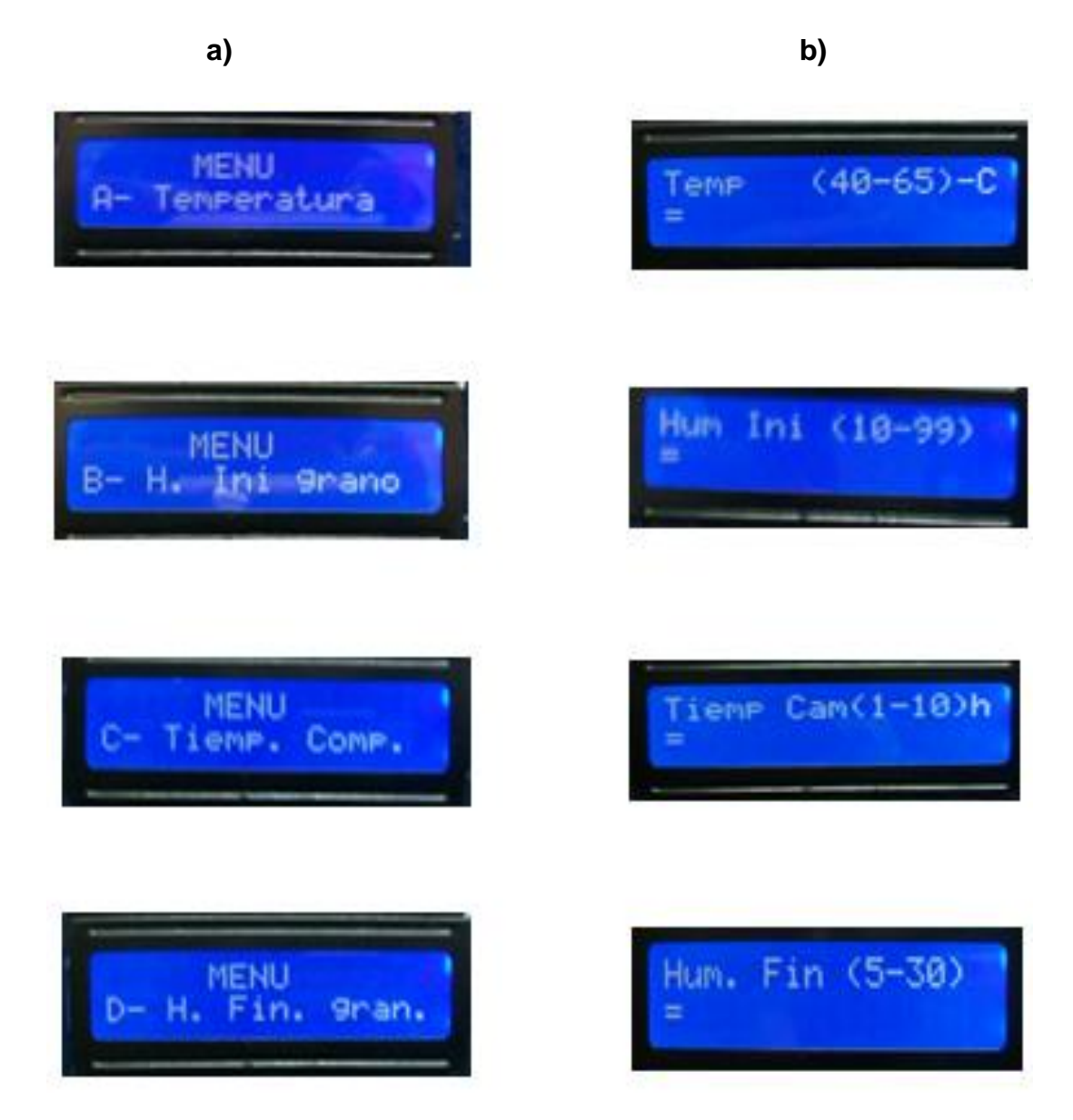

Para obtener los 80V se utilizó el puente rectificador de potencia REF: KBPC4006 capaz de soportar voltajes de hasta 600V y corrientes de 40 A. Todo lo anterior de acuerdo con la figura 24.

**3.1.4 Tarjeta fuente de poder.** En el proyecto esta tarjeta cumple dos funciones:

- Brindar todos los voltajes necesarios para el sistema electrónico.
- Contiene los relés encargados de manejar todos los motores de la máquina.

**Figura 24.** Esquema de la tarjeta de conmutación.

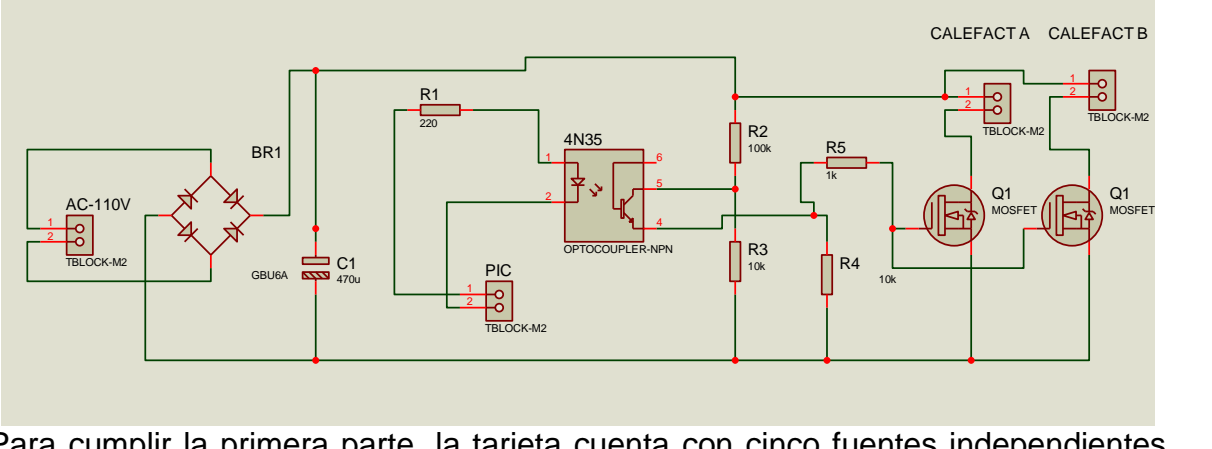

Para cumplir la primera parte, la tarjeta cuenta con cinco fuentes independientes de 5V, 10V, 12V, 15V y -15V. Para la sección de los 5V tiene seis reguladores LM7805 esto debido a los requerimientos de corriente, lo anterior de acuerdo con el cuadro de carga que aparece en la tabla 3.

**Tabla 3.** Cuadro de carga fuente de poder**.**

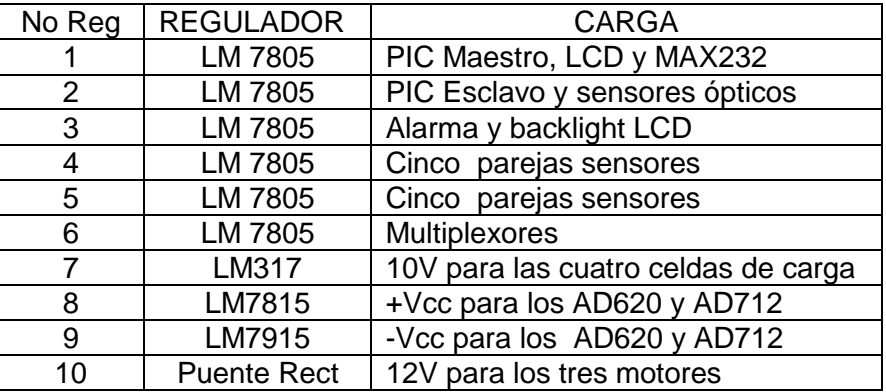

Como a la fuente de los motores se le requiere 1 A, debido a que se usó motores eleva vidrios, no se utilizó regulador para ésta, sino que se alimentaron los motores directamente de su puente rectificador, de esta manera se evitó inconvenientes con el requerimiento de corriente. Para esta fuente se empleó el puente rectificador KBPC1006 con una capacidad de conducir 10A.

La tarjeta brinda a partir de la fuente de los motores una salida de 12V para el ventilador extractor del sistema electrónico. La sección de la fuente de poder en la placa se muestra en la figura 25.

Para la parte del manejo de los motores se dispusieron seis relés que controlan los tres motores, dos relés por motor, como se muestra en la figura 26.

Estos relés en el pin 4 tienen 12V y el pin 5 tiene 0V. El pin 3, sin estar la bobina energizada, se encuentra en contacto con el pin 5 de 0V. En consecuencia el motor se encuentra inmóvil, de modo que saturando al transistor Q1 la bobina del relé 1 se energiza y el pin 3 pasa a hacer contacto con el pin 4 que está a un potencial de 12V, por lo tanto en los bornes del motor existe una diferencia de voltaje haciendo que el motor gire. Lo mismo sucede si se satura el transistor Q2 y se deja abierto el transistor Q1, el motor se moverá pero en sentido contrario.

Los transistores que energizan las bobinas de los relés son conmutados por el puerto B del PIC esclavo a través de seis optoacopladores. De esta forma se controlan el encendido y sentido de giro de los motores.

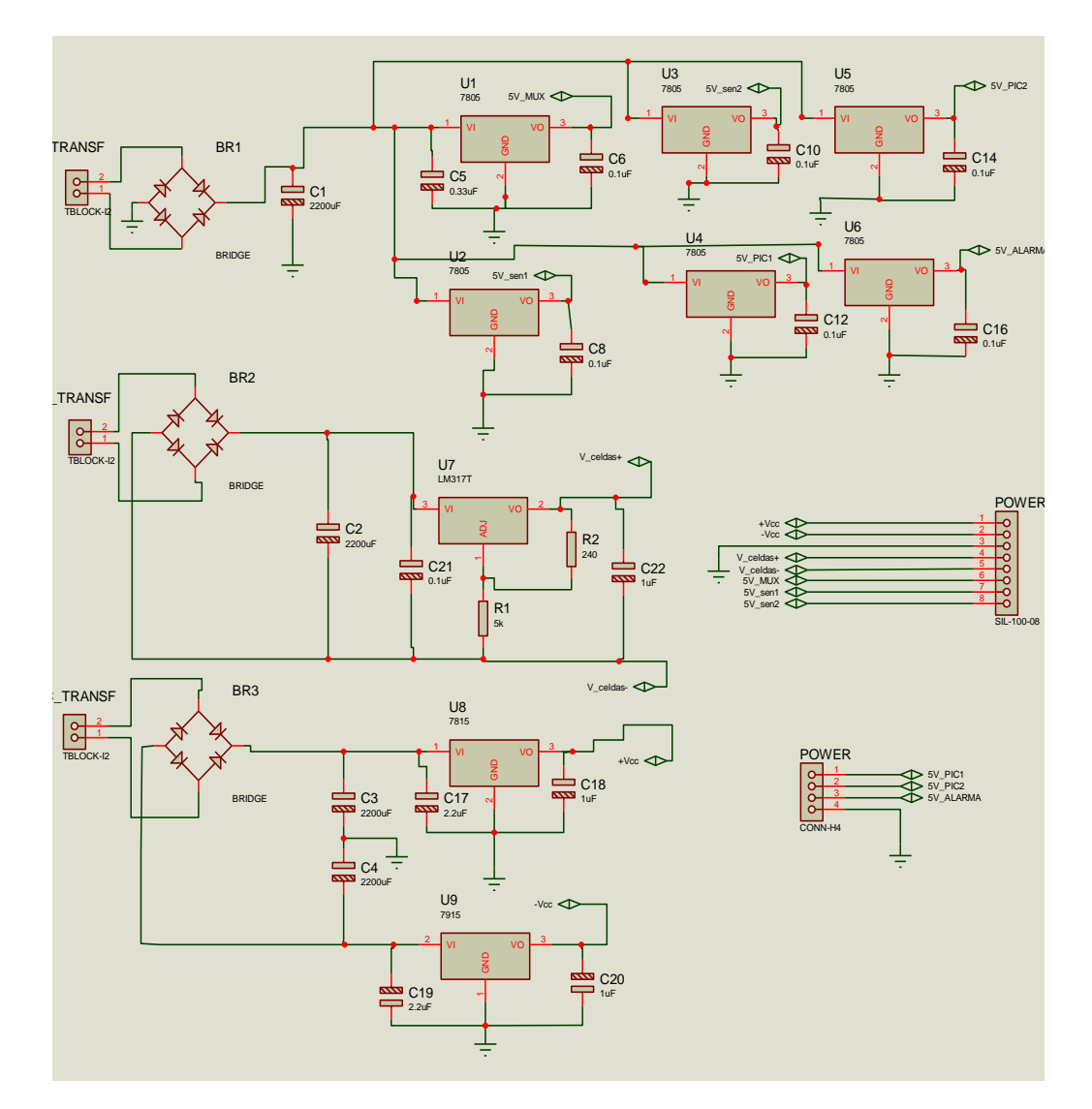

**Figura 25.** Parte fuente de la tarjeta de poder.

**Figura 26.** Sistema de relés por motor.

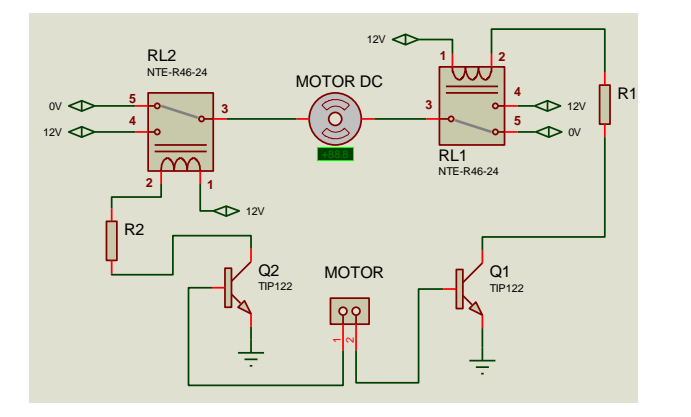

En la tabla 4 se muestran los niveles lógicos de los seis bits del puerto B que controlan los motores y su consecuencia.

De esta forma se desarrolló el manejo de los motores DC de la máquina, En la Figura 27 se encuentra el esquema completo de esta parte de la tarjeta.

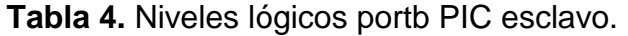

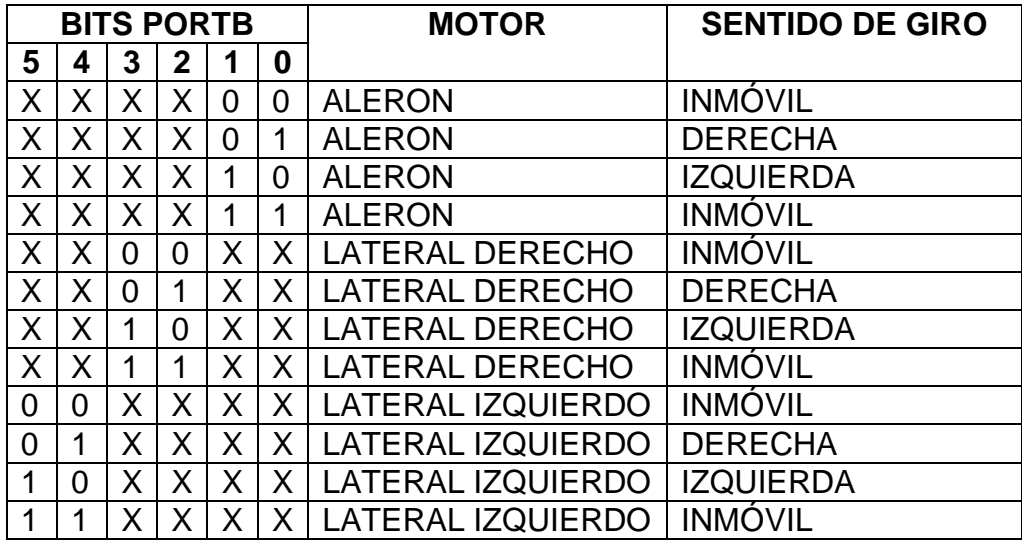

**3.1.5 Sistema de pesaje.** El sistema de pesaje está compuesto por dos marcos angulares de 64 x 64 cm, dispuestos como aparece en la figura 28, unidos mediante las cuatro celdas de carga encargadas de medir el peso del café durante todo el proceso de secado.

La báscula tiene un tope de 160 Kg, porque cada celda de carga tiene una capacidad de 40 kg, Descontando el peso de la secadora sin café y del marco angular superior queda una capacidad de 110 Kg, por lo tanto no hubo inconvenientes ya que la carga de café no supera los 25 Kg. Ver Anexo I.

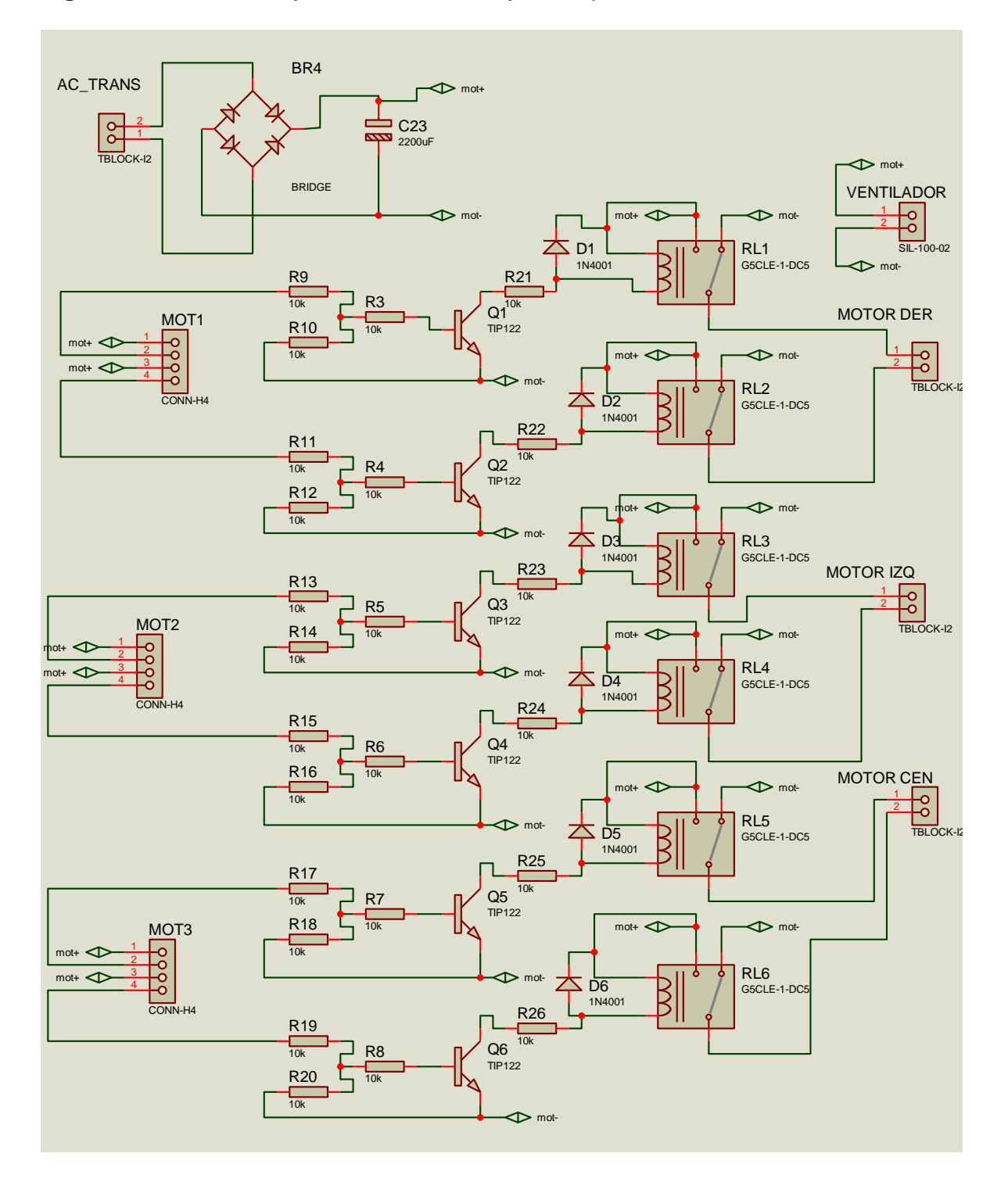

**Figura 27.** Parte manejo motores de la tarjeta de poder.

Las cuatro celdas de carga se conectaron a la tarjeta de adquisición para pasarlas por su respectivo amplificador de instrumentación y continuar el proceso ya explicado.

**Figura 28.** Sistema de pesaje.

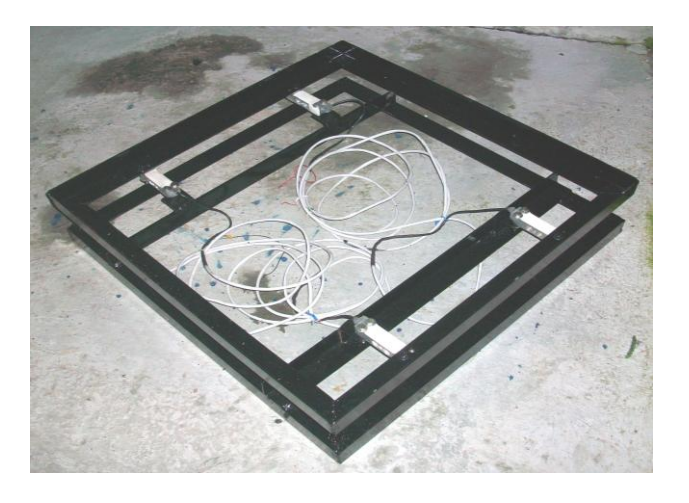

**Figura 29.** Sistema de pesaje vista lateral celda de carga.

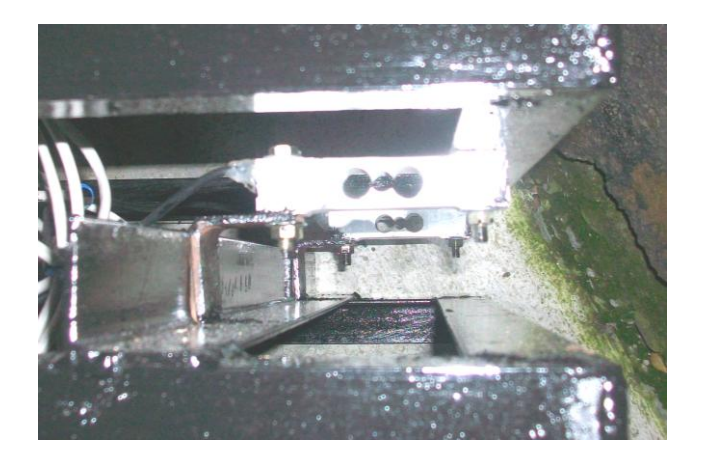

Como el grano debe quedar con una humedad del 12 % (Ruiz, 1998), se programó una revisión periódica del peso del grano, mediante el sistema de pesaje adjunto a la máquina, con el fin de encontrar el peso final que indica que el café ha perdido la humedad necesaria para considerarse seco. La báscula trabajó de manera correcta en la detección del cambio del peso del café. Ver anexo H.

## **3.2 DISEÑO - SOFTWARE**

Dentro de las exigencias del Programa de Ingeniería Agrícola, se encuentra que la máquina estuviera acompañada de una interfaz gráfica que permitiera observar a través del tiempo el comportamiento de la información obtenida por cada uno de

los sensores, además de buscar la forma de poder almacenar esta información. Se desarrollaron dos interfaces para satisfacer estos requerimientos. El entorno gráfico que se usó para programar estas aplicaciones fue Labview, debido a su modularidad, es decir, La capacidad de utilizar bloques funcionales para la definición de la especificación, además cuenta con herramientas que facilitan el monitoreo remoto.

**3.2.1 Interfaz Labview – paneles de control.** Como se dijo anteriormente se desarrollaron dos interfaces, las cuales se llaman:

- Adquisición canales
- Restauración gráficas

A continuación se explica cada una de las aplicaciones desarrolladas en Labview.

**3.2.1.1 Interfaz adquisición canales.** Esta interfaz es la encargada de recibir la información proveniente de la tarjeta controladora. La aplicación toma la información y la grafica en el tiempo. El panel frontal de la interfaz está conformado por varias secciones con funciones específicas, para exponer con mayor claridad se procede a explicarlas por bloques:

**Sección de configuración secadora.** Esta sección permite configurar los siguientes parámetros de la secadora:

- Temperatura aire secante
- Humedad inicial del grano
- Tiempo de cambio de cámara
- Humedad final del grano

Para activar la configuración remota se debe presionar "ACTIVADA", esto se debe hacer de lo contrario lo realizado en esta sección no será recibido por la máquina.

En la interfaz sólo se debe seleccionar el ítem a configurar y escribir su valor respectivo. También en esta sección del panel se puede apagar remotamente el calefactor, tal y como aparece en la figura 30.

**Sección selección puerto de comunicación.** En esta parte se selecciona el puerto por donde se conecta la tarjeta controladora. Al hacer click sobre él se despliega un menú en el cual se puede escoger los puertos habilitados. En esta zona también se encuentra un LED que al encenderse indica que la máquina terminó el secado. El botón CONECTADO indica que la comunicación con el PC está habilitada, si el usuario desea terminar la comunicación debe presionar este botón. Ver figura 31.

**Figura 30.** Sección del panel configuración secadora.

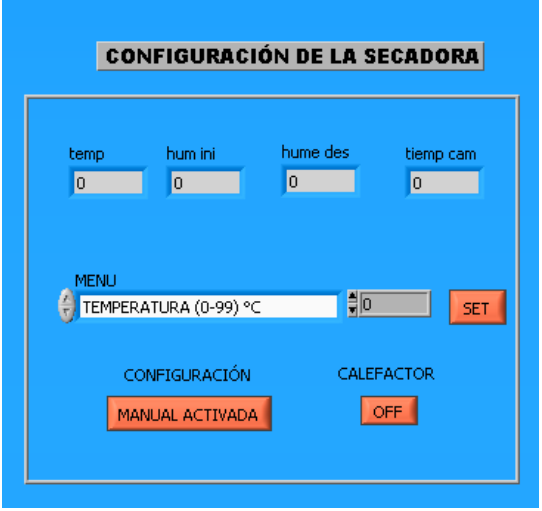

**Figura 31.** Sección selección de puerto.

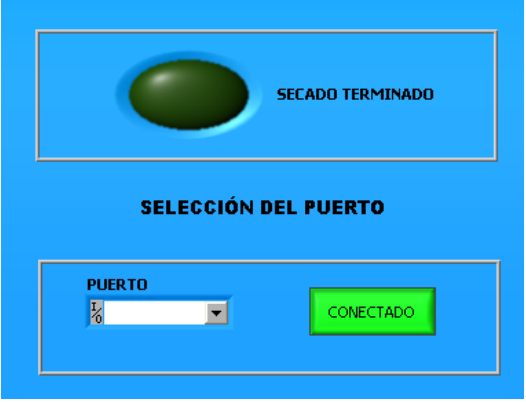

**Sección comentario.** En esta parte del panel hay una ventana en la cual se puede escribir comentarios como los nombres de los que iniciaron sesión o información que el usuario crea relevante para guardar en el disco duro junto a los datos del proceso. También en esta zona hay un contador de las muestras obtenidas, graficadas y almacenadas. Todo de acuerdo con la figura 32.

**Sección adquisición de datos.** Esta sección (figura 33) permite visualizar el origen del dato actual recibido, es decir, hay un listado de todos los sensores de temperatura, humedad y peso de la máquina. Delante de cada sensor hay un LED que al alumbrar indica que de él se recibió información y al frente aparece qué valor tomó. Ésta es una herramienta importante para diagnosticar problemas de transmisión.

**Figura 32.** Sección comentario.

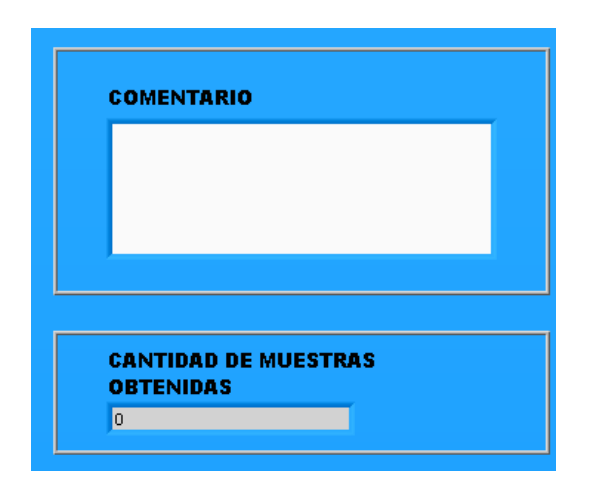

**Figura 33.** Sección adquisición de datos.

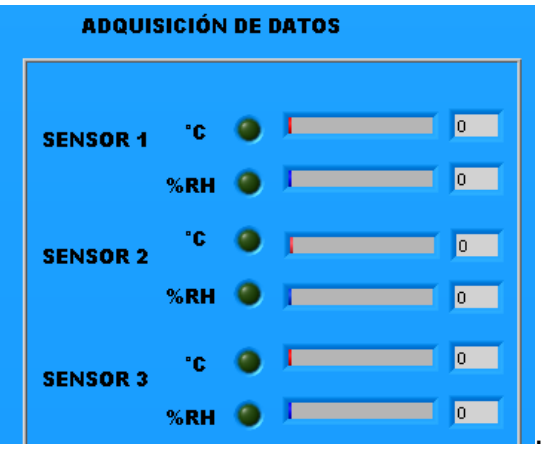

**Sección de gráficas en el tiempo.** Esta parte del panel frontal es la encargada de organizar los valores recibidos y graficarlos en las respectivas 19 pantallas de las gráficas tipo CHART que se van desplazando hacia la izquierda conforme pasa el tiempo. Cabe resaltar que la interfaz realizada tiene un contador interno mediante el cual la aplicación sabe el tiempo transcurrido en un intervalo entre muestras.

Las gráficas en su parte superior derecha (figura 34) tienen un display numérico donde muestra el último valor graficado, esto con el fin de facilitar la lectura de las medidas tomadas.

**Sección almacenamiento de información.** Al iniciar la sesión, inmediatamente la aplicación le pregunta al usuario dónde desea guardar el archivo de extensión .lvm que se genera y en el cual se va registrando toda la información de la sesión. El usuario puede nombrar al archivo como desee y ubicarlo donde quiera.

**Figura 34.** Sección de gráficas en el tiempo.

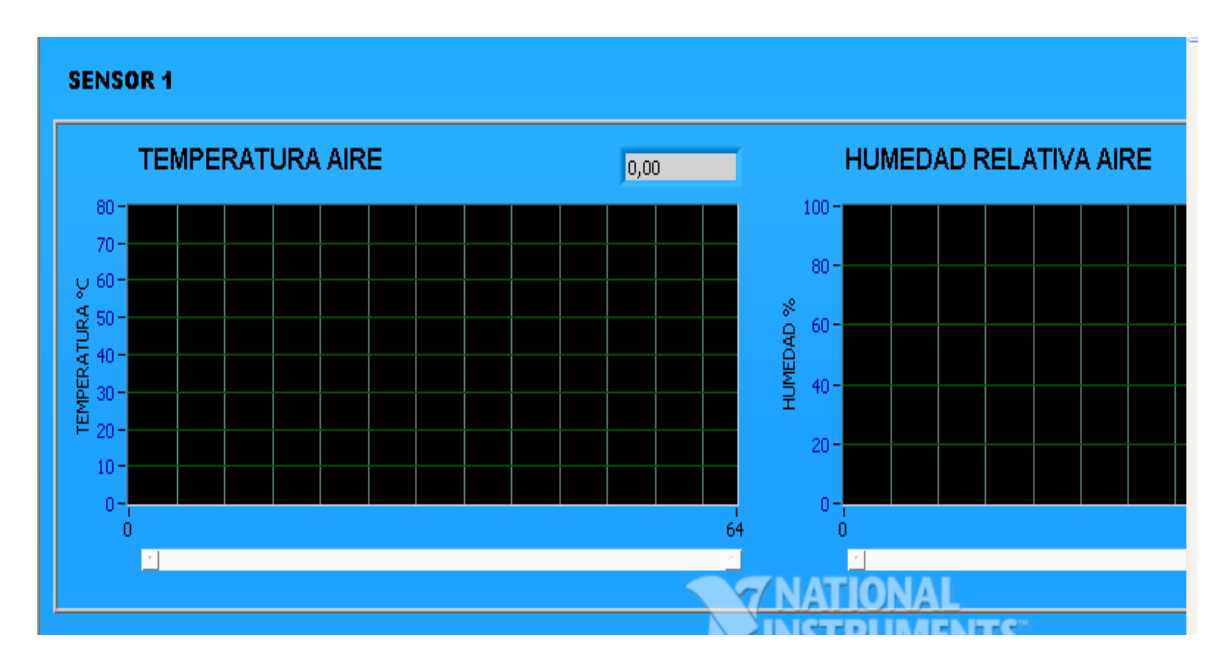

**Sección ubicación sensores.** Esta sección (figura 35) permite observar la información de cada pareja de sensores en su respectiva ubicación espacial, para dar una idea más clara de lo sucedido en las cámaras de la secadora. Está conformada por un plano de la máquina y dieciocho indicadores numéricos para desplegar la información de temperatura y humedad relativa.

**Sección datos del grano.** Esta parte del panel frontal (figura 36) indica el peso y la humedad que tiene el café. En la parte inferior cuenta con una sección de read buffer que permite conocer los datos recibidos por el PC para diagnosticar la transmisión.

**3.2.1.1 Interfaz restauración gráficas.** Esta segunda aplicación es la encargada de generar, a partir del archivo .lvm, las diecinueve gráficas, el comentario y la información de la configuración de la secadora registrada en alguna sesión anterior. El panel frontal de esta interfaz está conformado por varias secciones, cada una con una función específica. Para exponer con mayor claridad se procede a explicarlas por bloques:

**Sección de archivo cargado y comentario.** Al iniciar la aplicación se pregunta cuál archivo va a cargar para desplegar las gráficas (figura 37), se debe escoger el archivo .lvm creado por la interfaz Adquisición canales, luego comienza el proceso de simulación donde se generan las gráficas en el tiempo y muestra en los indicadores numéricos la Información relevante como la configuración de la secadora en la sesión registrada.

**Figura 35.** Sección ubicación sensores.

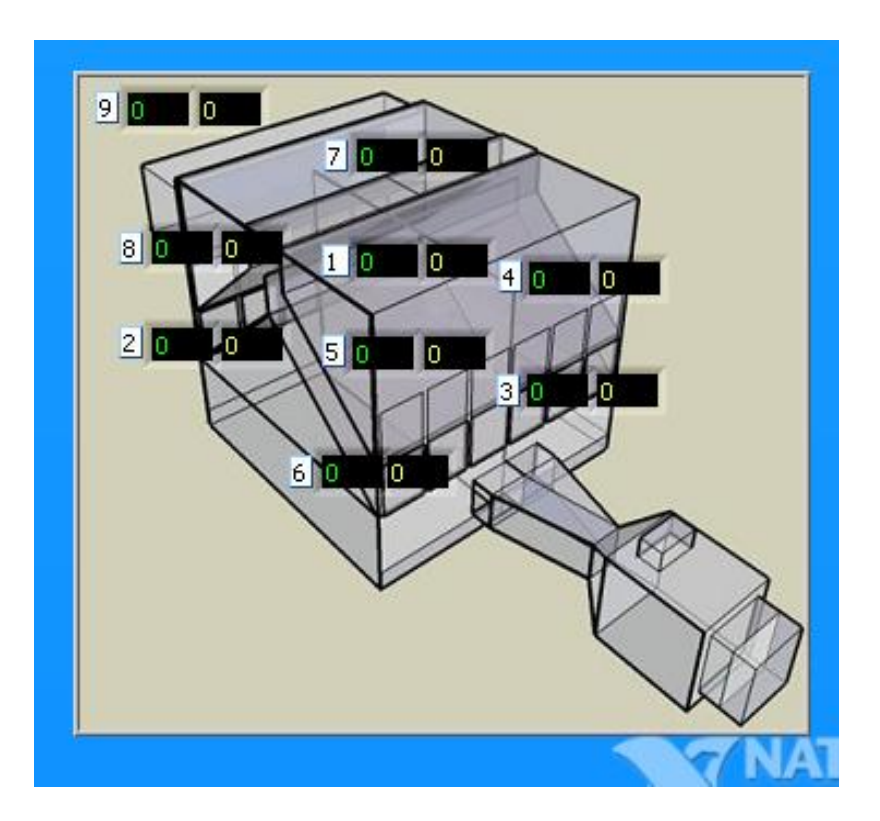

**Figura 36.** Sección datos del grano.

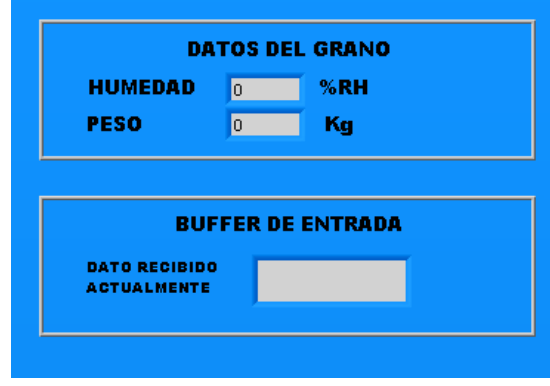

La dirección del archivo abierto puede ser vista en el primer indicador string nombrado "Archivo cargado", como aparece en la figura 38. También en la parte inferior se encuentra otro indicador string donde se puede apreciar el comentario guardado en la sesión registrada.

## **Figura 37.** Selección de archivo .lvm

.

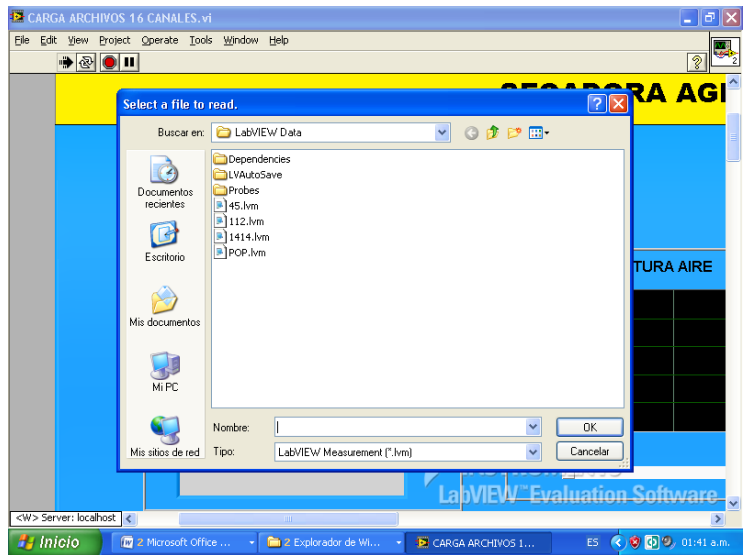

**Figura 38.** Indicadores string de archivo cargado y comentario.

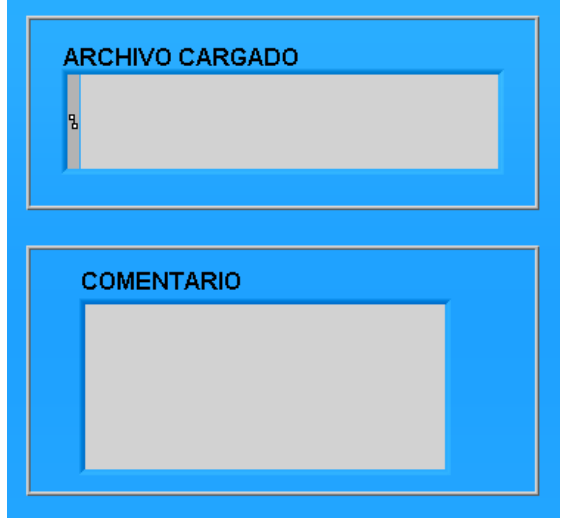

**Sección de velocidad de simulación.** En esta parte del panel frontal se encuentra un slide donde se puede ajustar la velocidad con que se grafican los datos. La velocidad máxima permite una rápida simulación, es decir, menos tiempo graficando. Pero si el usuario quiere observar el proceso más lento puede hacerlo ajustando el slide (figura 39).

En la parte inferior se encuentra un indicador numérico de tiempo absoluto que permite visualizar el tiempo que tardó la sesión de adquisición de datos en formato HH:MM:SS.

**Sección de configuración de la secadora.** En esta sección del panel frontal se encuentra una serie de indicadores numéricos que muestran la configuración de la secadora en la sesión restaurada. Todo de acuerdo con la figura 40.

**Sección datos del grano.** La sección de datos del grano presenta el peso y humedad final del grano de la sesión restaurada y sirve para conocer el grado de secado que se obtuvo. Está conformada por dos indicadores numéricos, uno para cada parámetro, de acuerdo con la figura 41.

**Figura 39.** Slide de velocidad de simulación e indicador de tiempo de adquisición.

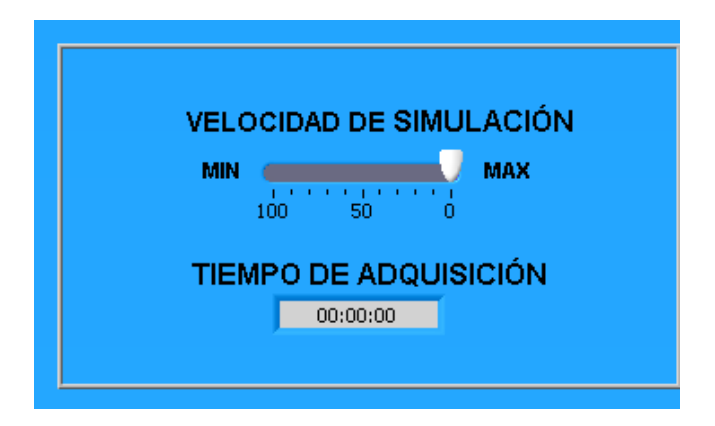

**Figura 40.** Sección de exhibición de datos de configuración

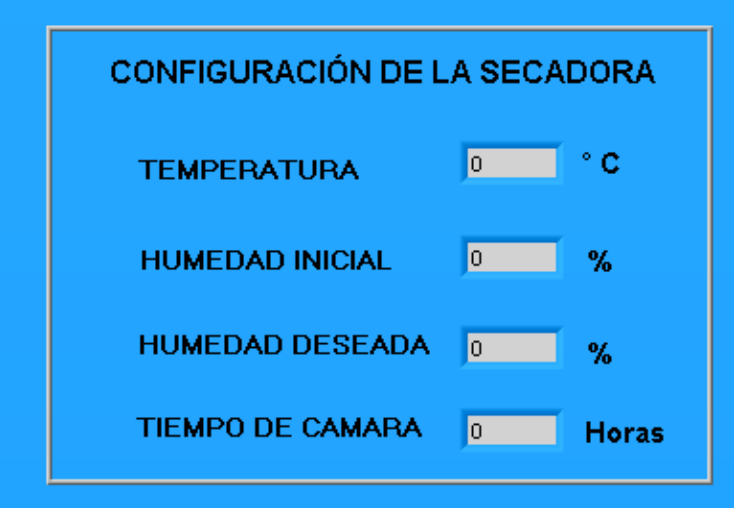

**Sección de gráficas en el tiempo.** Esta parte del panel frontal es la encargada de organizar los valores recibidos y graficarlos en el subvi CHART de Labview que se va desplazando hacia la izquierda conforme pasa el tiempo. La aplicación lee del

archivo .lvm la información de cada sensor en intervalos de tiempo de acuerdo con la velocidad de simulación ajustada por el usuario.

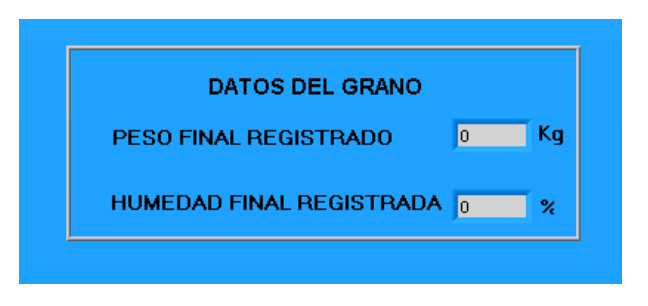

**Figura 41.** Sección de exhibición de datos finales del grano.

**Figura 42.** Sección de gráficas en el tiempo.

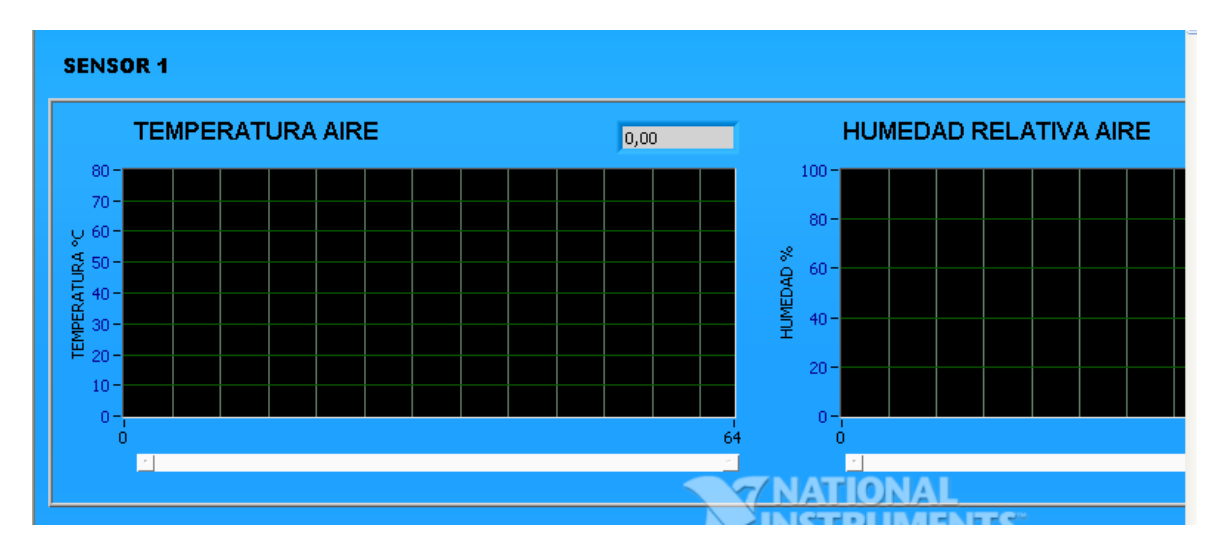

Las gráficas en su parte superior derecha tienen un display numérico donde muestra el último valor graficado, esto con el fin de facilitar la lectura de las medidas tomadas (figura 42).

**3.2.2 Interfaz Labview – diagrama de bloques.** A continuación se explican los diagramas de bloques de las secciones anteriores de cada aplicación, para mayor orden se presentan organizadas por grupos con funciones específicas.

**3.2.2.1 Interfaz adquisición canales.** Esta aplicación es la más compleja y además es la que permite visualizar los datos en el momento de ejecución del proceso. Está compuesta por los siguientes bloques:

**Bloque de comunicación.** Este bloque usa la librería NI-VISA que contiene los VI necesarios para establecer comunicación serial con el PC. En primer lugar se debe definir el puerto por el cual se va a conectar al computador, así como la velocidad de transmisión, bit de parada y demás parámetros necesarios para una comunicación serial. Se configuró a 9600 Baudios/S, a 8 bits y con un stop bit. El diagrama de bloques de esta sección se puede observar en la figura 43.

**Figura 43.** Diagrama de bloques de la configuración de transmisión.

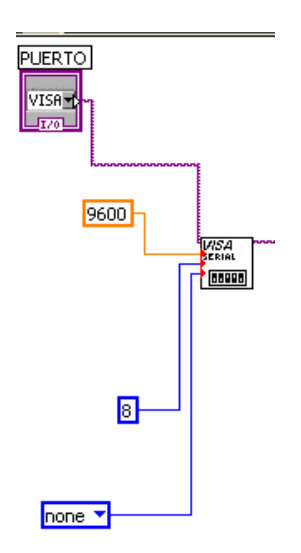

La transmisión se diseñó de tal forma que el microcontrolador principal de la secadora no transmite sin antes recibir el número 254. La aplicación envía al PIC el número 254 y el PIC al recibirlo entiende que se le está solicitando datos y los envía.

Los datos que la interfaz envía son la configuración de la secadora que se puede realizar en el panel frontal y los comandos numéricos que le indican a la secadora algunas funciones. Por ejemplo si la aplicación envía el número 253 la secadora entiende que el usuario remotamente ha dado la orden de apagar el calefactor.

Debido a que el VI utilizado en la aplicación para transmitir a la secadora puede enviar sólo paquetes de 8 bits, se tiene un rango numérico de 0 a 255 en decimal. Dada la necesidad de enviar varios parámetros, la transmisión se codificó de acuerdo con la tabla 5.

Como se puede ver en la figura 44 luego que el usuario ha digitado el parámetro se le suma el número que sea necesario para que quede en el rango apropiado y posteriormente se envía mediante el VI Write VISA.

Para la recepción de datos se usa el VI read VISA (Figura 45), recibida la información se procede a decodificar lo enviado por el PIC, ya que este último envía por el mismo medio la información de los dieciocho canales analógicos y los parámetros de configuración de la secadora, todo con el fin de mostrar al usuario la configuración y posteriormente guardar en el archivo .lvm.

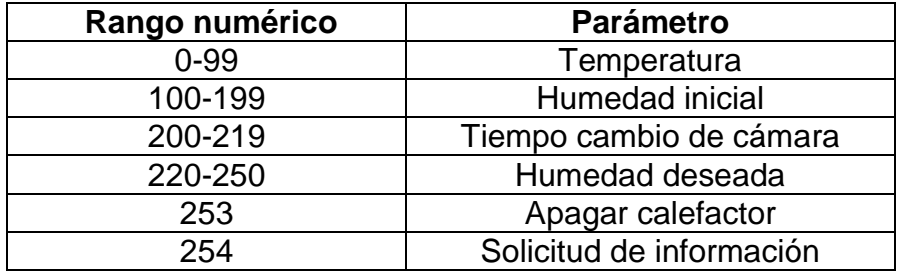

**Tabla 5.** Rangos numéricos para transmitir parámetros al PIC.

**Figura 44.** Diagrama de bloques para transmitir.

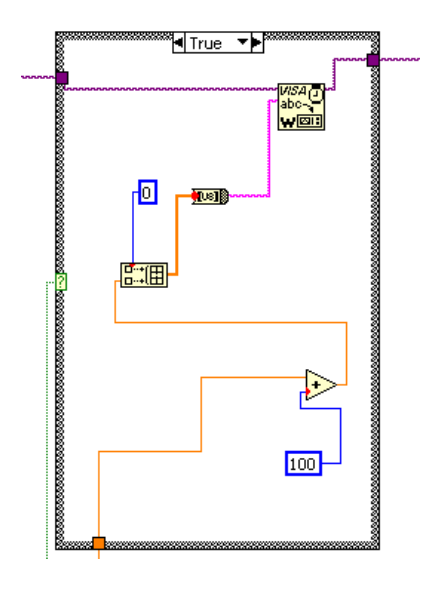

**Figura 45.** Diagrama de bloques para leer el buffer de entrada.

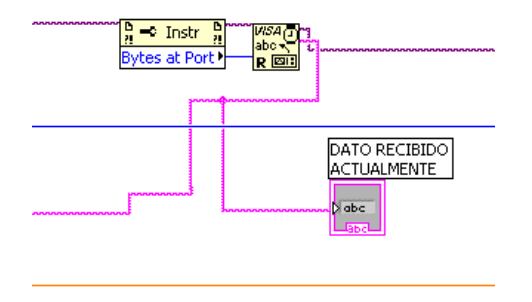

**Bloque de decodificación y visualización de parámetros.** La información que envía la secadora al PC se encuentra organizada en la tabla 6.

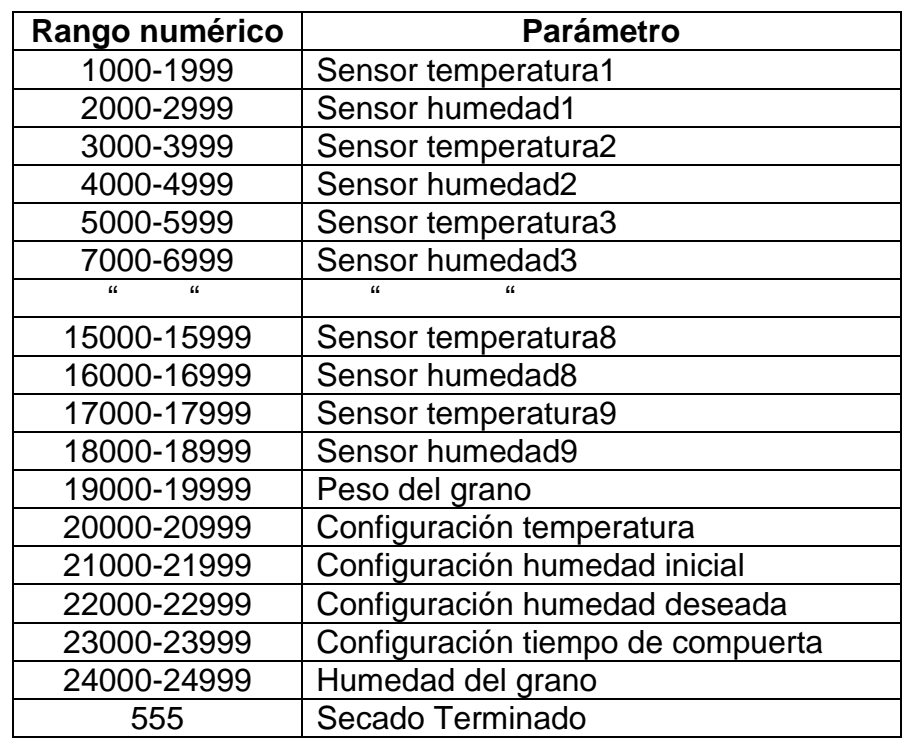

**Tabla 6.** Rangos numéricos para transmitir parámetros al PC.

Para decodificarla y graficarla se implementó el diagrama de bloques de la figura 46.

**Figura 46.** Diagrama de bloques para decodificar y graficar la información.

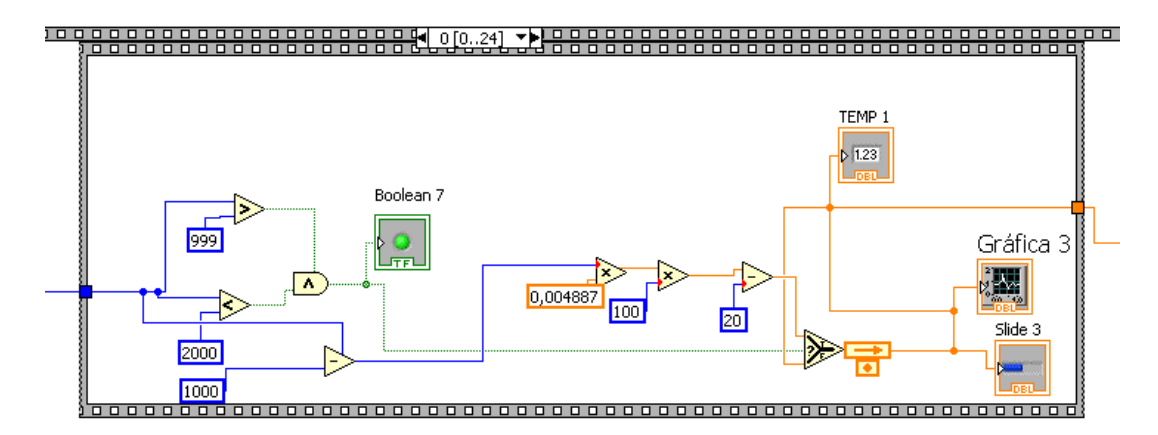

En esta etapa se filtra la información que llegó dejando pasar sólo la que se encuentra en el respectivo rango. Luego se resta el número correspondiente al canal, es decir, si es el canal 1 se le resta 1000, y así para cada parámetro y su correspondiente rango. Posteriormente se grafica o se exhibe por un indicador numérico de acuerdo con el parámetro.

**Bloque de almacenamiento.** En este bloque se genera el archivo .lvm y se guarda la información recibida. Esto se realiza gracias al VI Write to measurement que además permite guardar un comentario que escriba el usuario. Como el Vi sólo tiene una entrada de señales se multiplexa la información proveniente del bloque decodificador.

**Figura 47.** Diagrama de bloques de la sección de almacenamiento.

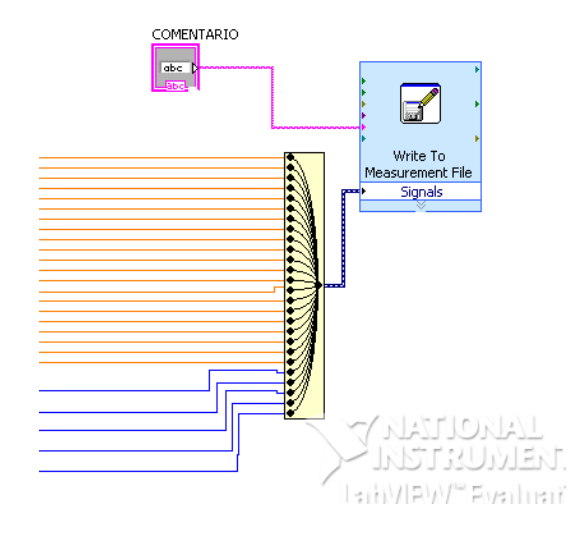

La aplicación almacena las mediciones de los dieciocho sensores de temperatura, humedad del aire, peso del grano, humedad del grano y la configuración realizada. Esto se registra en un archivo de extensión .lvm que se puede abrir con Excel o bloc de notas como muestra la figura 48.

El archivo tiene un encabezado que trae la información del operador, fecha y tiempo de adquisición y cada uno de los parámetros almacenados está representado por una columna donde se guardan sus respectivos valores a través del tiempo.

**3.2.2.2 Interfaz restauración gráficas.** Esta aplicación permite restaurar de manera gráfica los parámetros almacenados en el archivo .lvm, facilitando su observación.

Para leer el archivo guardado se utilizó el VI read from measurement file que permite escoger el archivo a leer y luego tomar cada uno de los parámetros y graficarlos o exhibirlos en indicadores numéricos según sea necesario (figura 49).

Como la salida del VI es solamente una, es necesario demultiplexar la información que entrega para obtener cada uno de los canales y posteriormente mostrarlos al usuario. Los canales correspondientes a los sensores van a un VI de gráfica llamado CHART y éste grafica los valores en el tiempo. Finalmente los canales

que tienen información correspondiente a la configuración de la secadora van a indicadores numéricos.

**Figura 48.** Archivo .lvm.

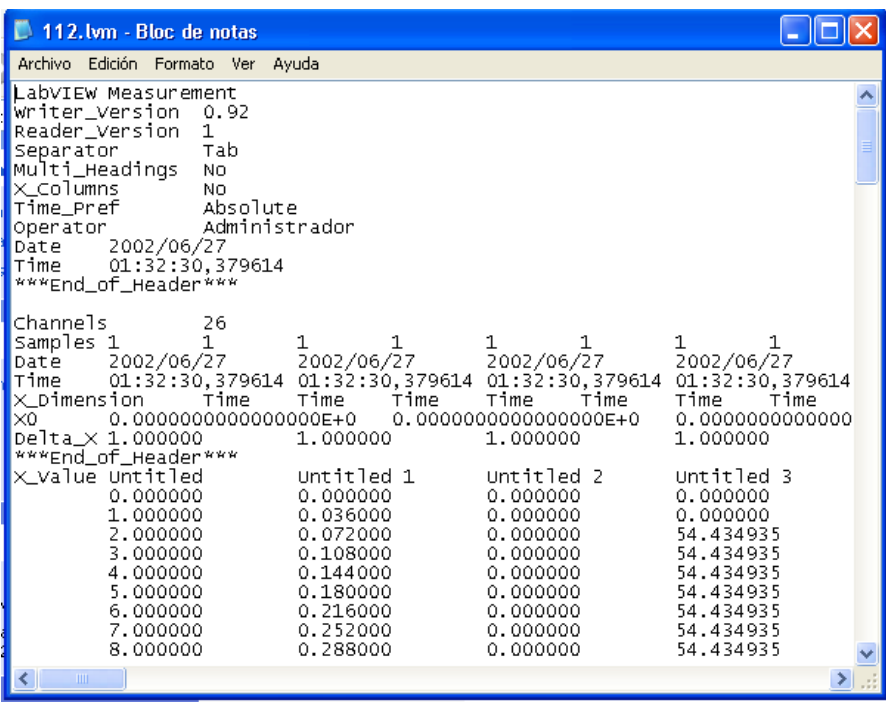

Asimismo la aplicación tiene un VI que permite desplegar un mensaje al usuario cuando los datos del archivo han sido leídos en su totalidad (figura 51).

Además la aplicación cuenta con un temporizador que crea retardos de 0 hasta 100 ms cuya función es darle mayor o menor velocidad a la ejecución del programa convirtiéndose en un control de velocidad de simulación, importante si el usuario quiere ver el proceso de graficado lentamente. De esta manera se encuentra conformado el diagrama de bloques de la interfaz restauración de gráficas (figura 52).

**3.2.3 Modelamiento de la parte a controlar de la planta.** Un sistema térmico como es la secadora, típicamente está representado por un sistema de primer orden que relaciona la entrada y la salida de la siguiente forma:

$$
\frac{C(s)}{R(s)} = \frac{1}{Ts+1}
$$

Para encontrar esta función de transferencia se tomó la información de la temperatura del aire secante registrada por la interfaz de Labview y se almacenó en un archivo .mat Con estos datos y usando funciones del *toolbox system identification* de Matlab se encontró el modelo ARX.

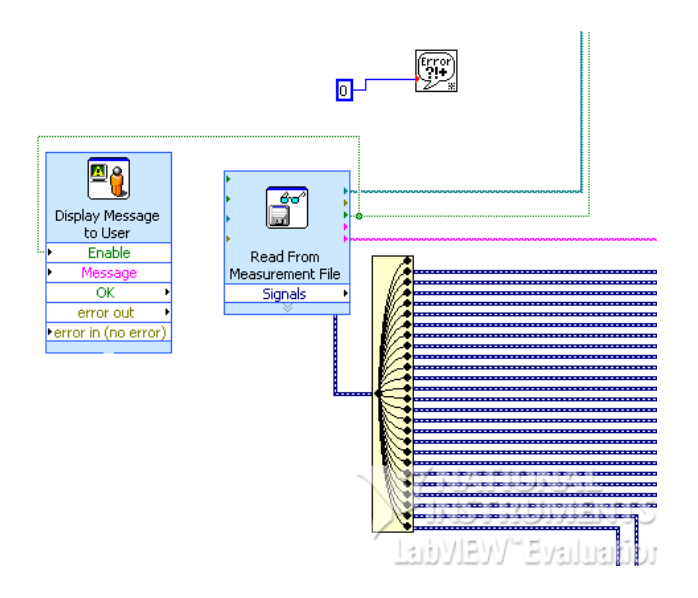

**Figura 49.** Diagrama de bloques de lectura del archivo .lvm.

**Figura 50.** Diagrama de bloques de visualización de datos.

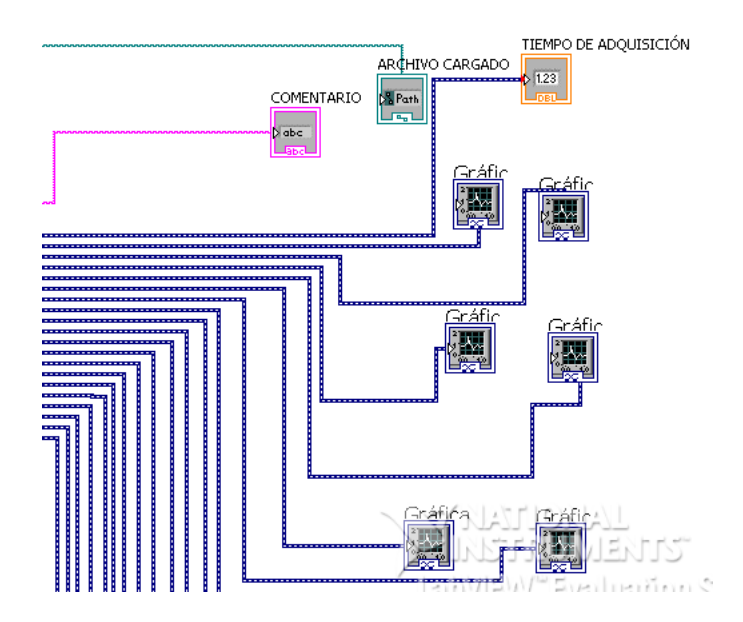

El sistema tiene una entrada R(t) que es el voltaje que se aplica al calefactor y una salida C(t) que es la temperatura en ° C del aire de secado.

Para la toma de estos datos se colocó como entrada una señal escalón correspondiente a 110 V para los datos de creación del modelo, registrando la temperatura del aire secante hasta que se estabilizó. Se adquirieron datos durante un periodo de 30 minutos y la temperatura alcanzó el 63.2 % de su valor de estabilización en un tiempo de 3.29 minutos, por lo tanto el sistema tiene una constante de tiempo T= 197.73 S. Luego se repitió la experiencia con un voltaje diferente de entrada para obtener los datos para la validación del modelo.

**Figura 51.** Mensaje que indica que los datos han sido leídos en su totalidad.

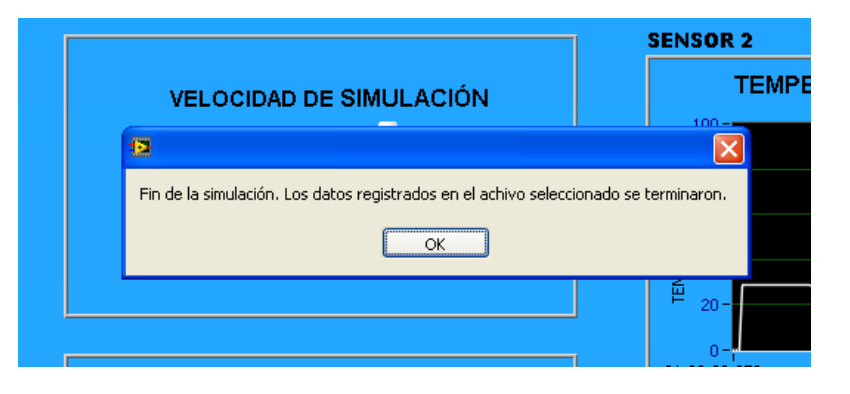

**Figura 52.** Diagrama de bloques de control velocidad de simulación.

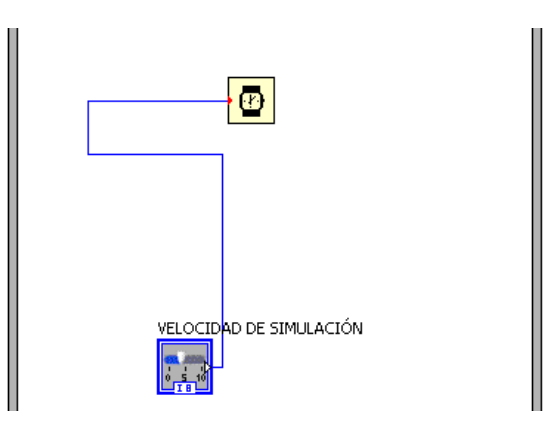

**3.2.3.1 Creación del modelo.** Ejecutando los siguientes comandos se obtuvieron los polinomios A(q) y B(q) del modelo ARX (López y Campo, 2009).

%%%%% MODELO ARX %%%%%%%%%%%

volt=datsecadoracreacionmodeloarx.signals.values(:,1) temp=datsecadoracreacionmodeloarx.signals.values(:,2)

 $N = length(temp);$ 

 $IN = volt(1:N);$  $OUT = temp(1:N);$ 

% Datos de Entrada y Salida del sistema

Zn=[OUT IN];

% Modelo del regresor

reg=[1 1 1];

% Estimación del modelo de sistema usando arquitectura ARX

modelo=arx(Zn, reg)

% Presentación de las características del sistema identificado

present(modelo)

%%%%%%%%%%%%%%%%%%%%%%

Obteniendo el siguiente resultado:

Discrete-time IDPOLY model:  $A(q)y(t) = B(q)u(t) + e(t)$  $A(q) = 1 - 0.9979 q^{-1}$ 

 $B(q) = 0.001546 q^{-1}$ 

El modelo queda determinado así:

$$
\frac{C(z)}{R(z)} = \frac{0.001546}{z - 0.9979}
$$

Que corresponde a un sistema de primer orden en tiempo discreto.

**3.2.3.2 Validación del modelo.** Para la validación se ejecutaron los siguientes comandos (López y Campo, 2009):

%%%%% VALIDACIÓN %%%%%%%%%%%

% Definición de los vectores de entrada y salida para validación

Volt\_val=datsecadora\_validacion.signals.values(:,1) temp\_val=datsecadora\_validacion.signals.values(:,2)  $N = length(temp_val);$ 

IN VAL=volt val $(1:N)$ ; OUT VAL=temp val(1:N);

%Datos de Entrada y Salida para validación

Zn\_VAL=[OUT\_VAL IN\_VAL];

% Comparación de los resultados usando simulación pura

figure() compare(Zn\_VAL, modelo)

%%%%%%%%%%%%%%%%%%%%%%

Obteniendo la figura 53, donde se observa que el modelo representa satisfactoriamente la relación temperatura aire secante / voltaje de la máquina.

**3.2.4 Diseño del controlador de temperatura.** De acuerdo con las características de la planta secadora que corresponde a un sistema de primer orden se diseñó un controlador PI. La función de transferencia del controlador se puede expresar de la siguiente forma:

$$
Gpi(z) = k * \frac{z - alfa}{z - 1}
$$

Donde:

$$
k = kp + ki^* \frac{T}{2}
$$
 
$$
alfa = -\frac{ki^*T - 2^*kp}{ki^*T + 2^*kp}
$$

La función de transferencia de la planta es la siguiente:

$$
\frac{C(z)}{R(z)} = \frac{0.001546}{z - 0.9979}
$$

Como la planta no tiene polo en z =1, o sea el *ess* o error de estado estacionario no es cero, por tanto el controlador PI debe adicionar este polo y cancelar el polo mas cercano a z=1 de la planta adicionando el correspondiente cero elevando así el margen de estabilidad del sistema y evitando el incremento del orden.

Luego, se halló el alfa por el método de cancelación de polos y ceros (Ogata, 1996). El polo más cercano a 1 se cancela con el cero del controlador es decir alfa.

**Figura 53.** Comparación respuesta real y la respuesta del modelo

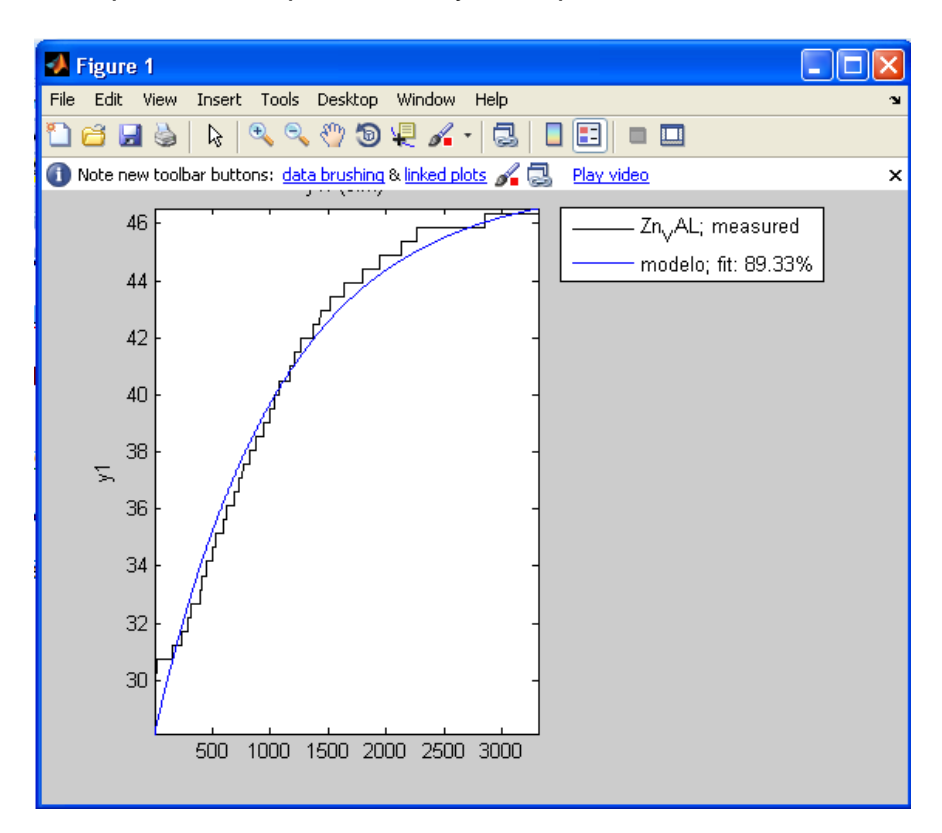

De esta forma alfa toma el valor del polo de la planta que es 0.9979. La función del controlador se encuentra así:

$$
Gpi(z) = k * \frac{z - 0.9979}{z - 1}
$$

Posteriormente para terminar de hallar la función de transferencia del controlador y conociendo que:

Gpi = kp + ki\*(T/2)\*((z+1)/(z-1)) Gpi = k\* (z-alfa)/ (z-1) k = kp + ki\*(T/2) alfa = -(ki\*T - 2\*kp) / (ki\*T + 2\*kp)

Y con un tiempo de muestreo T=0.65 S se procedió a ejecutar los siguientes comandos en Matlab:

syms ki kp  $T=0.65$ ; alfa=0.9979;  $k1 = kp/ki;$ 

 $x =$ solve('alfa=- $(T - 2 * k1)/(T + 2 * k1)$ ');  $k1 = eval(x)$ ;

Se le asignó un kp de 10 ya que este sistema de primer orden no tiene problemas de sobreimpulso. De esta manera se tiene:

kp=10;  $ki = kp/k1$  $k = kp + ki*(T/2);$  $qpi = zpk(alfa, 1, k, T)$ 

Obteniendo la siguiente función de transferencia del controlador PI y ki:

 $ki = 0.0323$ 

```
Zero/pole/gain:
```
10.0105 (z-0.9979) -- -- - -- - - -- - -- -- - (z-1)

Luego, se calculó la función de lazo cerrado del sistema y se le aplicó un step.

gpz= zpk([ ],[ 0.9979],0.001546,T);  $g/a = gpi*gpz;$  $g/c = 1$  feedback(gla, 1); step(glc)

Generándose la figura 54. Obteniendo la siguiente función de transferencia del controlador PI.

> 1  $(z) = 10.0105 * \frac{z - 0.9979}{z}$  $\overline{a}$  $=10.0105*\frac{z-1}{z-1}$ *z*  $Gpi(z) = 10.0105 * \frac{z}{z}$

**3.2.4.1 Simulación del sistema de control.** La simulación se realizó mediante Simulink de Matlab. Se implementó el sistema como aparece en la figura 55.

Como entrada se colocó una señal escalón aleatoria y al simular se obtuvo la figura 56.

Como se ve en la figura 56 la salida de la planta sigue al setpoint que en este caso es la temperatura del aire de secado. Por lo tanto se concluyó que el controlador funciona de manera correcta.

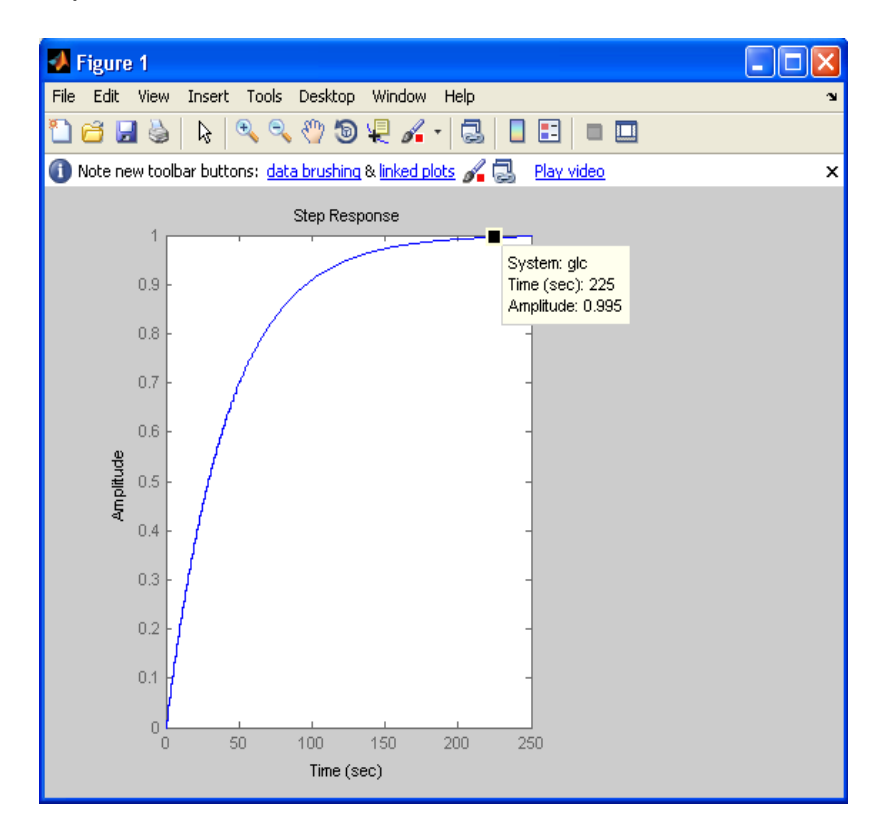

**Figura 54.** Respuesta al escalón unitario del sistema en lazo cerrado

**Figura 55.** Circuito en Simulink del sistema de control.

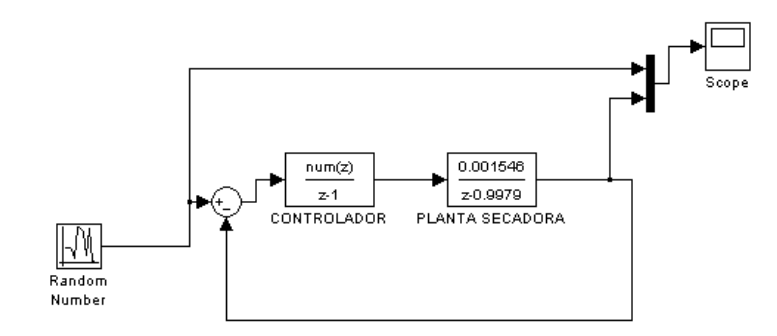

.

**3.2.4.2 Algoritmo de implementación del control de temperatura en el PIC.**  Para implementar el control PI en el microcontrolador se debe ejecutar el siguiente algoritmo (Narváez, 2008). En este proyecto el error consiste en la diferencia que hay entre la temperatura actual del aire secante y la configurada por el usuario.

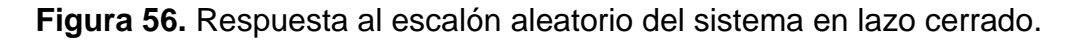

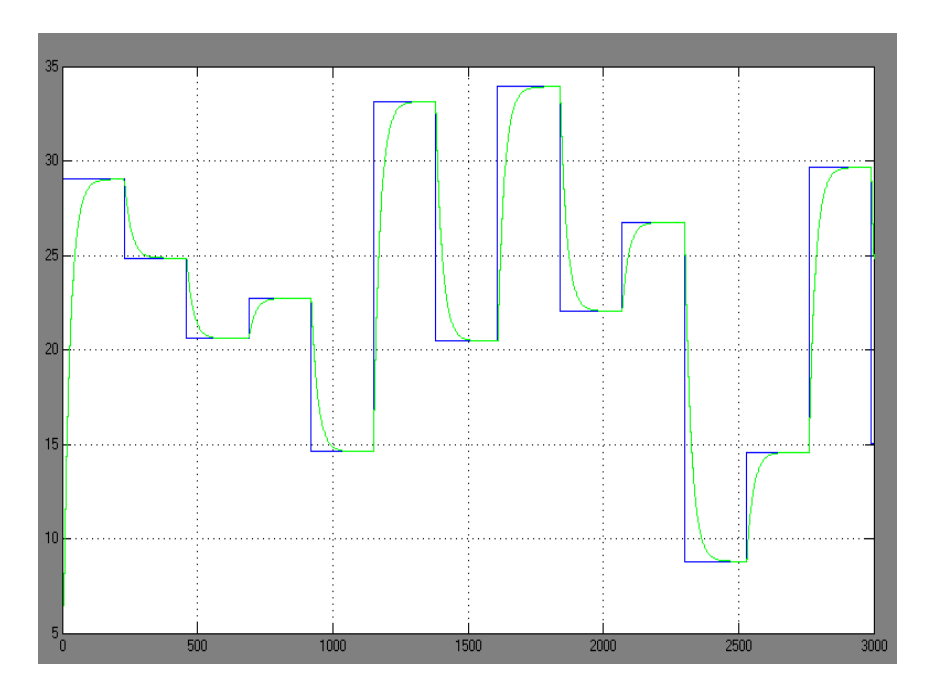

## BEGIN

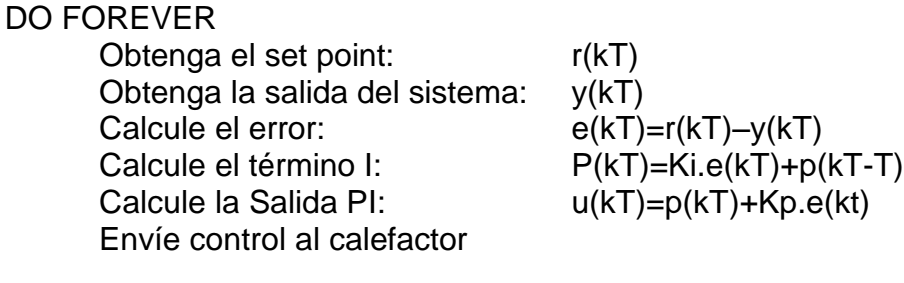

Guarde variables: p(kT-T)=p(kT)

 $e(kT-T)=e(kT)$ 

Espere hasta próximo periodo de muestreo ENDDO

## END

**3.2.5 Programa del PIC.** El firmware fue escrito mediante el compilador C de CCS inc. Los diagramas de flujo de las figuras 57 y 58 indican la programación del PIC maestro y del PIC esclavo respectivamente.

**3.2.5.1 Programa PIC maestro.** El PIC maestro es el encargado de controlar todas las funciones de la máquina, por tal razón es el cerebro del sistema. Los procesos que realiza este microcontrolador son los siguientes:

- Configuración manual de la máquina.
- Captura del peso y de la humedad del grano durante todo el proceso..
- Lectura y control de la temperatura del aire de secado.
- Monitoreo de la humedad relativa del aire de secado y del medio.
- Control de las compuertas laterales, el alerón y de la alarma sonora.
- Comunicación SPI con el microcontrolador esclavo.
- Adquisición y envío de datos al PC.

Estos procesos se encuentran relacionados de acuerdo con el diagrama de flujo que aparece en la figura 57.

**3.2.5.2 Programa PIC esclavo.** El PIC esclavo es el encargado de controlar los periféricos que por falta de puertos el PIC maestro no puede hacer directamente, así que por medio del bus SPI el PIC esclavo recibe comandos que le indican el periférico a activar y de manera autónoma el microcontrolador se encarga de que estas órdenes se cumplan a cabalidad. Los procesos que realiza este microcontrolador son los siguientes:

- Lee las salidas de los sensores ópticos.
- Lee la instrucción recibida del PIC maestro.
- Ejecuta la instrucción recibida.

Estos procesos se encuentran relacionados de acuerdo con el diagrama de flujo que aparece en la figura 58.

**3.2.6 Monitoreo por internet.** El monitoreo por internet se puede realizar mediante la opción del servidor web de Labview, que brinda la posibilidad de subir los instrumentos virtuales a internet, el cual ofrece una dirección URL al sistema con la IP de la computadora, no obstante, antes de utilizar el servidor web se debe configurar el puerto de acceso al instrumento virtual, es decir, especificar el puerto a través del cual se tendrá acceso al programa (Salinas, 2010).

El puerto que se usó fue el 5001 debido a que no tiene un servicio asignado. Para seleccionar el puerto 5001 en Labview se escogió en la barra de menú la opción *Tools* y posteriormente la casilla de *Options*. Apareció una ventana como la que se observa en la figura 59. Y ahí se seleccionó la opción W*eb Server Configurations,*  en esa ventana se configuró el puerto http que se usó para tener acceso al sistema.

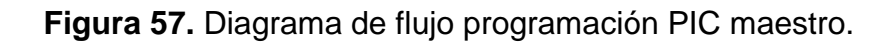

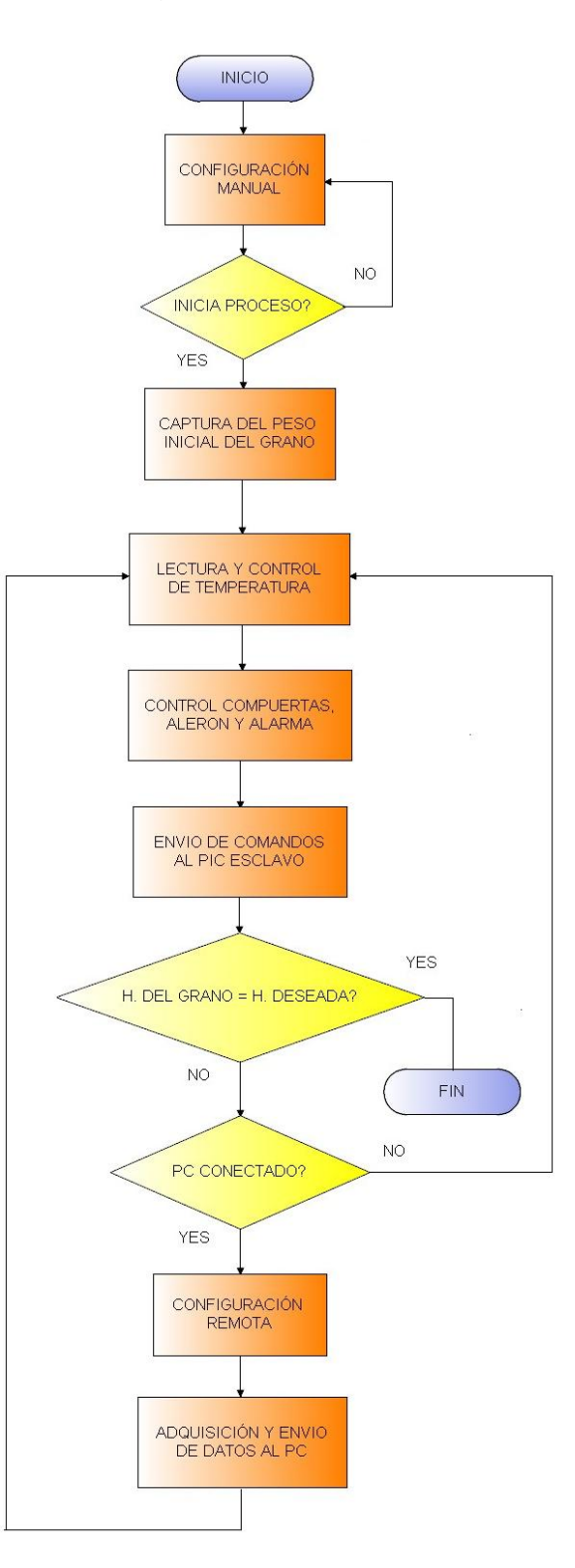
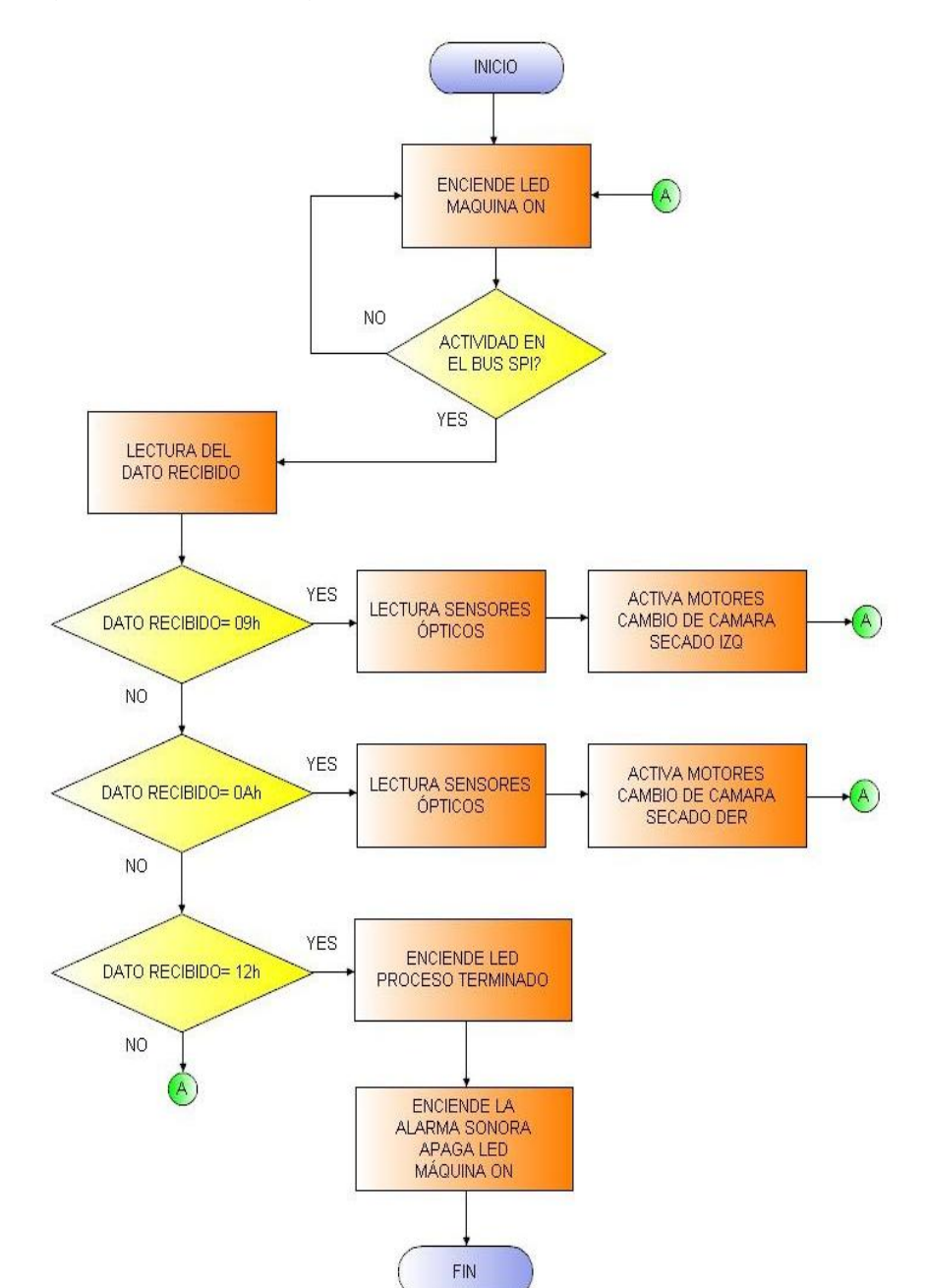

**Figura 58.** Diagrama de flujo programación PIC esclavo.

Para conocer la dirección URL por la cual se tuvo acceso al sistema se habilitó el servidor web de Labview. Primero, se ingresó al servidor web del instrumento virtual en el que se estaba trabajando, desde la pantalla principal de Labview. Para ello, se seleccionó en la barra de menús la opción *Tools* y se seleccionó *Web Publishing Tool,* posteriormente se abrió una ventana como se muestra en la figura 59.

**Figura 59.** Configuración del servidor web de Labview.

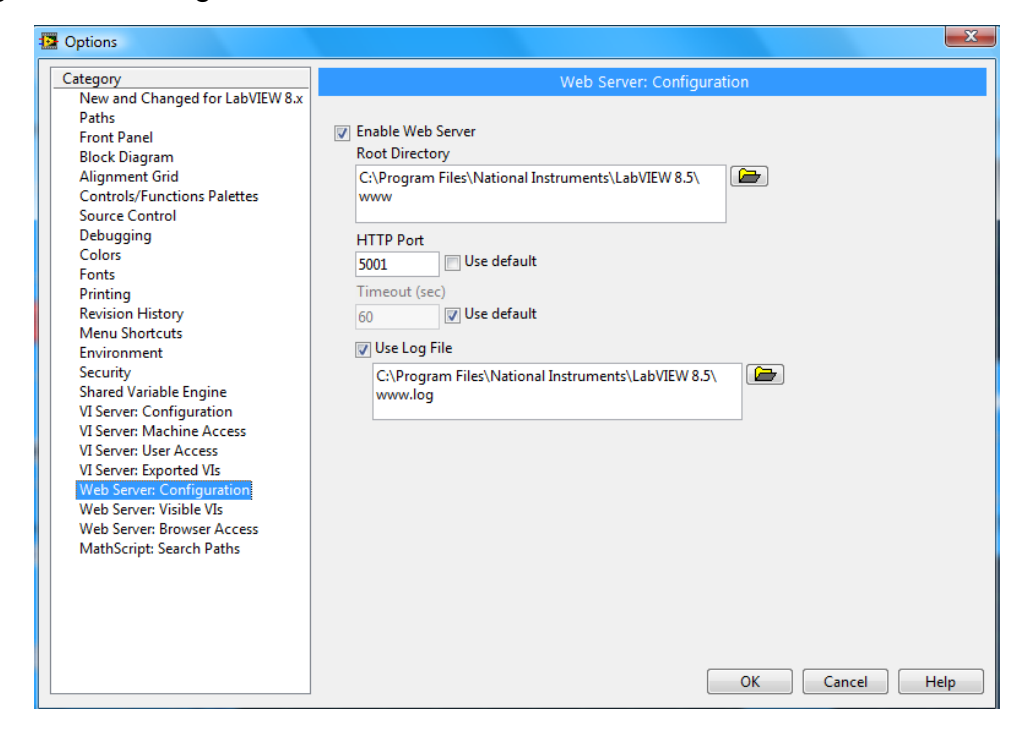

En la figura 60 en los círculos rojos se seleccionó el instrumento virtual en el que se habilitó el servidor web. También se pide especificar el modo de visualización que por motivos de seguridad se seleccionó la casilla *Embedded* para que los usuarios solo puedan ver el panel frontal y no lo modifiquen. Para que el usuario tenga control sobre el panel frontal se seleccionó la casilla *Request control.*

Al dar click en el botón *Next* apareció la pantalla de la figura 61, donde se dio el título de la página web, encabezado y pie de página.

La siguiente ventana es la última (figura 62) para terminar de habilitar el servidor web de Labview donde se especificó un nombre para la página web con extensión .html y la URL por la cual se tiene acceso a la página web en un explorador de internet.

Por último se seleccionó el botón *Save to Disk* para salvar el archivo y para habilitar la página y el servidor web de la SECADORA AGRIELEC.

Posteriormente se creó una LAN virtual mediante la aplicación Hamachi de Logmein. Para acceder al equipo que contiene el Labview web server solo hay que ingresar a un explorador de internet y escribir en la barra de direcciones la IP virtual asignada por Logmein seguido por el puerto 5001 y el nombre de la página web generada por Labview. Para este caso la dirección es la siguiente:

http://5.207.137.227:5001/adquisicion\_canales.html

**Figura 60.** Habilitando servidor web.

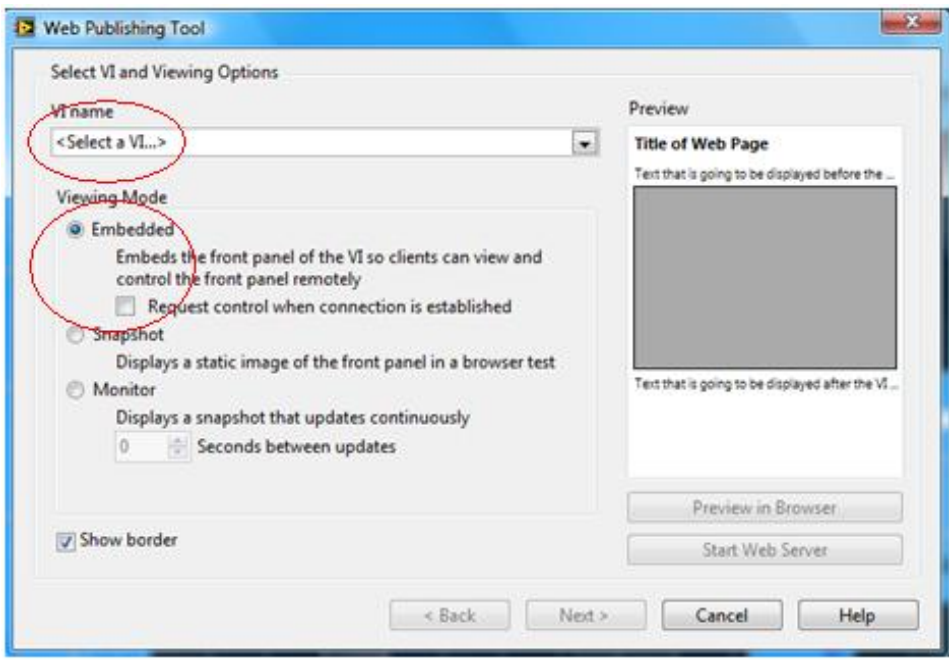

.

**Figura 61.** Habilitando servidor web 2.

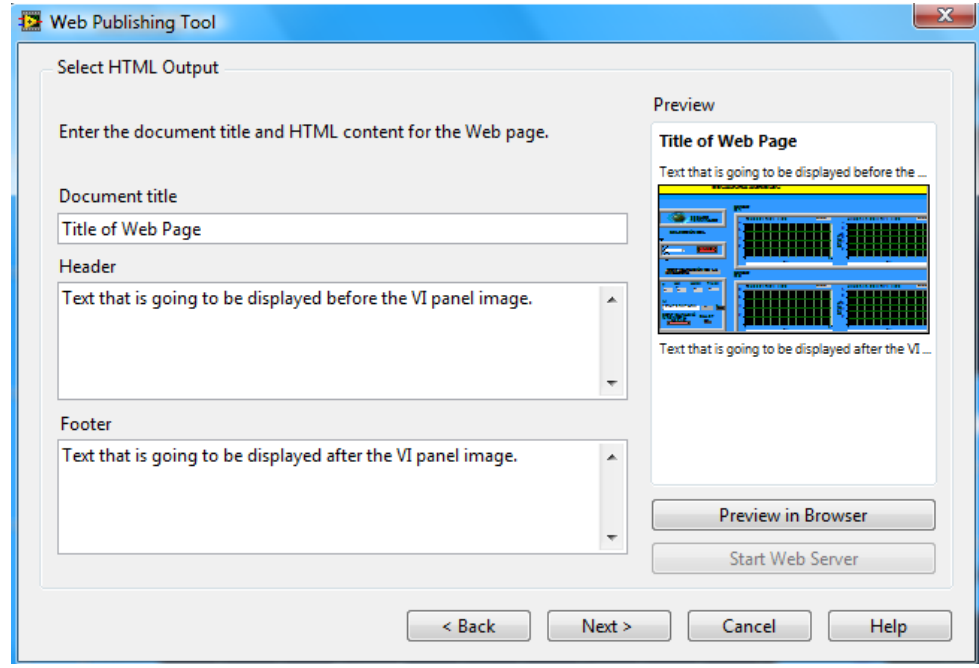

# **Figura 62.** Habilitando servidor web 3

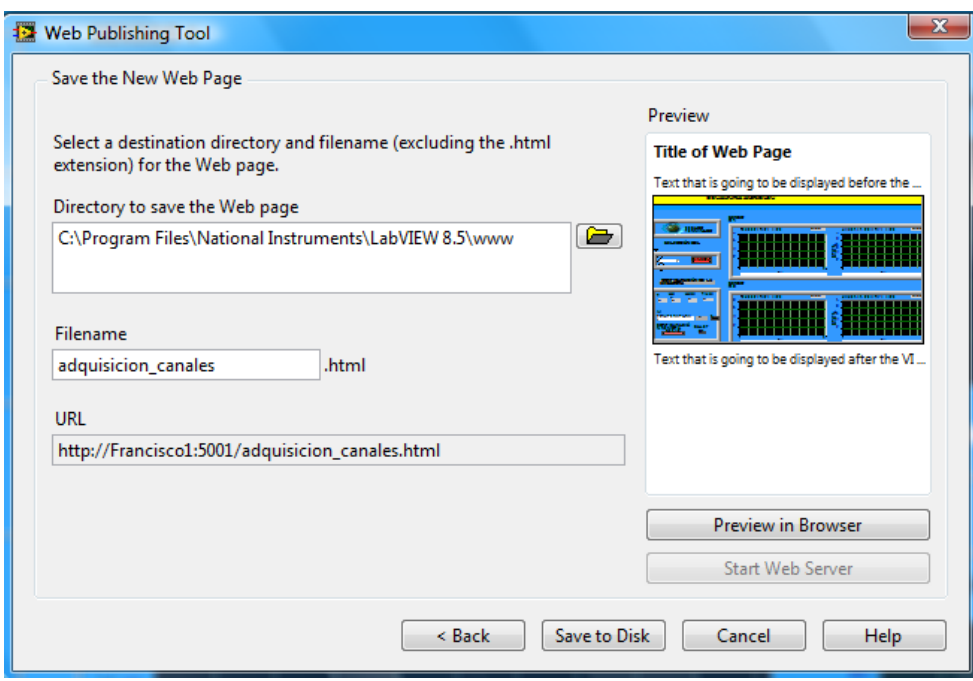

.

.

# **4. RESULTADOS**

#### **4.1COSTO DE DE LA AUTOMATIZACIÓN DEL EQUIPO**

De acuerdo con un análisis de costos, se obtuvo como resultado una inversión de \$ 2´140.000 con un aporte del 70% de la Universidad Surcolombiana y el resto por los tesistas, recursos que se utilizaron para la compra de los diferentes elementos electrónicos como sensores, actuadores, celdas de carga, microcontroladores, motores y demás dispositivos necesarios para este proyecto. Asimismo fue necesario realizar algunas modificaciones al diseño estructural de las compuertas con el fin de facilitar el control del flujo de aire.

#### **4.2SECADORA ESTADO FINAL**

La planta quedó con una red de ocho parejas de sensores de humedad relativa y temperatura distribuidos en las cámaras de secado y presecado de tal forma que permiten conocer la medida de estos parámetros del aire circulante. También tiene un par de estos sensores en el exterior con los que se conoce las condiciones ambientales en las que se encuentra el aire que toma la secadora.

La máquina quedó con un control de temperatura del aire secante que el usuario puede configurar en un intervalo de 40 hasta 65 °C, esto con el fin de facilitar la investigación de los efectos de tolerancia a sobrepasar la temperatura ideal de 50°C (Perdomo y Cuéllar, 2009).

Se instaló a la secadora una báscula para registrar el cambio del peso del grano, en el transcurso del proceso, con el objetivo de detectar el fin del secado. Cuando la máquina determina que finalizó el proceso activa la alarma sonora.

La secadora quedó con motores DC instalados para mover las compuertas laterales así como el alerón que es el encargado de dirigir el aire primero a una cámara y luego de cierto tiempo se cambia la posición, como aparece en la figura 64.

El sistema tiene dos aplicaciones en Labview que despliegan, registran y grafican la información captada por la máquina, así como también permiten controlar el encendido del calefactor. Se proporcionó un servidor de monitoreo remoto debido a la duración considerable del proceso de secado, lo cual permitirá una supervisión a distancia.

#### **Figura 63.** Secadora estado final

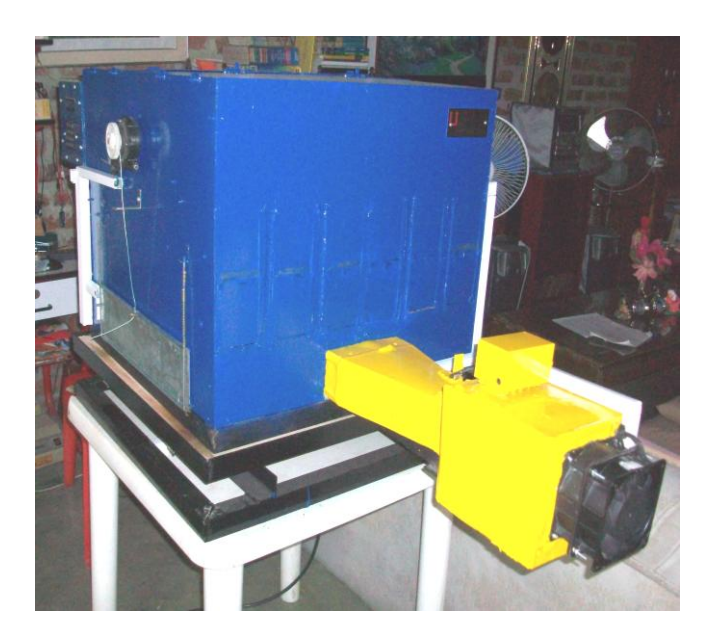

**Figura 64.** Esquema de distribución del aire de secado del silo secador (Perdomo y Cuéllar, 2009).

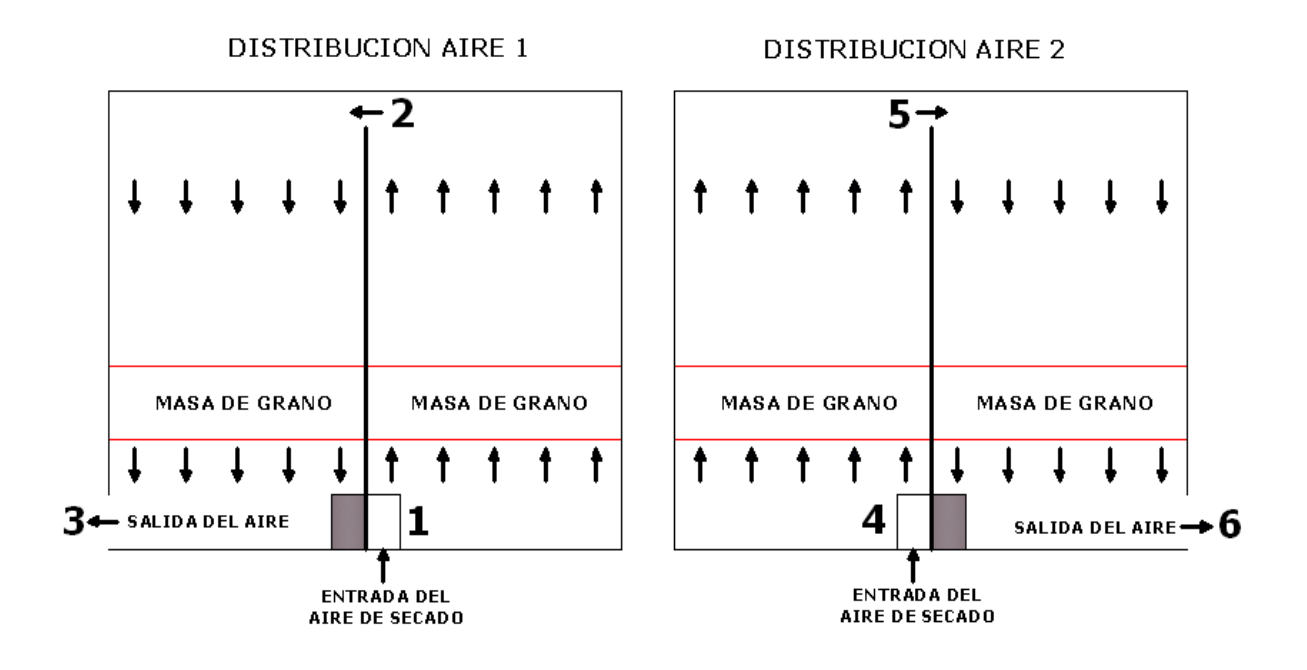

#### **4.3EVALUACION EXPERIMENTAL DE LA SECADORA**

Se revisaron las medidas de los sensores mediante un Thermo-Hygro Recorder con las siguientes características:

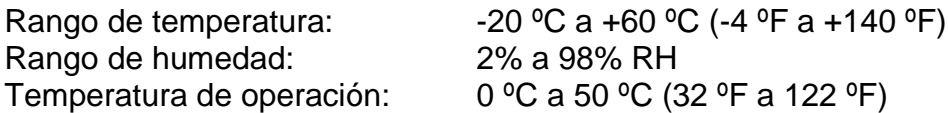

Con este dispositivo se midió la temperatura y la humedad del aire. Se obtuvieron medidas similares.

Para la calibración de la báscula se utilizaron deferentes pesas certificadas por el programa de ingeniería agrícola.

Para la prueba de la máquina se realizó el secado de 22.3 kg de café con los siguientes parámetros configurados en la secadora.

#### **Configuración de la secadora:**

Temperatura aire secante: 50 °C Humedad inicial del grano: 51% Humedad final deseada: 12.4% Tiempo de cambio de cámara: 4 horas

Las condiciones bajo las cuales se realizó la prueba de la secadora fueron las siguientes:

#### **Datos del producto**

Contenido de humedad inicial del café: 51% bh Temperatura inicial del café: 28 °C Contenido de humedad promedio al final del secado: 12,4% bh Cantidad de grano a secar: 22.3 kg

#### **Datos del lugar**

Altitud: 440 m.s.n.m. Temperatura ambiente: 28 °C. Humedad relativa ambiente: 55.5%

#### **Datos del sistema**

Sección transversal del silo-secador:  $0.36 \text{ m}^2$ . Espesor de la capa de grano en cada cámara: 0.08m Caudal:  $0.08m^3$ /seg.

#### **Datos del aire de secado**

Temperatura a la entrada:  $50 \pm 1$  °C.

Temperatura promedio a la salida: 33.9 ºC.

 **Humedad inicial del café.** La determinación del contenido inicial de humedad se muestra en la tabla 7.

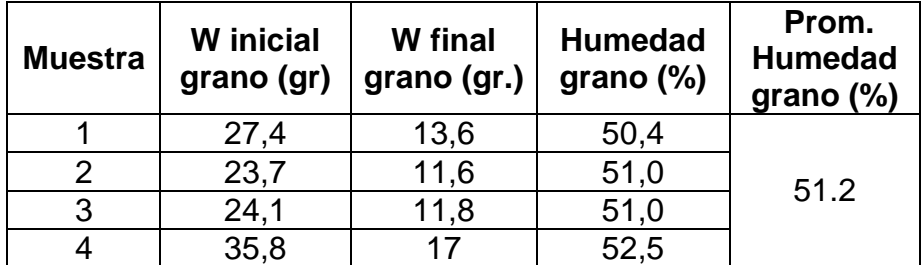

**Tabla 7.** Determinación de Hbh y Hbs del producto.

Los resultados obtenidos a través de toda la experiencia se encuentran consignados en la tabla 8. Y en la figura 65 se muestra la gráfica de la humedad del grano en el tiempo.

**Figura 65.** Humedad del grano durante el proceso de secado.

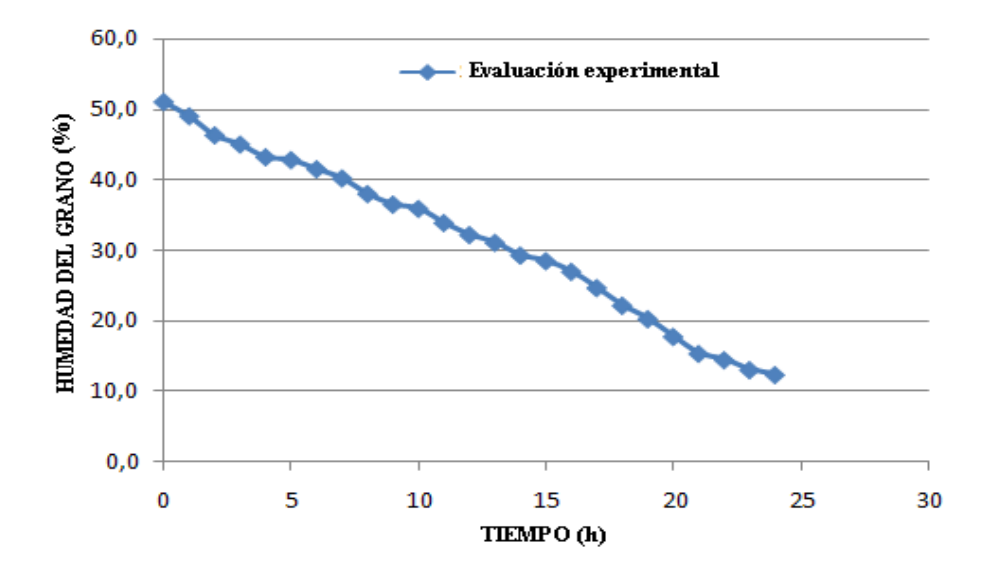

Como se puede observar en la tabla 8, la temperatura permaneció constante en 50 ºC con un error del 2%, demostrándose el funcionamiento correcto del control de temperatura. Se encontró que el café perdió el 44% del peso inicial.

El sistema finalizó el proceso cuando la humedad del grano se encontraba en 12.4 % lo cual fue exactamente la humedad final configurada.

Las compuertas respondieron de manera eficiente al cambiar el sentido del flujo del aire, conmutaron en intervalos de 4 horas, de acuerdo con lo configurado.

| Hora           | T(°C)<br><b>Aire</b><br>secante | T(°C)<br><b>Aire</b><br>salida | T(°C)<br><b>Ambien</b><br>te | HR (%)<br><b>Aire</b><br>secante | HR (%)<br>Aire<br>salida | HR (%)<br><b>Ambiente</b> | <b>PESO</b><br><b>GRANO</b><br>(kg) | <b>HUMEDAD</b><br>GRANO (%) |
|----------------|---------------------------------|--------------------------------|------------------------------|----------------------------------|--------------------------|---------------------------|-------------------------------------|-----------------------------|
| $\mathbf 0$    | 50,0                            | 31,0                           | 28,8                         | 12,4                             | 64,0                     | 55,5                      | 22,3                                | 51,0                        |
| $\mathbf{1}$   | 51,0                            | 32,7                           | 28,8                         | 11,4                             | 63,1                     | 54,1                      | 21,4                                | 49,0                        |
| $\overline{2}$ | 50,0                            | 33,2                           | 30,1                         | 12,0                             | 61,2                     | 50,6                      | 20,3                                | 46,3                        |
| 3              | 49,0                            | 33,7                           | 30,1                         | 12,8                             | 62,5                     | 48,1                      | 19,9                                | 45,0                        |
| 4              | 50,0                            | 34,9                           | 30,1                         | 11,2                             | 53,3                     | 47,7                      | 19,2                                | 43,2                        |
| 5              | 50,0                            | 33,9                           | 30,1                         | 13,0                             | 55,0                     | 49,0                      | 19,1                                | 42,8                        |
| 6              | 50,0                            | 33,4                           | 30,1                         | 11,6                             | 58,0                     | 52,3                      | 18,7                                | 41,5                        |
| $\overline{7}$ | 51,0                            | 34,7                           | 30,1                         | 12,0                             | 55,8                     | 55,0                      | 18,3                                | 40,2                        |
| 8              | 50,0                            | 34,2                           | 28,8                         | 13,1                             | 57,3                     | 55,5                      | 17,6                                | 38,0                        |
| 9              | 50,0                            | 33,7                           | 29,8                         | 14,7                             | 57,8                     | 58,8                      | 17,2                                | 36,5                        |
| 10             | 49,0                            | 32,7                           | 28,1                         | 14,1                             | 49,6                     | 58,6                      | 17,0                                | 35,9                        |
| 11             | 50,0                            | 33,4                           | 29,3                         | 13,5                             | 53,2                     | 60,3                      | 16,5                                | 33,9                        |
| 12             | 50,0                            | 33,7                           | 29,3                         | 15,5                             | 53,4                     | 65,1                      | 16,1                                | 32,2                        |
| 13             | 49,0                            | 34,9                           | 29,3                         | 14,6                             | 50,8                     | 64,6                      | 15,8                                | 31,1                        |
| 14             | 50,0                            | 33,7                           | 28,3                         | 14,0                             | 51,4                     | 65,2                      | 15,4                                | 29,3                        |
| 15             | 49,0                            | 33,9                           | 28,3                         | 11,3                             | 50,8                     | 64,7                      | 15,3                                | 28,5                        |
| 16             | 50,0                            | 35,1                           | 28,1                         | 10,5                             | 47,4                     | 64,6                      | 15,0                                | 27,0                        |
| 17             | 50,0                            | 34,7                           | 28,1                         | 13,0                             | 65,0                     | 65,7                      | 14,5                                | 24,7                        |
| 18             | 50,0                            | 34,8                           | 28,1                         | 10,4                             | 55,6                     | 72,9                      | 14,0                                | 22,2                        |
| 19             | 51,0                            | 35,3                           | 28,1                         | 10,3                             | 35,0                     | 70,1                      | 13,7                                | 20,3                        |
| 20             | 50,0                            | 33,6                           | 28,1                         | 12,0                             | 38,5                     | 69,0                      | 13,3                                | 17,8                        |
| 21             | 49,0                            | 33,3                           | 28,1                         | 11,1                             | 38,6                     | 62,0                      | 12,9                                | 15,4                        |
| 22             | 50,0                            | 36,1                           | 28,1                         | 14,3                             | 38,9                     | 59,2                      | 12,8                                | 14,5                        |
| 23             | 50,0                            | 33,2                           | 30,1                         | 13,8                             | 25,8                     | 59,9                      | 12,6                                | 13,1                        |
| 24             | 50,0                            | 34,5                           | 30,1                         | 11,3                             | 25,0                     | 55,0                      | 12,5                                | 12,4                        |

**Tabla 8.** Comportamiento del secado en la secadora.

## **5. CONCLUSIONES**

La secadora permite configurar los siguientes parámetros:

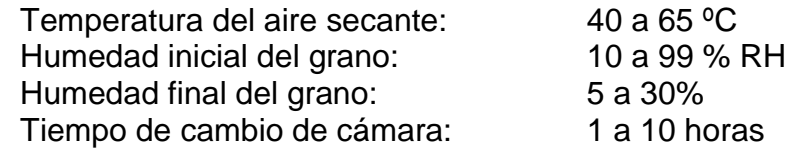

- Las aplicaciones desarrolladas permiten el control y monitoreo remoto de la secadora de manera eficiente mediante el web server de Labview.
- El sistema registra la información captada por la secadora en el disco duro y permite su posterior despliegue de manera gráfica.
- El control de temperatura PI junto con los sistemas de compuertas de flujo de aire proporcionan un secado uniforme.
- En la evaluación experimental de la secadora se obtuvieron los siguientes resultados: Humedad inicial (51%), humedad final (12.4%), temperatura promedio del aire de secado (50 ºC), y tiempo de secado (24 horas).

# **6. RECOMENDACIONES**

- Adicionar una resistencia al calefactor para obtener temperaturas del aire secante mayores a 65 °C.
- Desarrollar una interface de comunicación tipo RF o Bluetooth entre la secadora y el PC, con el propósito de dar mayor movilidad e independencia al sistema.
- Aumentar la red de sensores de temperatura-humedad con la respectiva modificación del software y del hardware con el fin de tener mayor cobertura de medición.

# **FUENTES DE CONSULTA**

- CONTRERAS V., Luz María. Aspectos teóricos de la operación de secado y su aplicación en productos sólidos (En línea), 1995, [<http://www.monografias.com/trabajos15/operacion-secado/operacion](http://www.monografias.com/trabajos15/operacion-secado/operacion-secado)[secado>](http://www.monografias.com/trabajos15/operacion-secado/operacion-secado), [Consulta 22 de Abril de 2010].
- FOROS de electrónica, Celdas de carga (En línea), 2010, <http://www.forosdeelectronica.com/about35.html>, [Consultado el 30 de Julio de 2010].
- LÓPEZ S., Jesús Alfonso y Campo S., Oscar. Identificación de plantas con redes neuronales (En línea), 2009, <http: //objetos.univalle.edu.co/>, [Consulta 10 de enero de 2010].
- MORENO Herrera, Alexander y Moreno Herrera, James. Estudio sobre la implementación de un sistema de pesaje electrónico con tolva para la dosificación de dolomita. Trabajo de grado (Ingeniero Electrónico). Neiva: Universidad Surcolombiana Facultad de Ingeniería, 2004. 222p.
- NARVÁEZ, Carlos. Control de velocidad digital PID de un motor DC de Escobillas (En línea), 2008, <http:// www.bolivar.udo.edu.ve>, [Consulta 15 de enero de 2010].
- OGATA, katsuhico. Sistemas de control en tiempo discreto, universidad de Minnesota, 1996. Segunda edición. Editorial Prentice Hall. 757p.
- PERDOMO Centeno, Luis Adolfo y Cuéllar Pérez, Luis Enrique. Diseño de un equipo para secado mecánico de café y su evaluación a partir de la construcción de un modelo a escala 1:5. Trabajo de grado Ingeniero Agrícola. Neiva: Universidad Surcolombiana. Facultad de ingeniería, 2009. 123p.
- PEAMARKETING. Secadora rotativa SRE (En línea), 2010. <http: //www.peamarketing.com.br /coffidential/esp-coffidential-07.pdf>, [Consulta 15 de Abril de 2010].
- RIVERA Martínez, María Alexandra. Evaluación de factores abióticos que afectan la germinación del sorgo sureño (En línea), 2000, < http://zamo-oti-02.zamorano.edu/tesis\_infolib/2000/T1213.pdf>, [Consultado el 29 de Julio de 2010].
- RUIZ Muñoz, Silvio Antonio. Diseño de una Planta de Secado de Café y Evaluación del Sistema de Guardiola. Trabajo de grado (Ingeniero

Agrícola). Neiva: Universidad Surcolombiana. Facultad de Ingeniería, 1998. 99 p.

- SALINAS Poumian, Ronald. Monitoreo remoto en Labview (En línea), 2010, <http://catarina.udlap.mx/u\_dl\_a/tales/documentos/lmt/salinas\_p\_r/capitulo5 .pdf>, [Consulta 15 de Abril de 2010].
- UNIVERSIDAD Nacional de Colombia. Secado de café en lecho fluidizado (En línea), 2006, <http://www.revistaingenieria.unal.edu.co>, [Consulta el 5 de Abril de 2010].

**ANEXOS**

#### **ANEXO A. MICROCONTROLADOR 18F452**

Este integrado es un PIC de gama alta que forma parte de los circuitos integrados de Microchip Technology Inc., que pertenece a la categoría de los microcontroladores. Este dispositivo electrónico en un solo chip reúne: microprocesador, memoria de programa, memoria de datos y puertos de entrada/salida, entre otras características especiales como: puertos serie, comparadores, convertidores análogo-digital, etc. Todas estas cualidades son las que hacen apreciable su uso en distintas aplicaciones.

**Figura A1.** Diagrama de pines del 18F452.

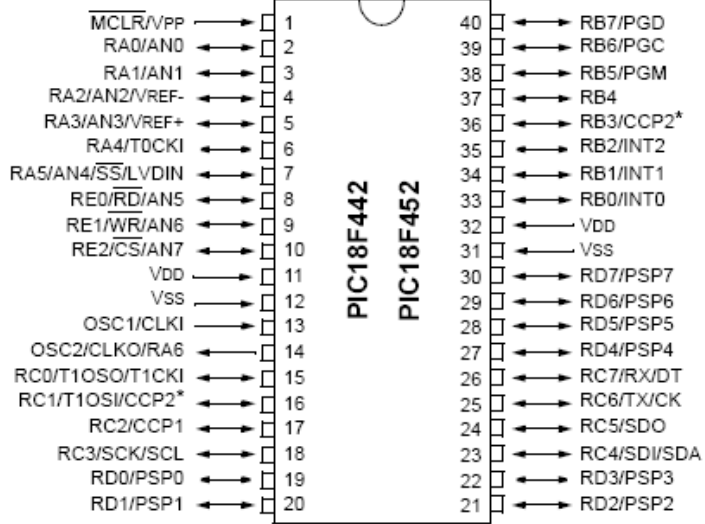

#### **Características generales del PIC 18F452**

- Tecnología CMOS.
- Procesador RISC.
- Memoria Flash de 32Kbytes.
- Número de instrucciones 16384.
- Memoria RAM de 1536 bytes.
- Memoria EEPROM de 256 bytes.
- Bus de datos de 8 bits, bus de instrucciones de 16 bits.
- Posee 5 puertos I/O, de 8 bits, excepto el puerto A que solo tiene 7 bits.
- Módulo de puerto serie síncrono (3-wire e I2C).
- USART direccionable, soporta RS-485 y RS-232.
- Módulo I<sup>2</sup>C Maestro-Esclavo.
- Módulo de puerto paralelo (PSP).
- Módulo conversor A/D de 10 bits.
- Cuenta con cuatro temporizadores (Timer0, Timer1, Timer2 y Timer3)
- Dos Módulos CCP configurables a los modos Capture/Compare/PWM.

#### **Descripción de Puertos:**

**Puerto A: Puerto I/O de 7 pines.** 

- Bit 0: RA0/AN0.
- Bit 1: RA1/AN1.
- Bit 2: RA2/AN2/VREF-.
- Bit 3: RA3/AN3/VREF+.
- Bit 4: RA4/T0CKI (entrada de reloj para Timer0).
- Bit 5: RA5/(SS)' (selección esclavo para Puerto serie síncrono) /AN4/LVDIN (detección entrada de bajo voltaje).
- Bit 6: OSC2/CLKO (salida de reloj) /RA6.

**Puerto B:** Puerto I/O de 8 Pines con resistencias pull-up programables.

- Bit 0: RB0/INT0 (Interrupción externa 0).
- Bit 1: RB1/INT1 (Interrupción externa 1).
- Bit 2: RB2/INT2 (Interrupción externa 2).
- Bit 3: RB3/CCP2 (CCP2 opcional).
- Bit 4: RB4.
- Bit 5: RB5/PGM (programación a bajo voltaje LVP habilitado por defecto e inhabilita la función I/O de RB5).
- Bit 6: RB6/PGC (programación de reloj serial).
- Bit 7: RB7/PGD (programación de datos serial).

**Puerto C:** Puerto I/O de 8 pines.

- Bit 0: RC0/T1OSO (salida oscilador Timer 1) /T1CKI (entrada reloj Timer 1)
- Bit 0: RC1/T1OSI (entrada oscilador Timer 1) /CCP2 (entrada Capture2, salida Compare2, salida PWM 2).
- Bit 2: RC2/CCP2 (entrada Capture2, salida Compare2, salida PWM 1).
- Bit 3: RC3/SCK/SCL (RC3 también puede ser reloj serial síncrono para los modos SPI e  $I^2C$ ).
- Bit 4: RC4/SDI/SDA (RC4 puede ser el bit de entrada de datos para SPI o de I/O para modo  $I^2C$ ).
- Bit 5: RC5/SDO (salida de datos para puerto serial síncrono).
- Bit 6: RC6/TX (transmisor USART) /CK (reloj USART).
- Bit 7: RC7/RX (receptor USART) /DT (datos direccionables USART).

**Puerto D:** Puerto I/O de 8 pines y bus de datos para puerto paralelo esclavo.

- Bit 0: RD0/PSP0.
- Bit 1: RD1/PSP1.
- Bit 2: RD2/PSP2.
- Bit 3: RD3/PSP3.
- Bit 4: RD4/PSP4.
- Bit 5: RD5/PSP5.
- Bit 6: RD6/PSP6.
- Bit 7: RD7/PSP7.

**Puerto E:** Puerto I/O de 3 pines.

- Bit 0: RE0/(RD)' (pin de control de lectura del modo de puerto paralelo esclavo o entrada análoga) /AN5.
- Bit 1: RE1/(WR)' (control de escritura del modo de puerto paralelo esclavo o entrada análoga) /AN6.
- Bit 2: RE2/(CS)' (pin selector del modo paralelo esclavo o entrada análoga) /AN7.

#### **ANEXO B. DATASHEET SENSOR DE HUMEDAD RELATIVA HIH-4000**

La serie HIH-4000 de sensores de humedad es diseñada específicamente para usos en alto volumen OEM (Fabricantes de equipos originales). Posee entrada directa a un controlador u otro dispositivo gracias a su voltaje de salida lineal. Con una corriente típica de 200µA, la serie HIH-4000 es ideal para sistemas de bajo consumo además reduce los costos de calibración, ya que los datos de calibración están disponibles.

La serie HIH-4000 entrega Humedad Relativa (HR) de calidad instrumentación a un bajo costo. Es un dispositivo soldable de encapsulado simple. El sensor RH es un láser recortado, tiene un elemento sensor capacitivo formado por polímeros termoestables. La constitución de múltiples capas le ofrece al sensor una excelente resistencia a peligros externos tales como polvo, suciedad, aceites y productos químicos ambientales de uso común.

**Figura B1.** Sensor HIH-4000.

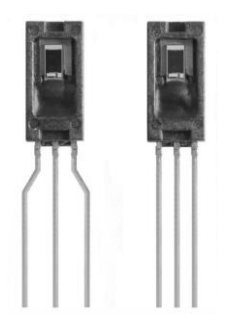

#### **Características:**

- Moldeado termoestable con cubierta de plástico.
- Salida de voltaje lineal vs HR.
- Diseño de baja potencia.
- Alta Precisión.
- Tiempo de respuesta rápido.
- Estable y resistente a productos químicos.

#### **Algunas Aplicaciones:**

- Refrigeración.
- Secado.
- Meteorología.

#### **Figura B2.** Curva de respuesta del HIH-4000.

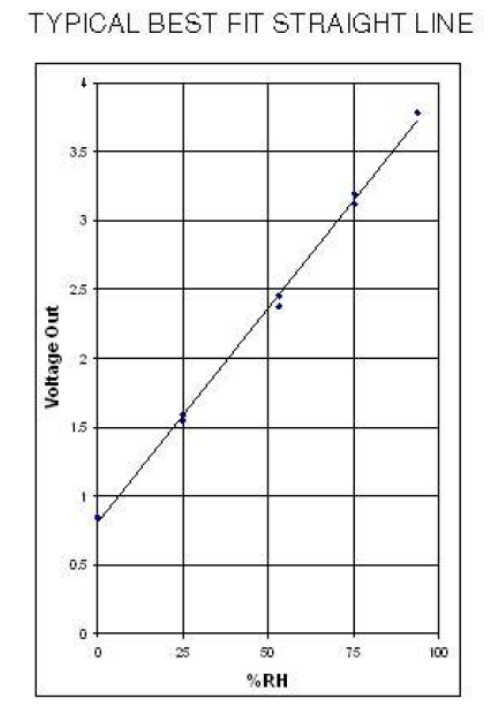

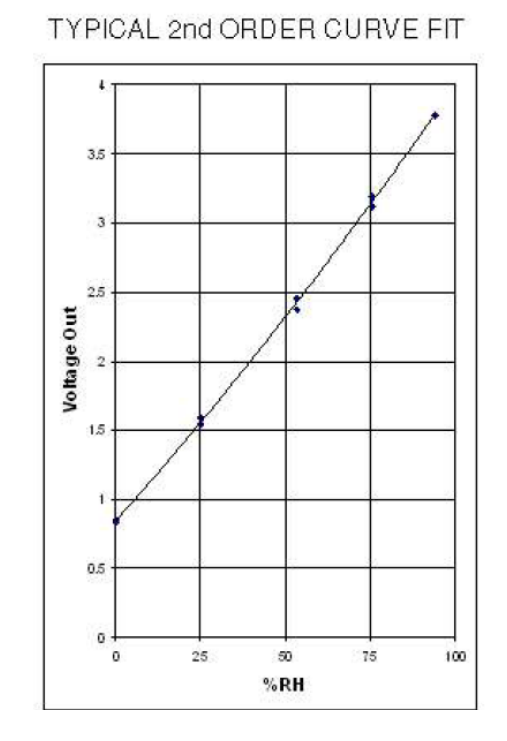

#### **Tabla B1.** Especificaciones del Sensor HIH-4000

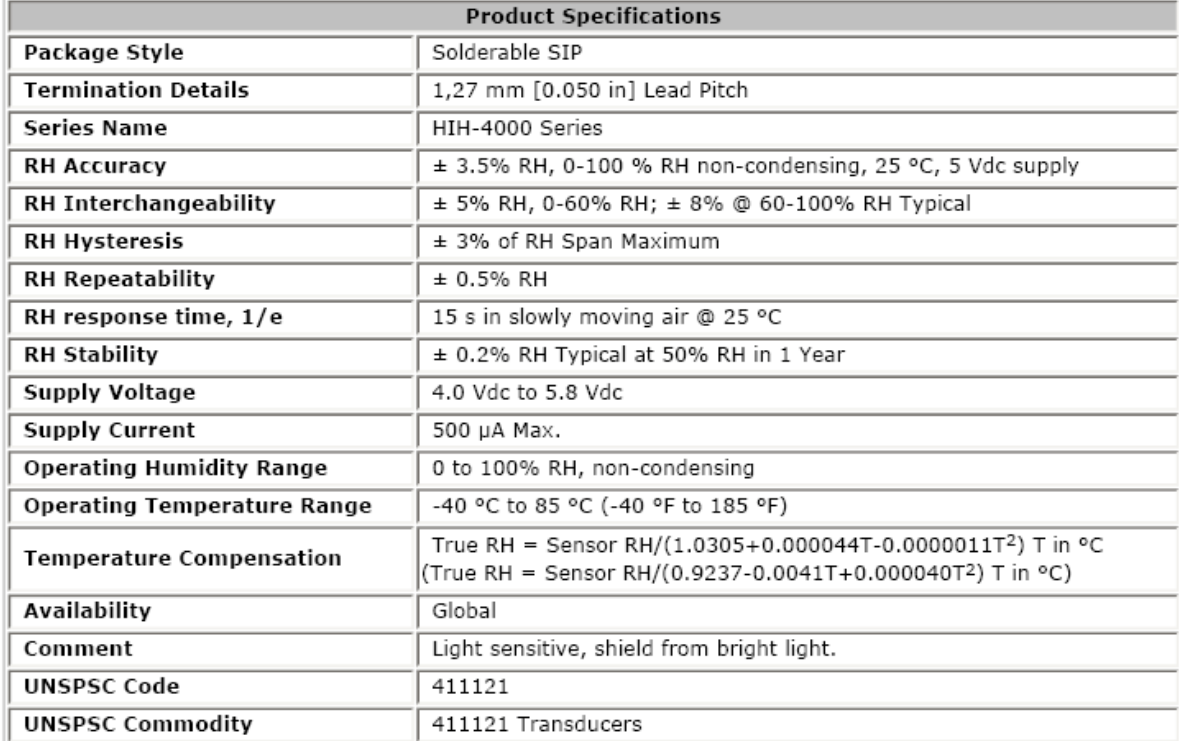

#### **ANEXO C. SENSOR DE TEMPERATURA LM 35**

La serie LM35 corresponde a un sensor de temperatura de precisión en un circuito integrado, cuya salida de tensión es linealmente proporcional a la temperatura en grados Celsius. Su salida en grados centígrados le da una ventaja a la hora del tratamiento de su señal, ya que esta unidad es la preferida en las diferentes aplicaciones. Este sensor tiene una salida con una precisión calibrada de 1º Centígrado y un rango que abarca desde -55º a +150ºC. La salida lineal equivale a 10mV/ºC.

**Figura C1.** Sensor LM35.

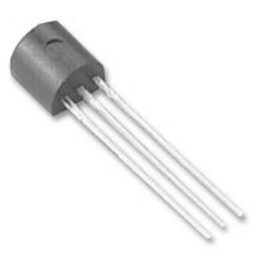

#### **Características:**

- Calibrado directamente en º Celsius.
- Escala de factor lineal.
- Exactitud garantizada 0.5ºC (a +25ºC)**.**
- Rango entre  $-55^\circ$  a  $+150^\circ$ C.
- Conveniente para aplicaciones remotas.
- Opera entre 4 y 30 Voltios.
- Baja corriente de alimentación (60µA).
- Bajo costo.
- Baja impedancia de salida.

El LM35 se puede usar fácilmente, en la misma forma que otros circuitos integrados, puede ser pegado a una superficie y su temperatura estará aproximadamente a 0.01ºC de la temperatura de la superficie. Esto supone que la temperatura del aire es la misma de la superficie, en caso de no ser así la temperatura en el sensor se hará intermedia.

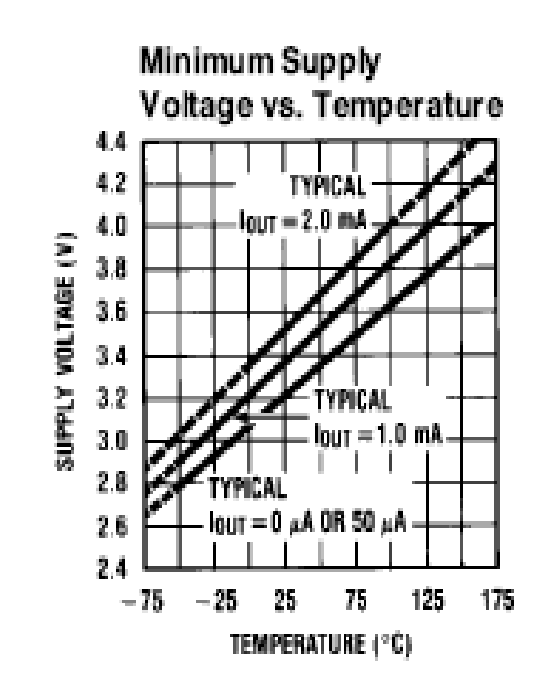

**Figura C2.** Salida de tensión vs temperatura en el LM35.

### **ANEXO D. DATASHEET CELDA DE CARGA CZL601**

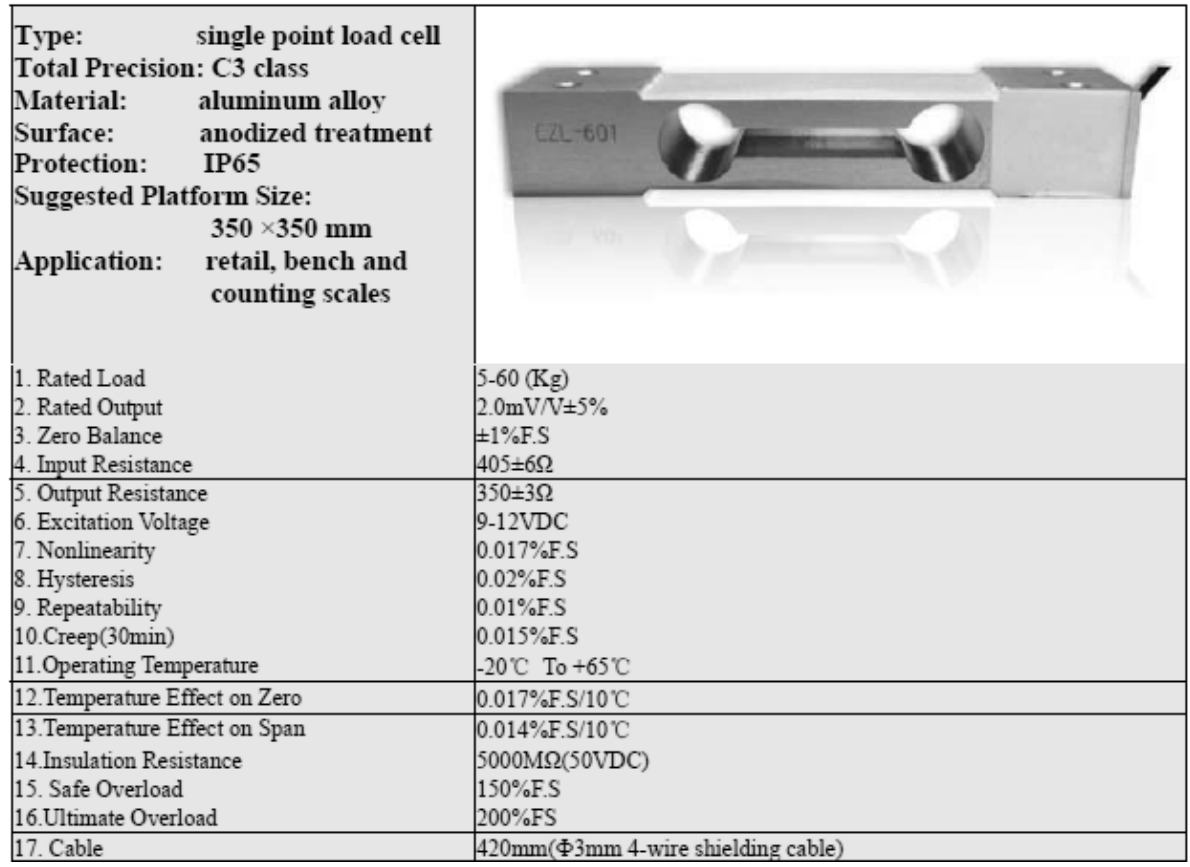

# **Figura D1.** Diagrama celda de carga CZL601.

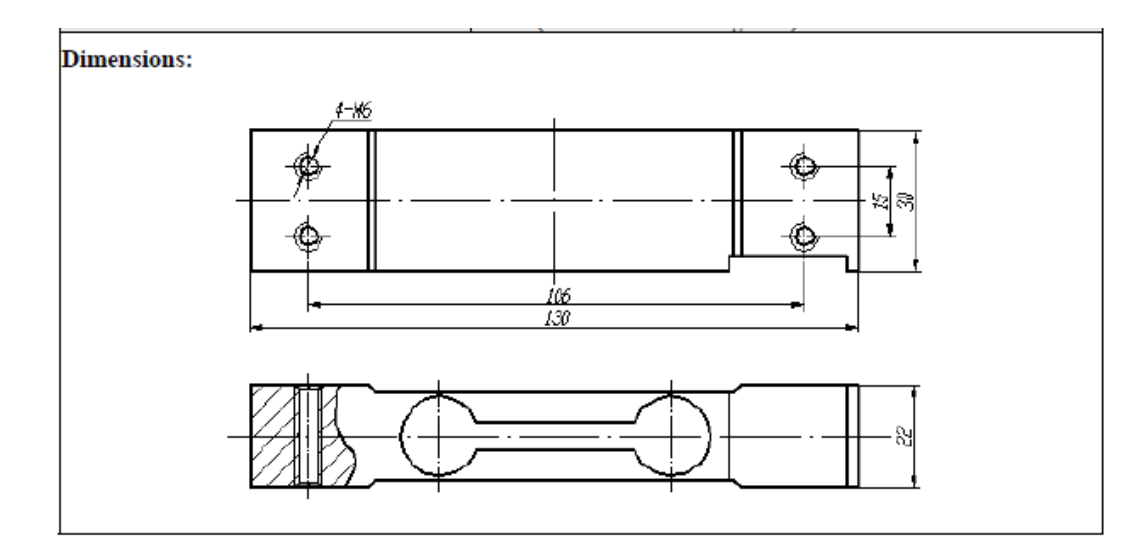

#### **ANEXO E. MULTIPLEXOR ANALÒGICO CD4067B**

**Figura E1.** Diagrama de pines del CD4067B.

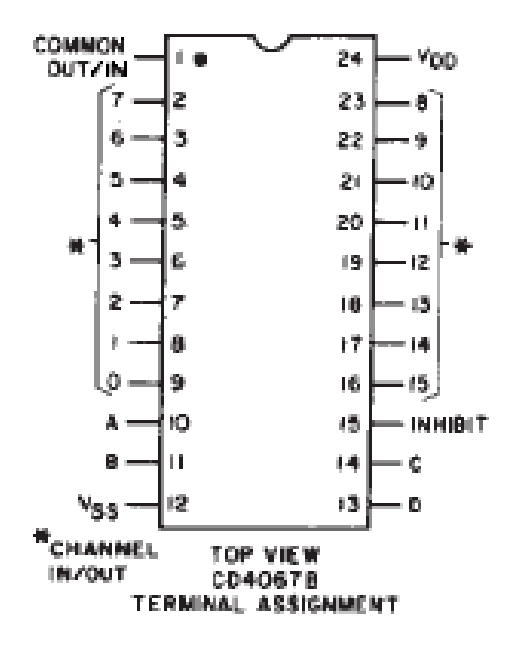

El circuito integrado CD4067B es un multiplexor/demultiplexor, formado por interruptores análogos controlados digitalmente, con estados ON de baja impedancia, OFF de baja corriente de fuga y decodificación de direcciones internas. Además la resistencia ON es relativamente constante para todo el rango de la señal de entrada.

El multiplexor CD4067B tiene 16 canales con cuatro bits de control, A, B, C, D y una entrada de inhabilitación, arreglado de manera que cualquier combinación selecciona un canal.

#### **Características:**

- Rango de alimentación entre 3 y 18 Voltios.
- Capacidad de corriente de entrada a canal máx. 25mA.
- Resistencia de carga en la salida mín. 100Ω.
- Baja impedancia en ON de 125 $\Omega$  (típico) para 15V<sub>P-P</sub> de señal de entrada

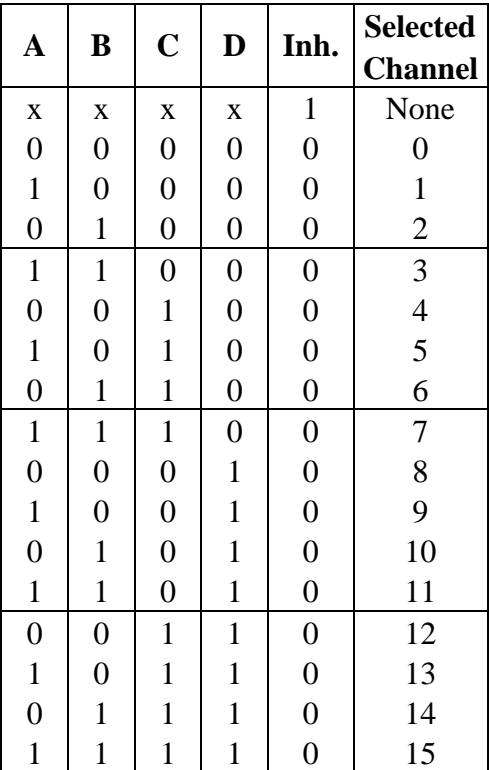

**Tabla E1.**Tabla de Verdad del Multiplexor CD4067B.

#### **ANEXO F. CIRCUITO INTEGRADO AD620**

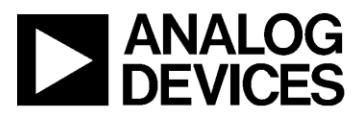

#### **FEATURES EASY TO USE** Gain Set with One External Resistor (Gain Range 1 to 1000) Wide Power Supply Range  $(\pm 2.3 \text{ V to } \pm 18 \text{ V})$ Higher Performance than Three Op Amp IA Designs Available in 8-Pin DIP and SOIC Packaging Low Power, 1.3 mA max Supply Current

**EXCELLENT DC PERFORMANCE ("A GRADE")** 125 μV max, Input Offset Voltage (50 μV max "B" Grade) 1 μV/°C max, Input Offset Drift 2.0 nA max, Input Bias Current

93 dB min Common-Mode Rejection Ratio (G = 10)

**LOW NOISE** 9 nV/√Hz, @ 1 kHz, Input Voltage Noise 0.28 μV p-p Noise (0.1 Hz to 10 Hz)

**EXCELLENT AC SPECIFICATIONS** 120 kHz Bandwidth  $(G = 100)$ 15 μs Settling Time to 0.01%

#### **APPLICATIONS**

**Weigh Scales ECG and Medical Instrumentation Transducer Interface Data Acquisition Systems Industrial Process Controls Battery Powered and Portable Equipment** 

#### PRODUCT DESCRIPTION

The AD620 is a low cost, high accuracy instrumentation amplifier which requires only one external resistor to set gains of 1 to 1000. Furthermore, the AD620 features 8-pin SOIC and DIP packaging that is smaller than discrete designs, and offers lower

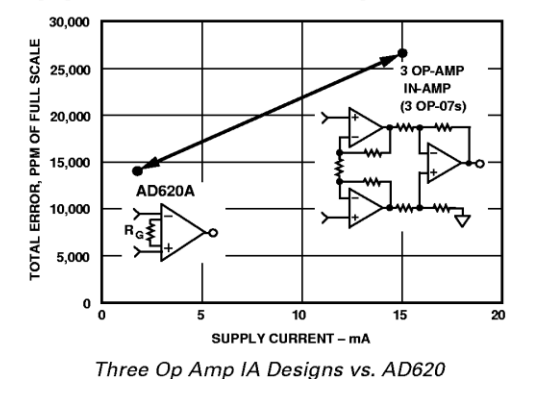

# **Low Cost, Low Power Instrumentation Amplifier**

# **AD620**

**CONNECTION DIAGRAM** 

8-Pin Plastic Mini-DIP (N), Cerdip (Q) and SOIC (R) Packages

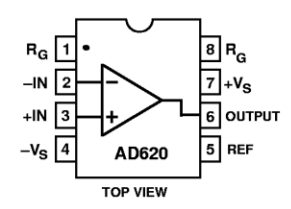

power (only 1.3 mA max supply current), making it a good fit for battery powered, portable (or remote) applications.

The AD620, with its high accuracy of 40 ppm maximum nonlinearity, low offset voltage of 50 µV max and offset drift of  $0.6 \mu$ V/°C max, is ideal for use in precision data acquisition systems, such as weigh scales and transducer interfaces. Furthermore, the low noise, low input bias current, and low power of the AD620 make it well suited for medical applications such as ECG and noninvasive blood pressure monitors.

The low input bias current of 1.0 nA max is made possible with the use of Superßeta processing in the input stage. The AD620 works well as a preamplifier due to its low input voltage noise of 9 nV/ $\sqrt{Hz}$  at 1 kHz, 0.28 uV p-p in the 0.1 Hz to 10 Hz band, 0.1 pA/ $\sqrt{Hz}$  input current noise. Also, the AD620 is well suited for multiplexed applications with its settling time of  $15 \mu s$  to 0.01% and its cost is low enough to enable designs with one in amp per channel.

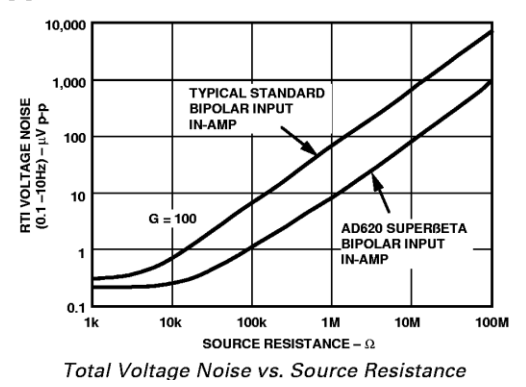

# $\overline{AD620}-\overline{SPECIFICATIONS}$  (Typical @ +25°C,  $V_s = \pm 15$  V, and R<sub>L</sub> = 2 kΩ, unless otherwise noted)

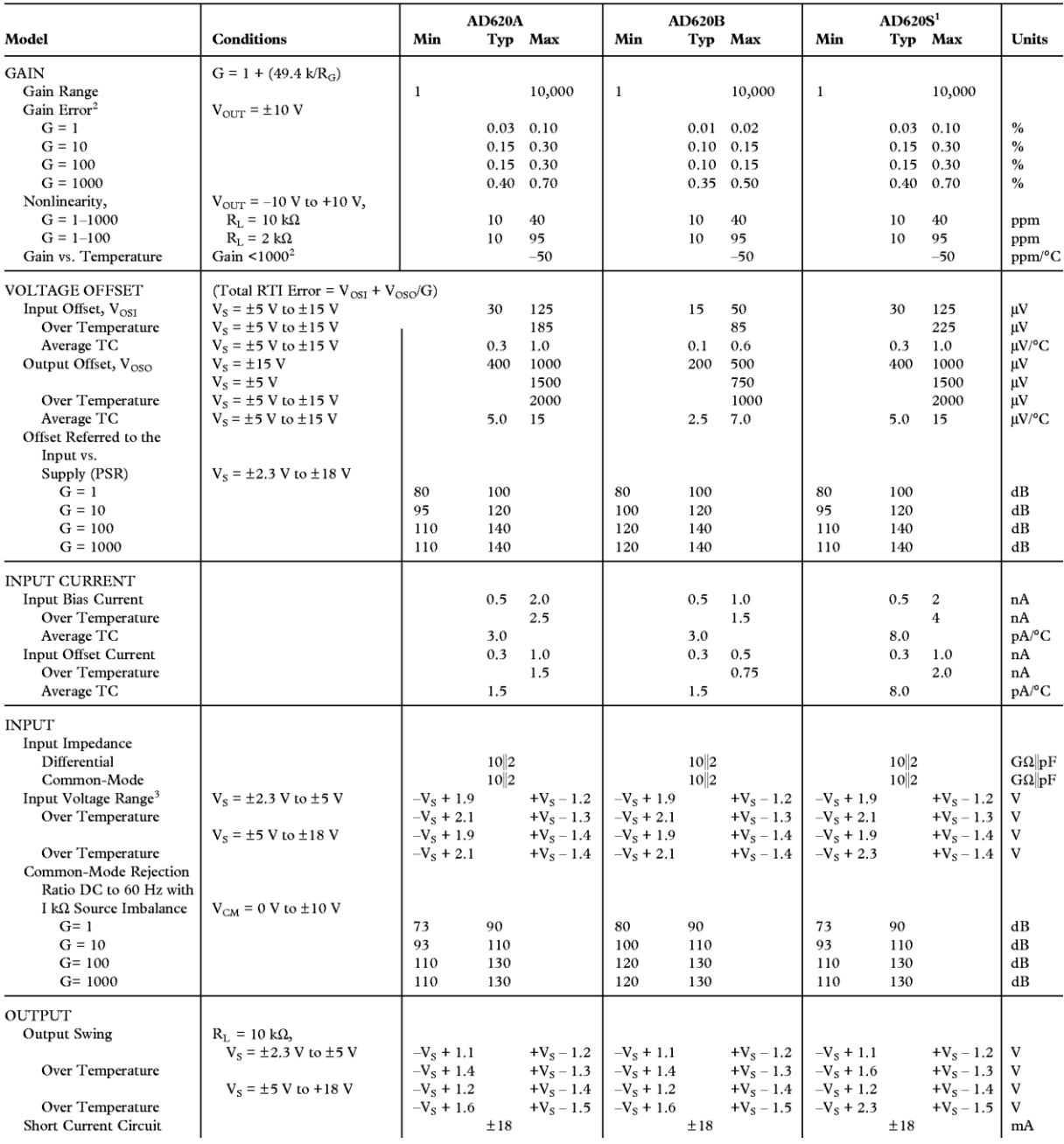

#### **ANEXO G. CIRCUITO INTEGRADO AD712**

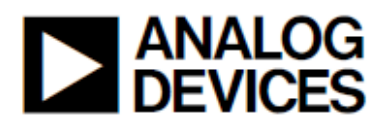

# **Dual Precision, Low Cost, High Speed, BiFET Op Amp**

**AN712** 

#### **FEATURES**

**Enhanced Replacements for LF412 and TL082** 

#### **AC PERFORMANCE**

Settles to  $\pm 0.01\%$  in 1.0 ms 16 V/µs min Slew Rate (AD712J) 3 MHz min Unity Gain Bandwidth (AD712J)

#### **DC PERFORMANCE**

0.30 mV max Offset Voltage: (AD712C) 5 μV/°C max Drift: (AD712C) 200 V/mV min Open-Loop Gain (AD712K) 4 µV p-p max Noise, 0.1 Hz to 10 Hz (AD712C) Surface Mount Available in Tape and Reel in Accordance with EIA-481A Standard

MIL-STD-883B Parts Available **Single Version Available: AD711 Quad Version: AD713** Available in Plastic Mini-DIP, Plastic SOIC, Hermetic Cerdip, Hermetic Metal Can Packages and Chip Form

#### PRODUCT DESCRIPTION

The AD712 is a high speed, precision monolithic operational amplifier offering high performance at very modest prices. Its very low offset voltage and offset voltage drift are the results of advanced laser wafer trimming technology. These performance benefits allow the user to easily upgrade existing designs that use older precision BiFETs and, in many cases, bipolar op amps.

The superior ac and dc performance of this op amp makes it suitable for active filter applications. With a slew rate of 16 V/us and a settling time of 1  $\mu$ s to ±0.01%, the AD712 is ideal as a buffer for 12-bit D/A and A/D Converters and as a high-speed integrator. The settling time is unmatched by any similar IC amplifier.

The combination of excellent noise performance and low input current also make the AD712 useful for photo diode preamps. Common-mode rejection of 88 dB and open loop gain of 400 V/mV ensure 12-bit performance even in high-speed unity gain buffer circuits.

The AD712 is pinned out in a standard op amp configuration and is available in seven performance grades. The AD712J and AD712K are rated over the commercial temperature range of 0°C to +70°C. The AD712A, AD712B and AD712C are rated over the industrial temperature range of  $-40^{\circ}$ C to +85 $^{\circ}$ C. The AD712S and AD712T are rated over the military temperature range of -55°C to +125°C and are available processed to MIL-STD-883-B, Rev. C.

Extended reliability PLUS screening is available, specified over

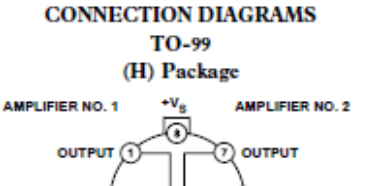

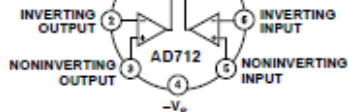

Plastic Mini-DIP (N) Package SOIC (R) Package and Cerdip (Q) Package

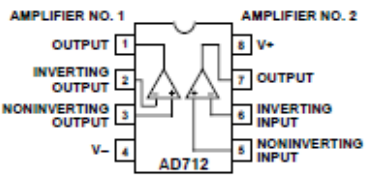

screening includes 168-hour burn-in, as well as other environmental and physical tests.

The AD712 is available in an 8-lead plastic mini-DIP, SOIC, cerdip, TO-99 metal can, or in chip form.

#### **PRODUCT HIGHLIGHTS**

- 1. The AD712 offers excellent overall performance at very competitive prices.
- 2. Analog Devices' advanced processing technology and with 100% testing guarantees a low input offset voltage (0.3 mV max, C grade, 3 mV max, J grade). Input offset voltage is specified in the warmed-up condition. Analog Devices' laser wafer drift trimming process reduces input offset voltage drifts to 5 µV/°C max on the AD712C.
- 3. Along with precision dc performance, the AD712 offers excellent dynamic response. It settles to  $\pm 0.01\%$  in 1 µs and has a minimum slew rate of 16 V/us. Thus this device is ideal for applications such as DAC and ADC buffers which require a combination of superior ac and dc performance.
- 4. The AD712 has a guaranteed and tested maximum voltage noise of 4 µV p-p, 0.1 Hz to 10 Hz (AD712C).
- 5. Analog Devices' well-matched, ion-implanted JFETs ensure a guaranteed input bias current (at either input) of 50 pA max (AD712C) and an input offset current of 10 pA max (AD712C). Both input bias current and input offset current are guaranteed in the warmed-up condition.

# $AD712-SPECIFICATIONS$   $N_s = \pm 15$  V  $@$   $T_A = +25$ °C unless otherwise noted)

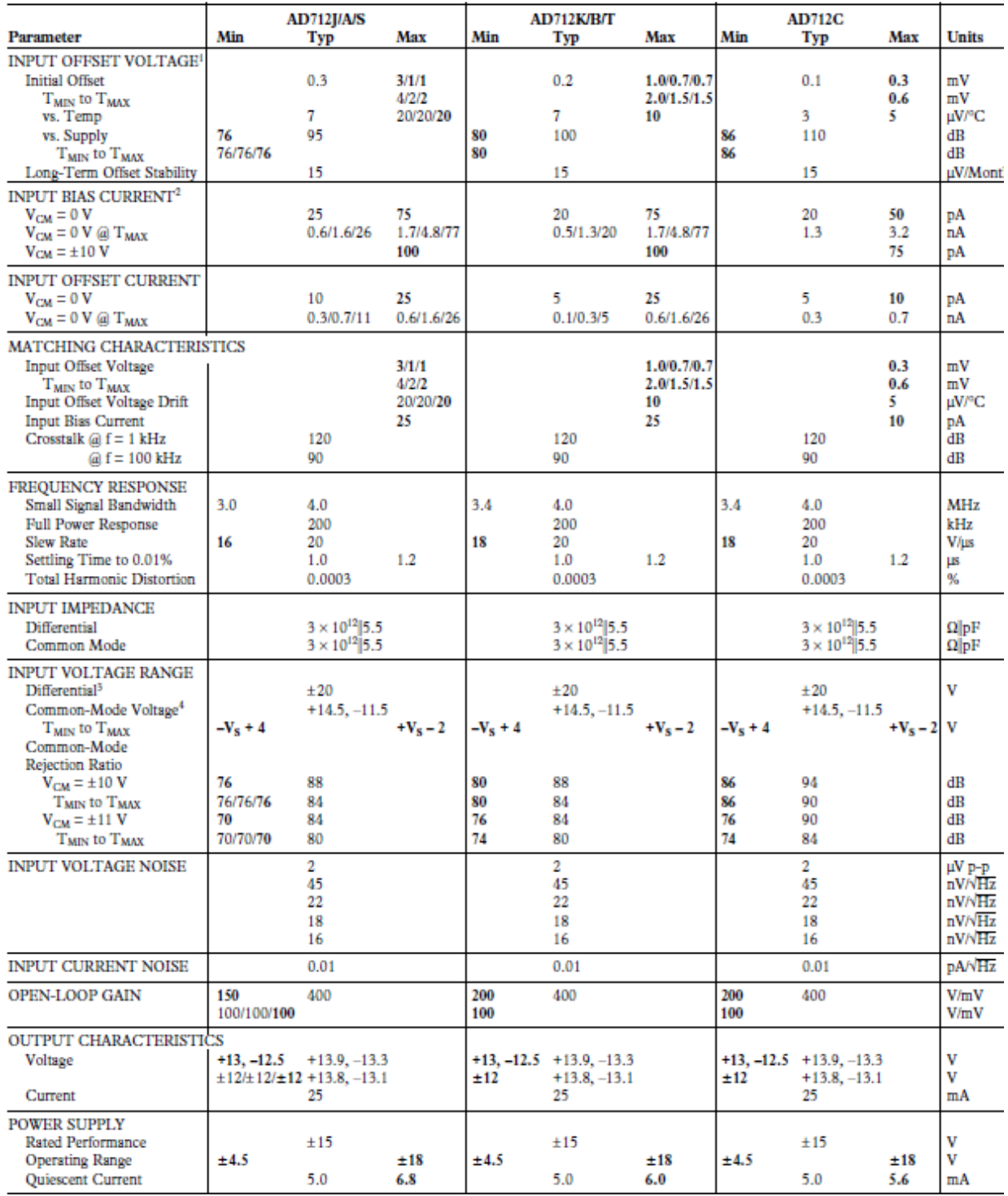

#### **ANEXO H. PESO FINAL DEL GRANO**

**Humedad del grano.** En los granos el agua está presente de las siguientes formas:

- a. **Agua libre o absorbida:** depositada en la superficie del grano, o en sus espacios intergranulares y poros.
- b. **Agua adsorbida:** unida a la materia seca; las moléculas de agua interactúan con las de la sustancia y en consecuencia sus propiedades se afectan. El agua absorbida se comporta diferente al agua líquida, su presión de vapor es menor.
- c. **Agua de constitución:** combinada en uniones químicas formando parte de la misma sustancia.

El cálculo del contenido de humedad se puede efectuar, teniendo en cuenta que la cantidad de materia seca, permanece constante durante el proceso (Perdomo y Cuéllar, 2009).

En el grano húmedo:

$$
\text{Material } \sec a = Wi \times \left(\frac{100 - Hi}{100}\right)
$$

En el grano seco:

$$
Material \text{ } \sec a = Wf \times \left(\frac{100 - Hf}{100}\right)
$$

Donde:

 $W_i$  = Peso inicial del grano  $W_f$  = Peso final del grano  $H_i$  = Humedad inicial del grano, porcentaje  $H_f$  = Humedad final del grano, porcentaje

Finalmente el contenido de humedad es igual a:

Humedad base húmeda (Hbh) = 
$$
\left(\frac{(p_i - pf)}{p_i}\right) \times 100
$$

Humedad base seca (Hbs) =  $\left(\frac{(pi - Pf)}{p_f}\right) \times 100$ Donde:

Hbh: humedad base húmeda Hbs: Humedad base seca Pi: peso inicial de la muestra (gr) Pf: peso final de la muestra (gr)

**Peso final del grano.** Teóricamente se puede obtener el peso final del grano de la siguiente forma (Cabrera y Mora, 2009):

Wi \* (100 – Hbhi) = Wf \* (100 – Hbhf)

Donde:

Wi = Peso inicial del grano  $Wf$  = Peso final del grano Hbhi = Humedad inicial base húmeda Hbhf = Humedad final base húmeda

#### **ANEXO I. CURVA DE RESPUESTA DEL SISTEMA DE PESAJE.**

Realizando la prueba del sistema de pesaje se encontraron los siguientes datos, teniendo en cuenta que la conversión del CAD se hizo a 10 bits:

**Tabla I1.** Datos de entrada y salida del sistema de pesaje.

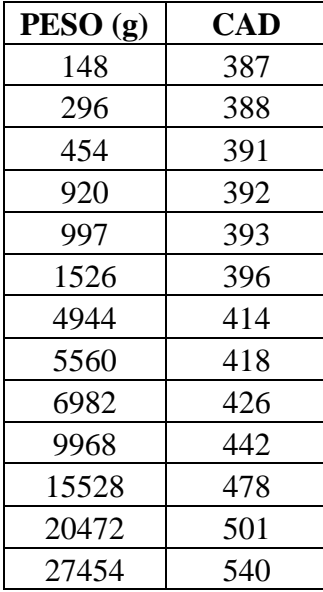

En la tabla I1 se puede observar la lectura del conversor análogo digital del PIC frente a varios pesos.

Como se puede ver en la figura I1 la respuesta del sistema de pesaje es lineal. Para encontrar la función que relaciona la salida del CAD y el peso se realizó la regresión lineal.

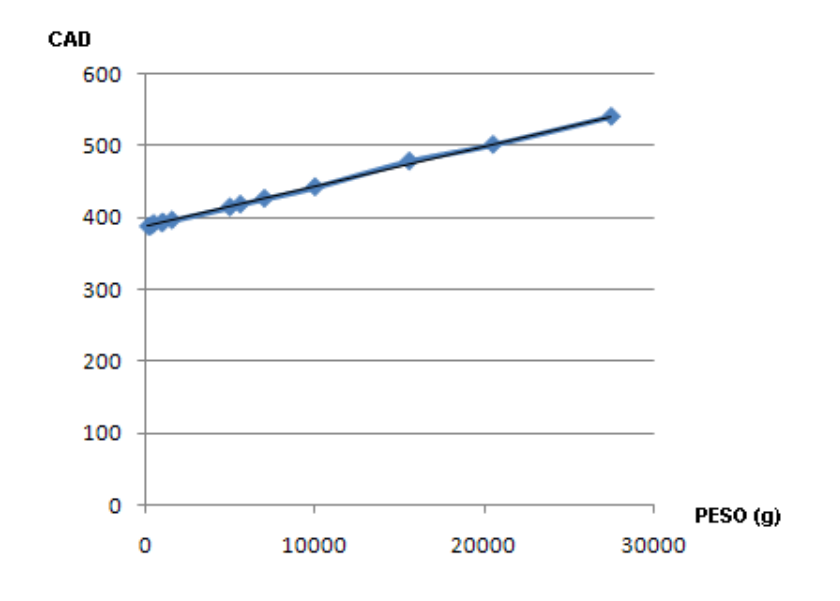

**Figura I1.** Gráfica de la respuesta de diferentes pesos de la báscula.

**Figura I2.** Gráfica de la salida del CAD VS PESO.

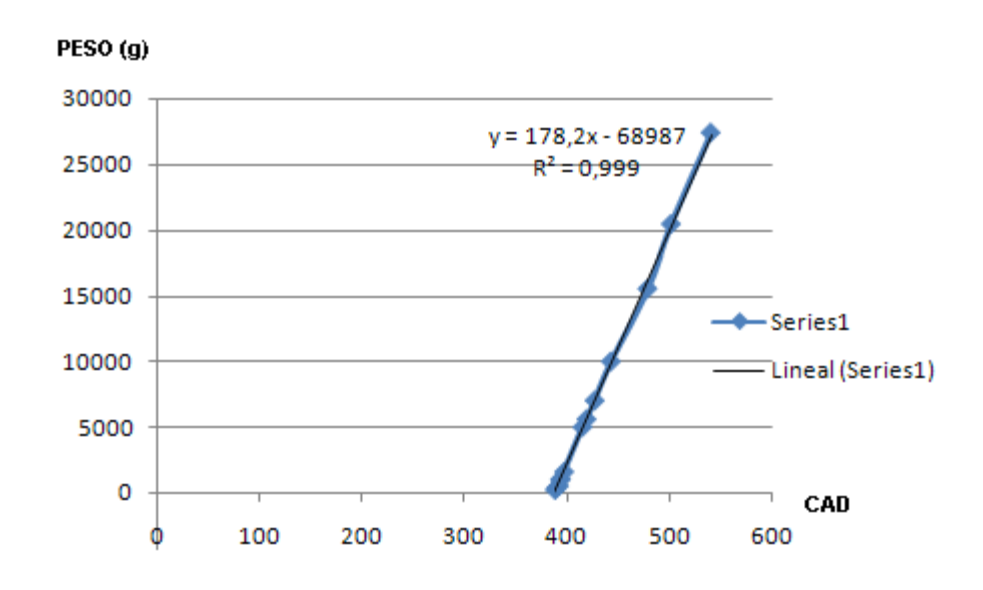

En el programa del PIC se colocó la función lineal de la figura I2 para conocer el valor del peso de la carga de café a partir de la salida del CAD.

#### **ANEXO J. PROGRAMAS**

Programa PIC maestro (Lenguaje C). Programa PIC esclavo (Lenguaje C). Adquisición\_canales (Labview). Restauración\_graficas (Labview).

Los códigos correspondientes a los anteriores programas se encuentran en el CD adjunto al libro.

# **ANEXO K. FOTOGRAFÍAS SECADORA**

**Figura K1.** Tarjeta fuente de poder.

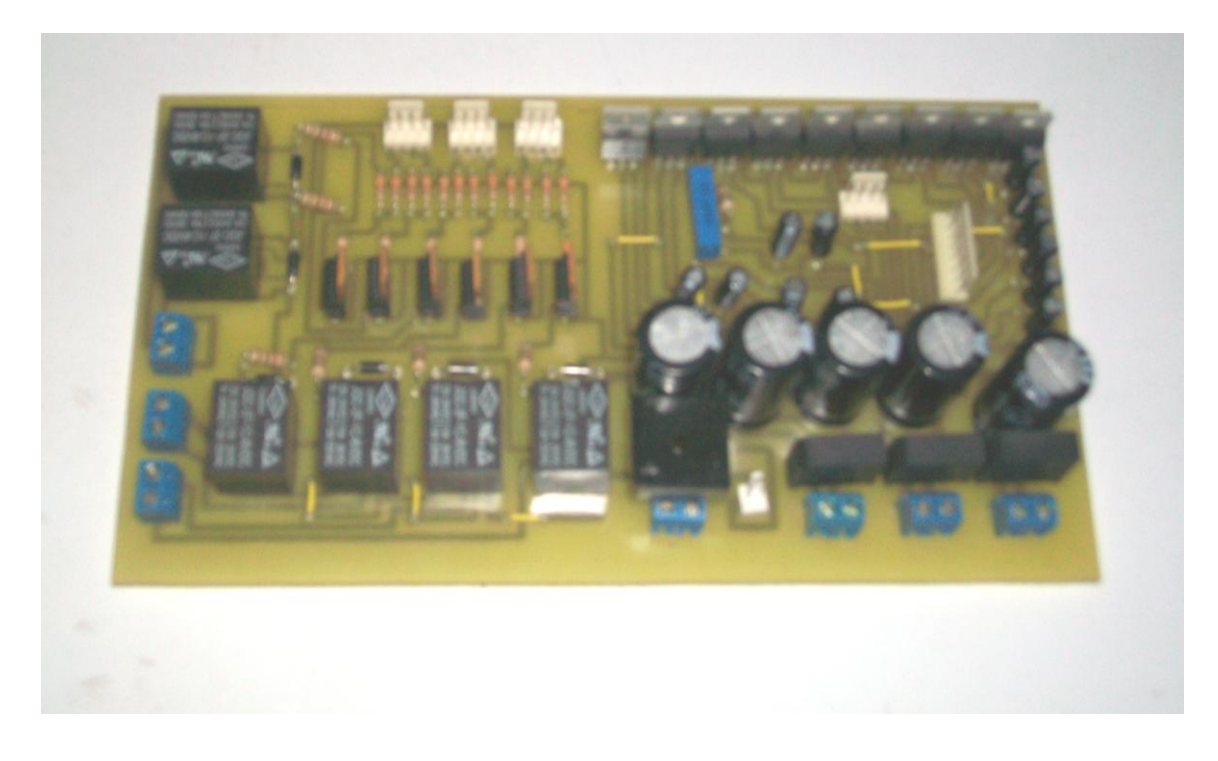

**Figura K2.** Tarjeta controladora.

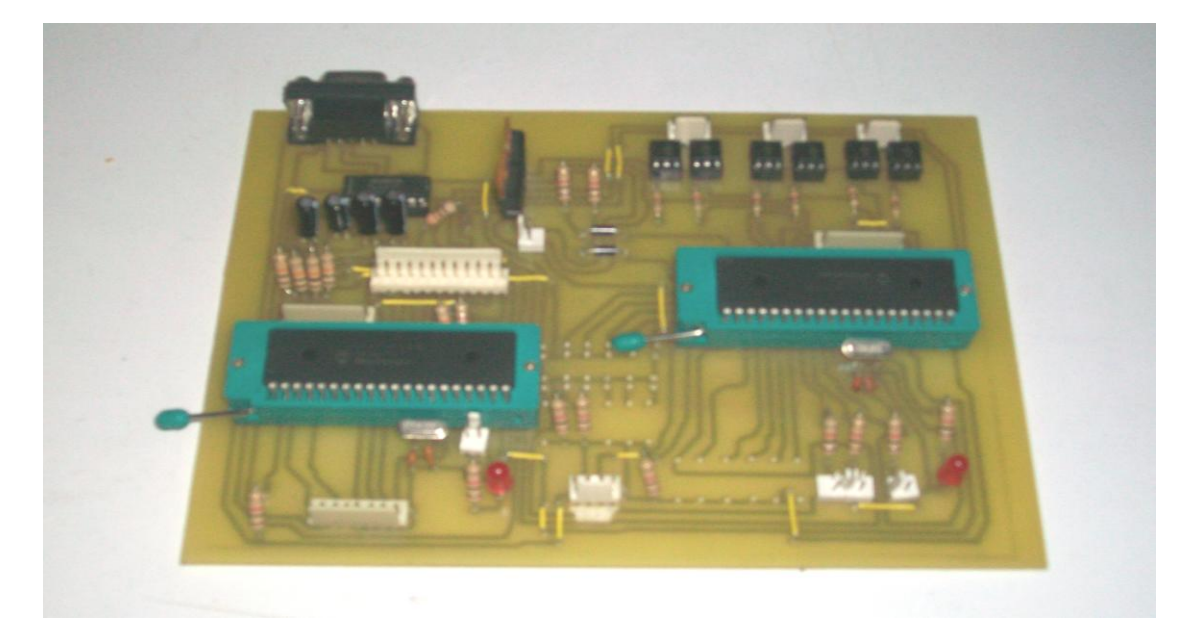

**Figura K3.** Tarjeta adquisición de datos.

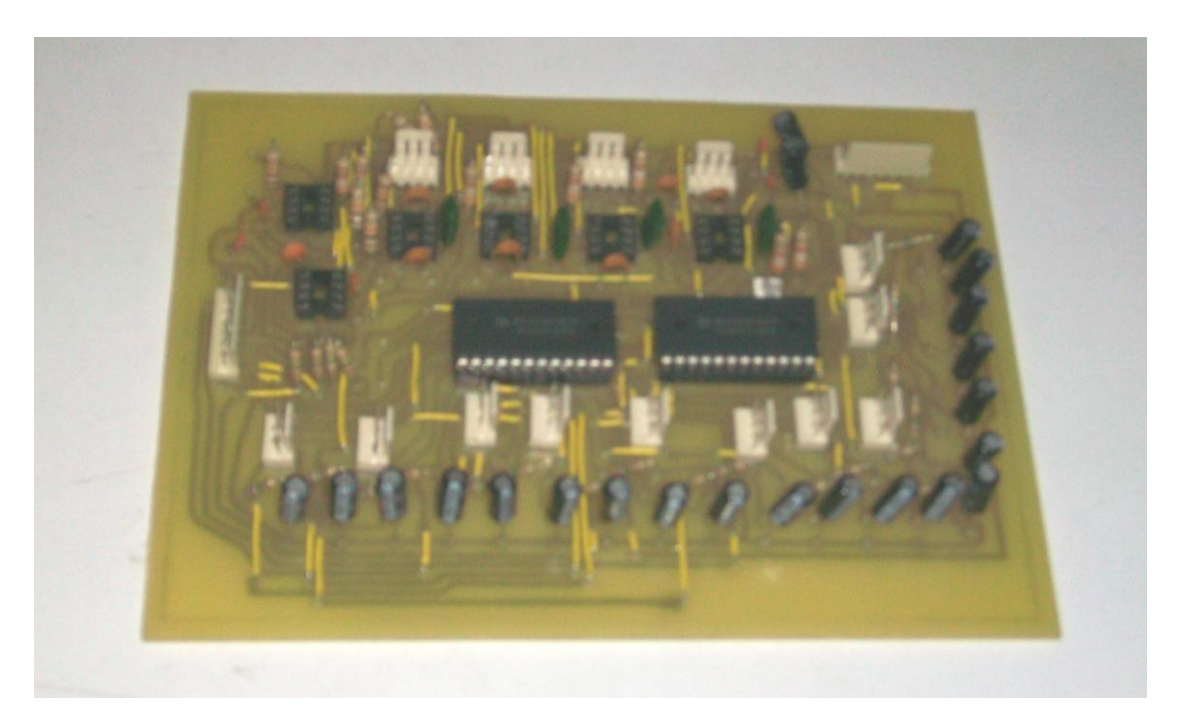

# **Figura K4.** Secadora.

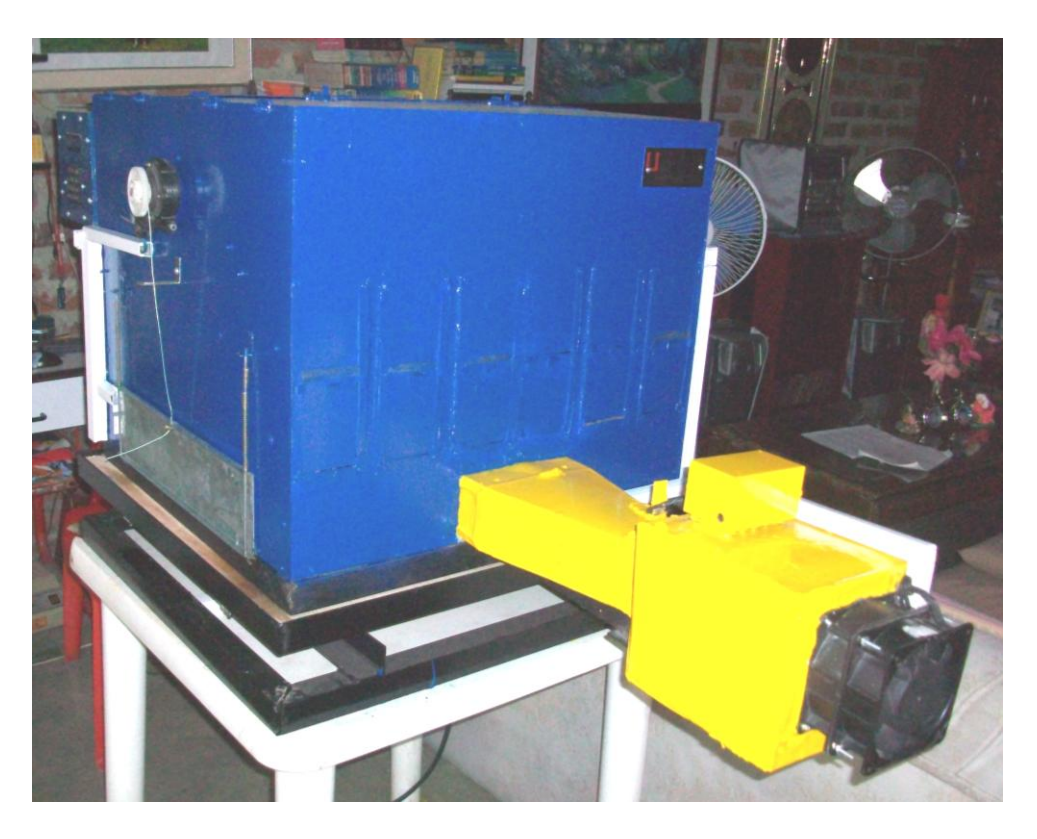

# **Figura K5.** Vista lateral secadora.

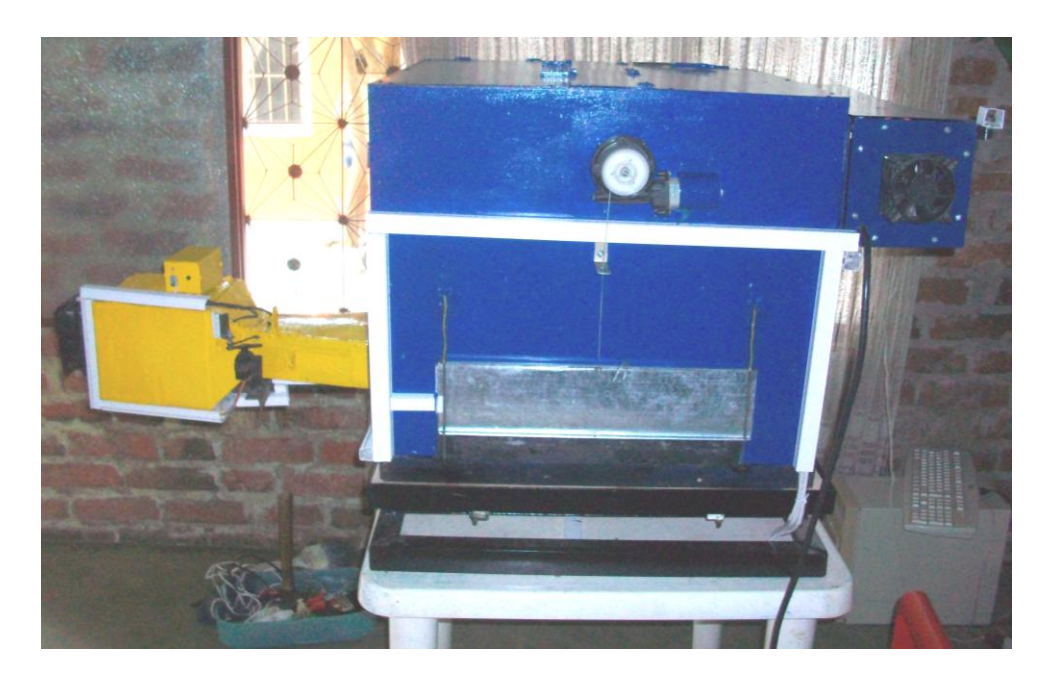
**Figura K6.** Sistema alerón y calefactor.

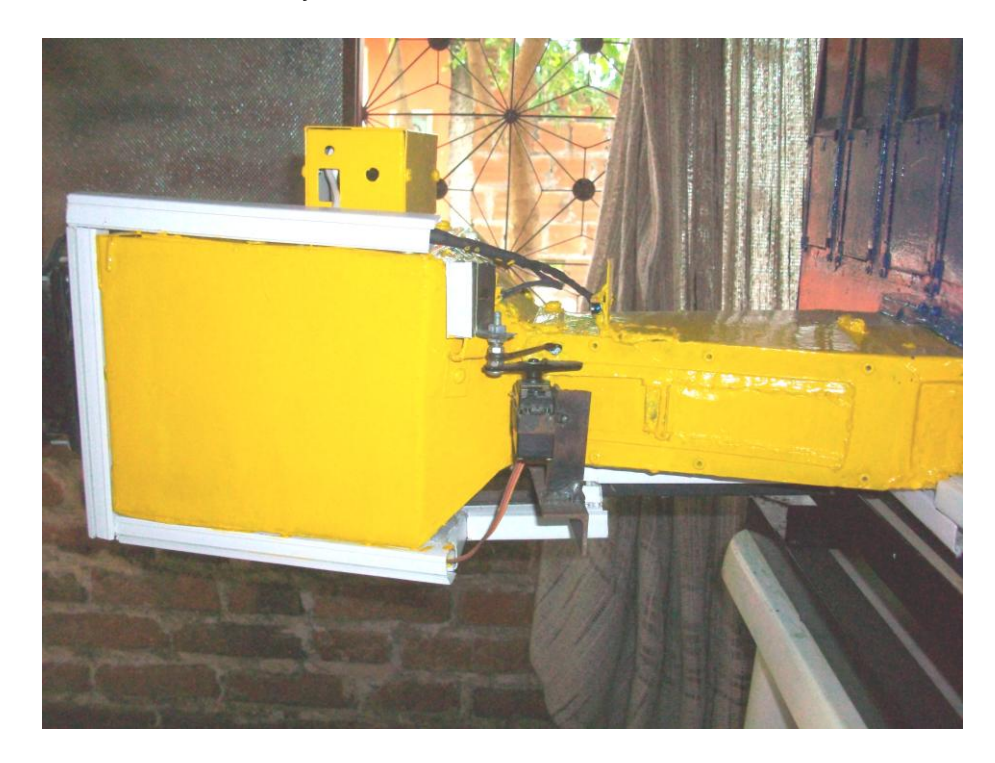

**Figura K7.** Secadora vista posterior.

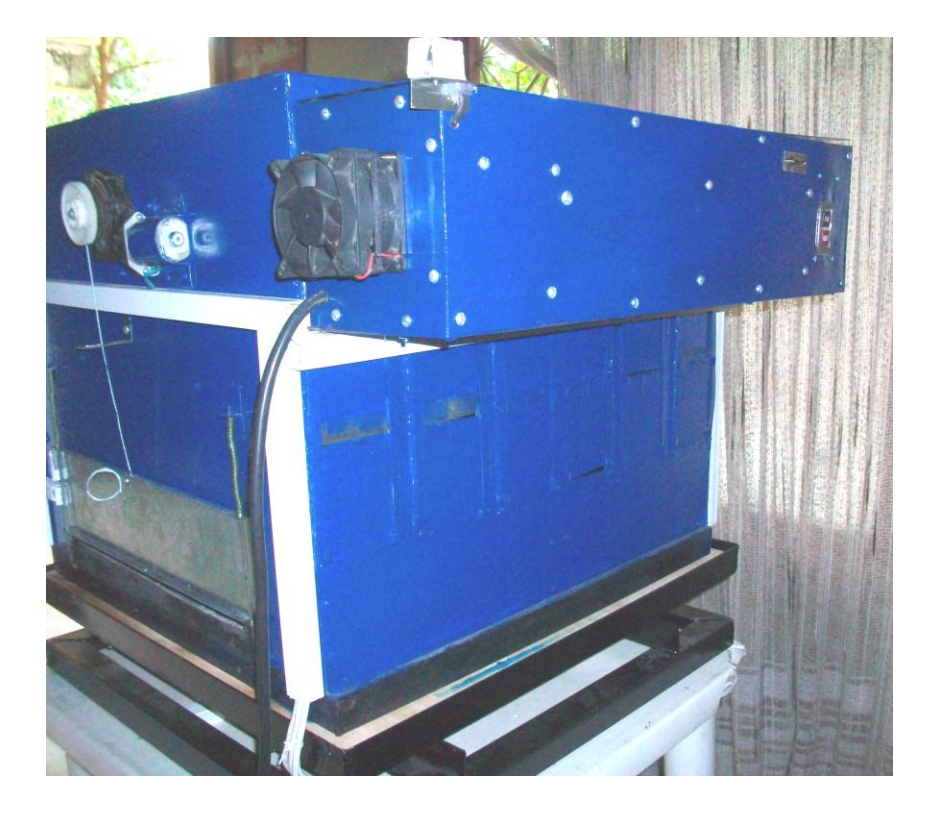

**Figura K8.** Panel de configuración de la secadora.

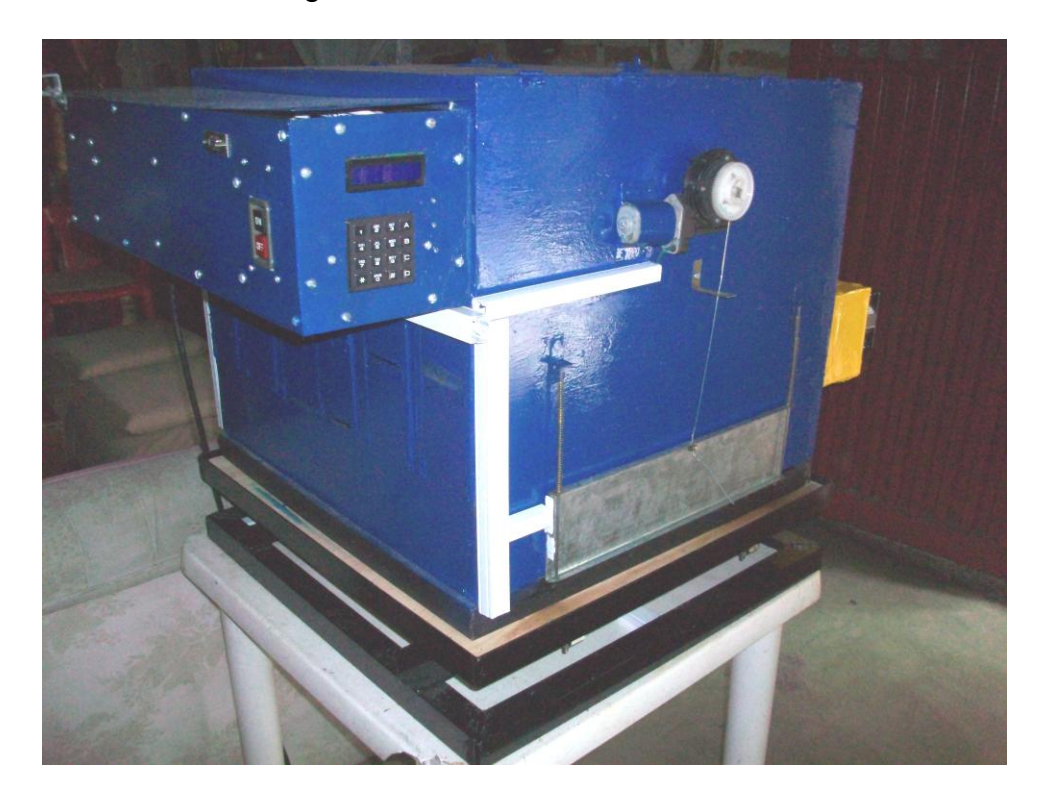

**Figura K9.** Compuerta lateral en detalle.

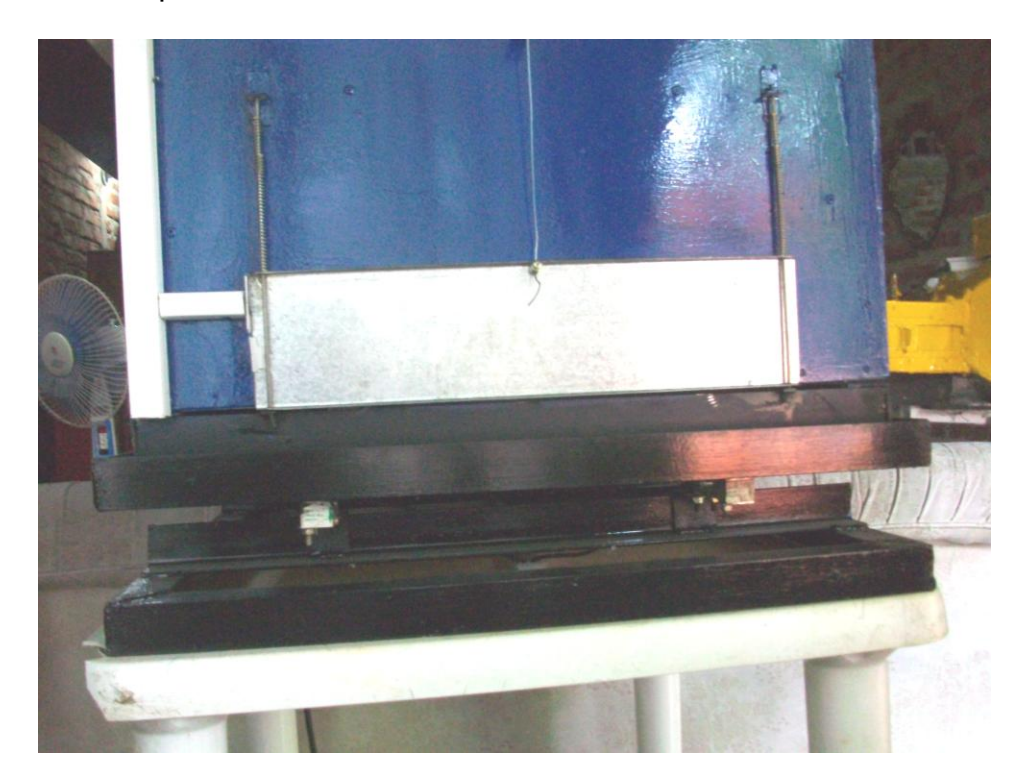

**Figura K10.** Vista interior de la secadora

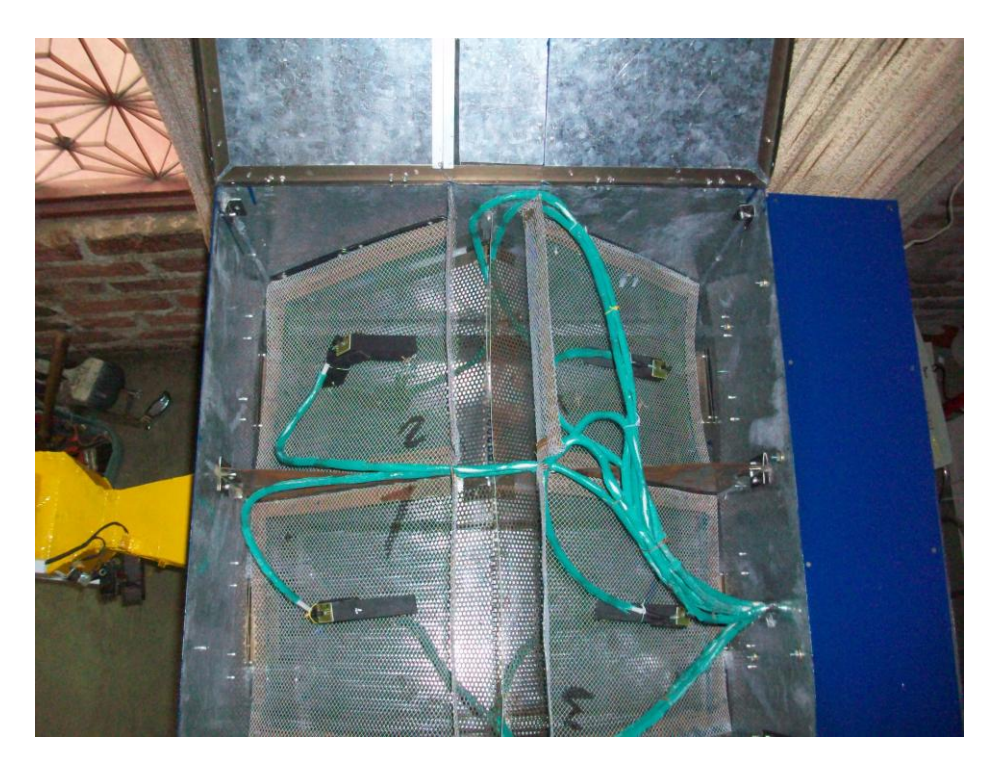

**Figura K11.** Detalle de la pareja de sensores humedad-temperatura

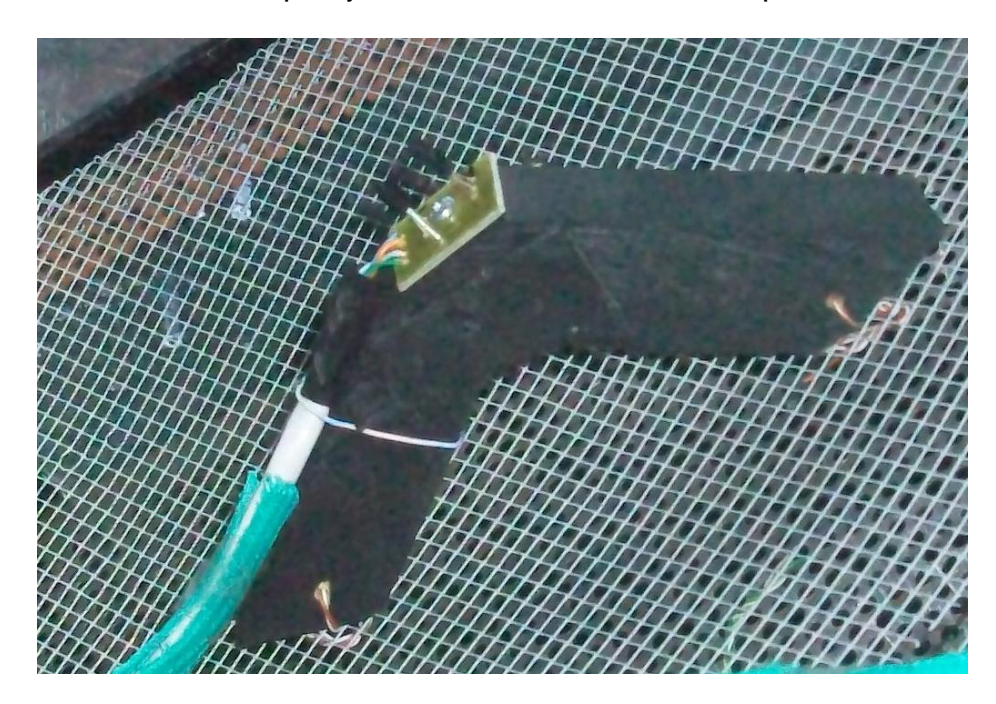